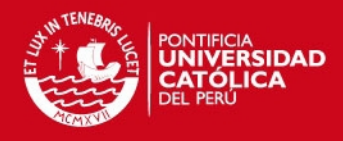

## **PONTIFICIA UNIVERSIDAD CATÓLICA DEL PERÚ**

**FACULTAD DE CIENCIAS E INGENIERÍA** 

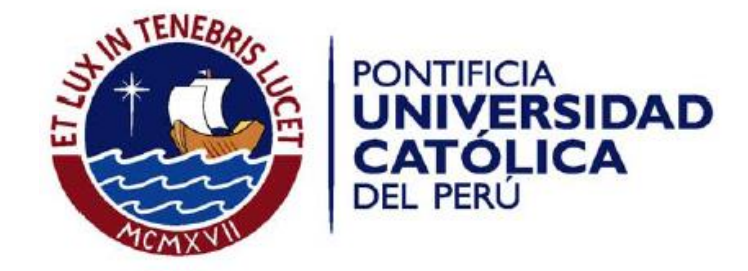

## **ANEXOS**

**Joao Danilo Chavez Yrigoyen 20074609** 

**ASESORA: Ing. Sofia Dapello Sarango**

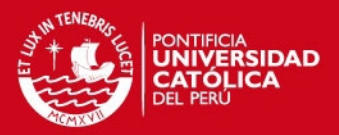

2

## **Índice de Anexos**

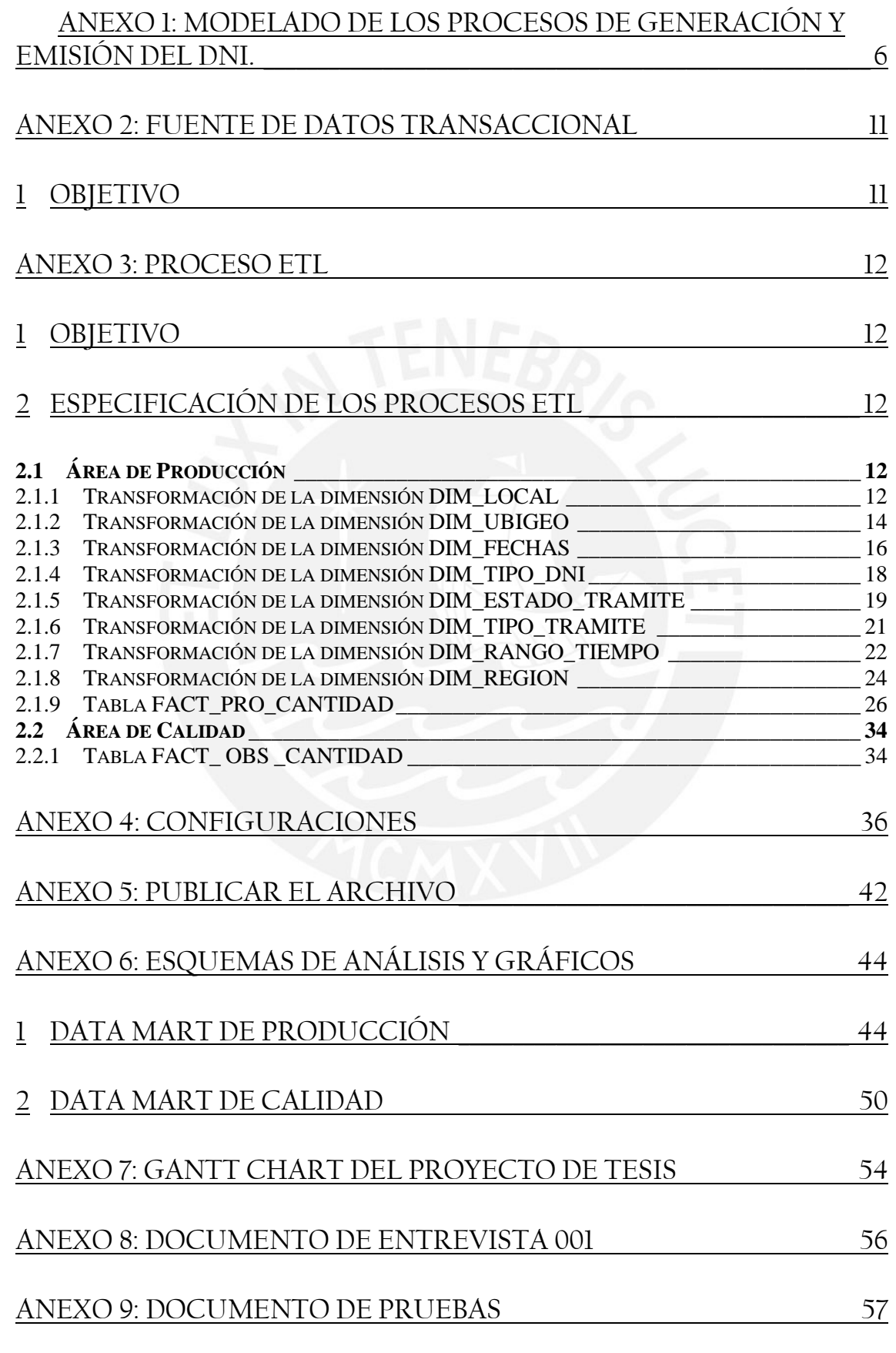

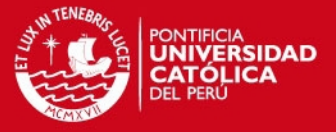

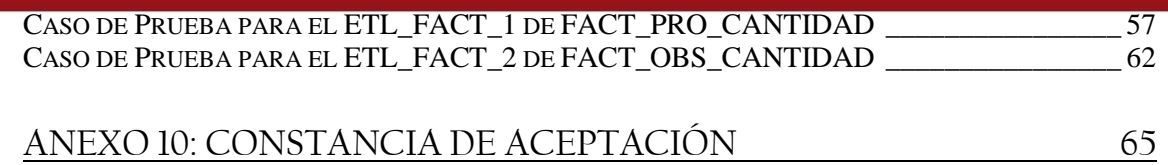

# **Índice de Figuras**

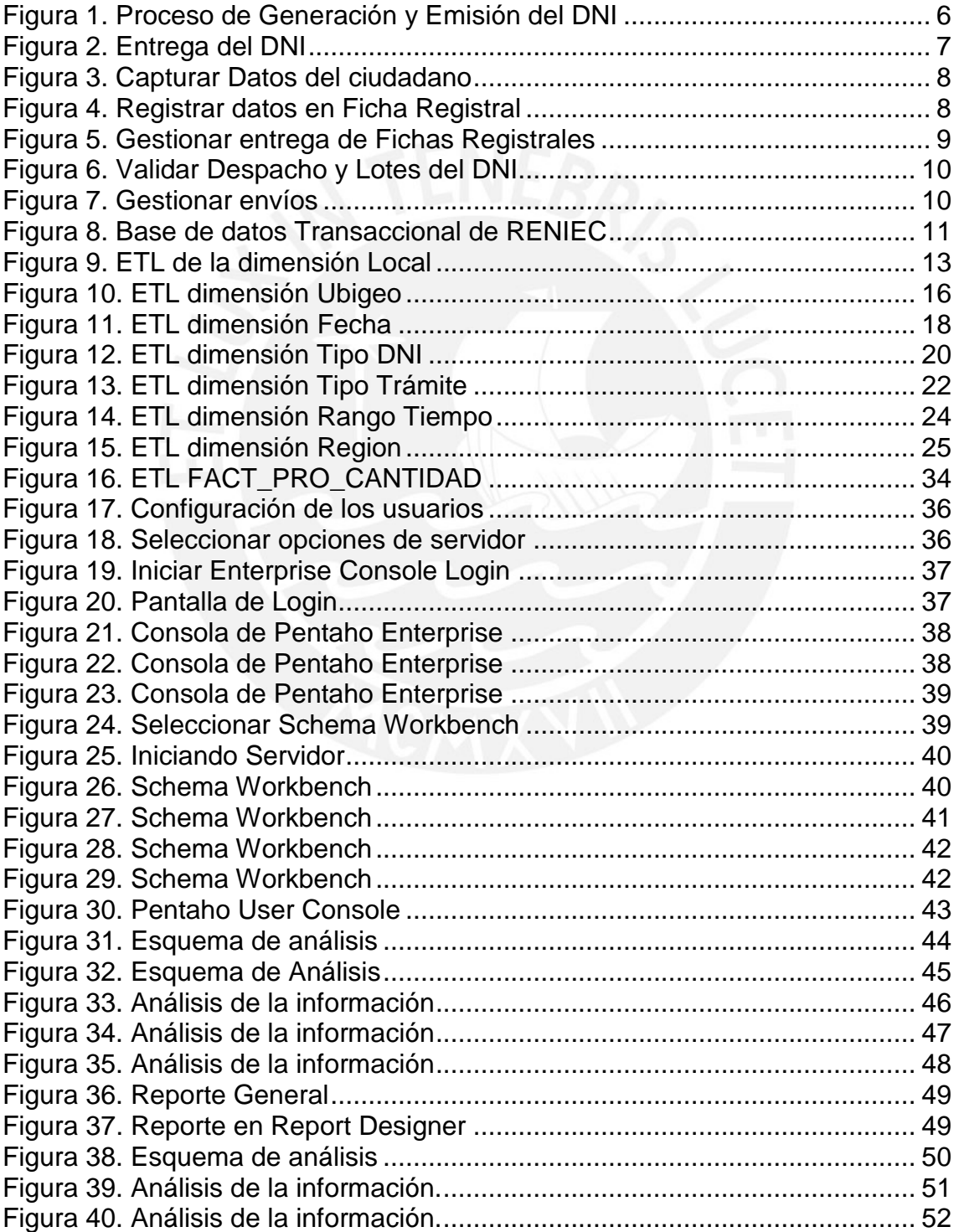

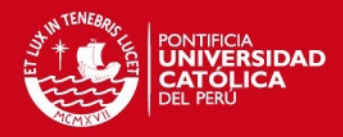

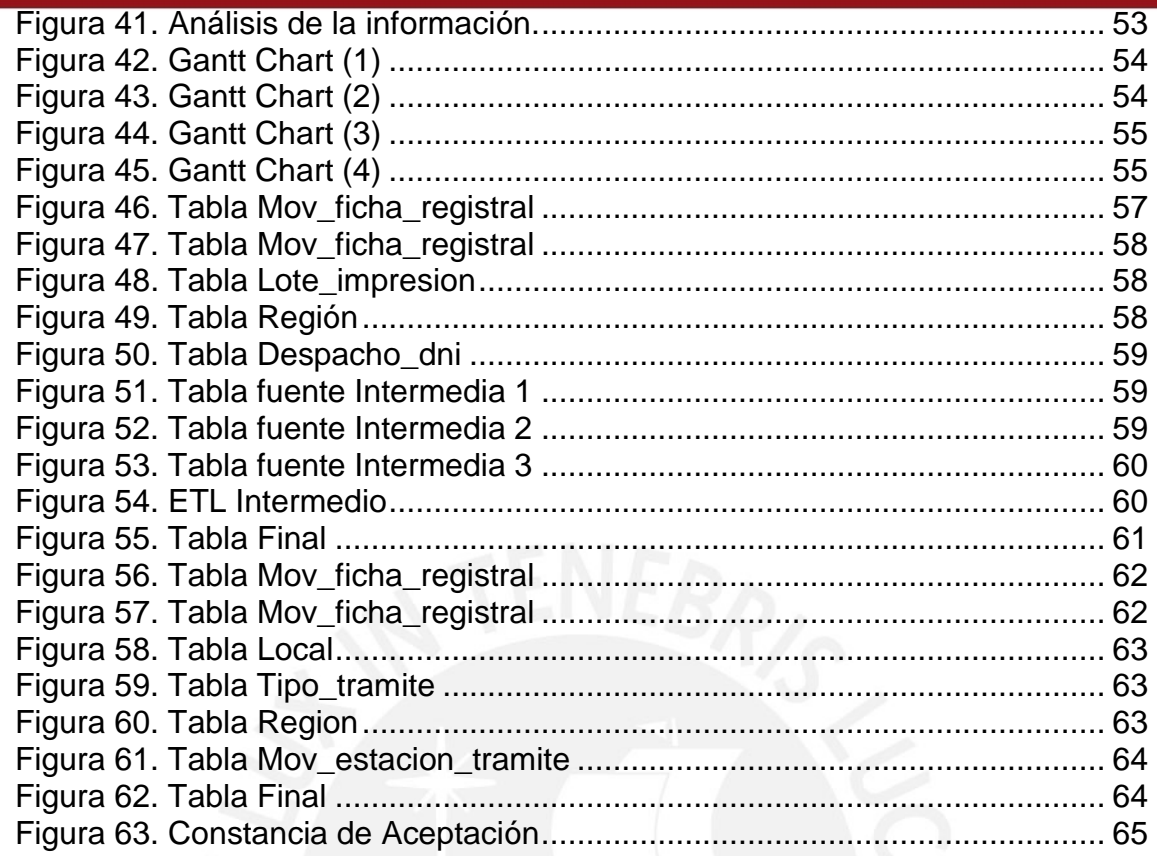

# **Índice de Tablas**

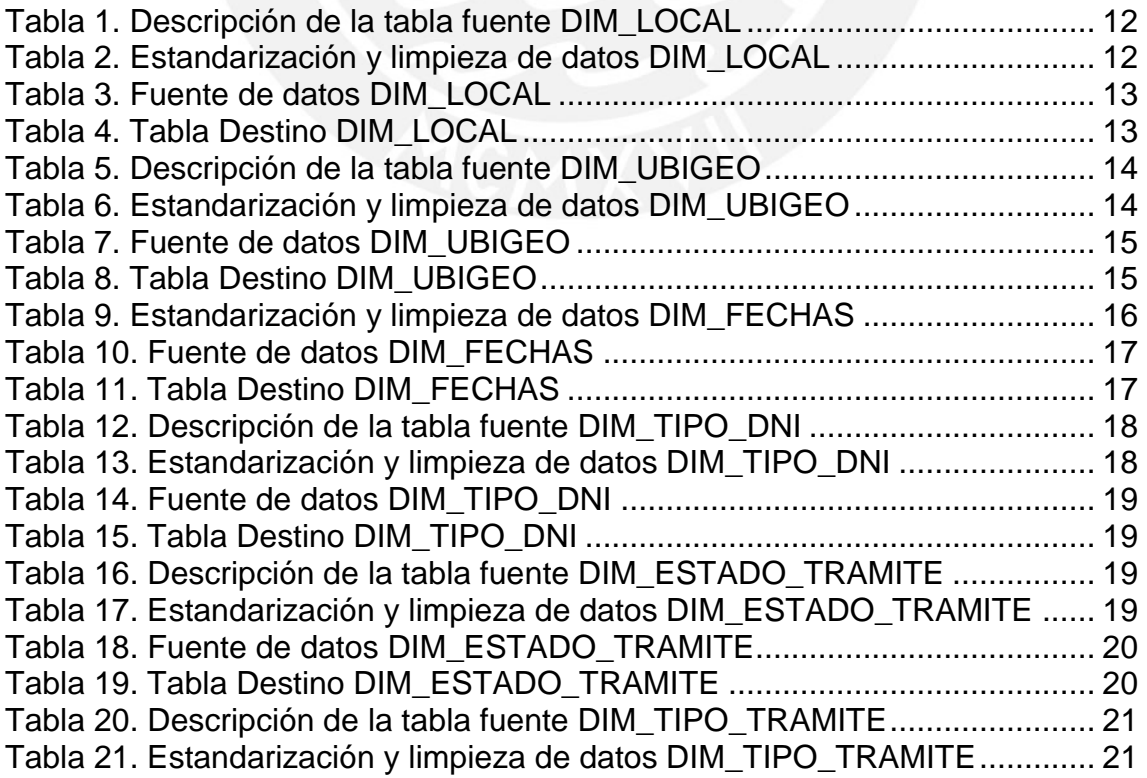

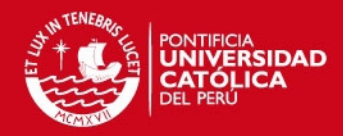

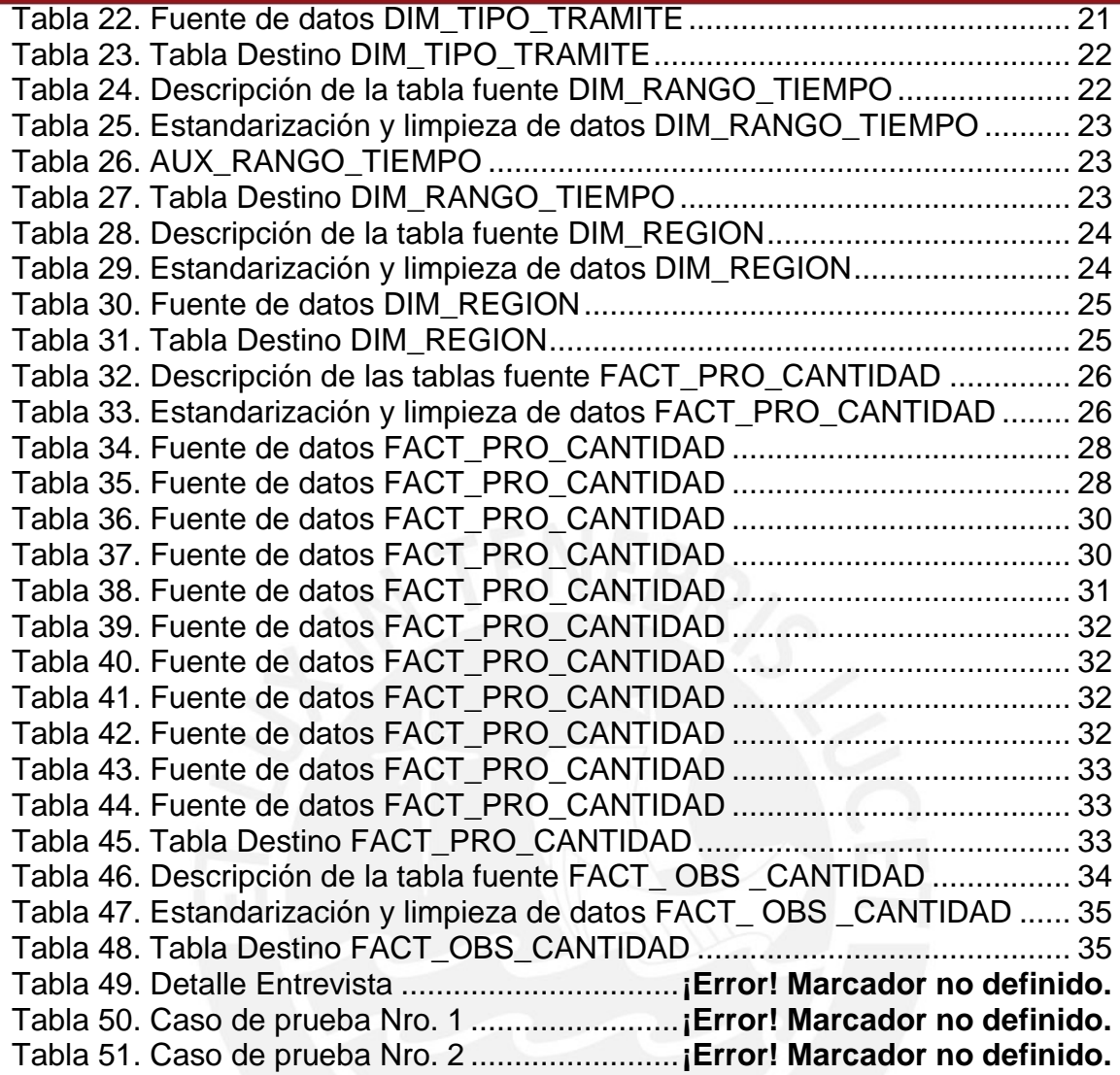

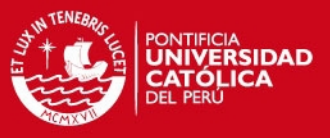

## <span id="page-5-0"></span>**Anexo 1: Modelado de los procesos de generación y emisión del DNI.**

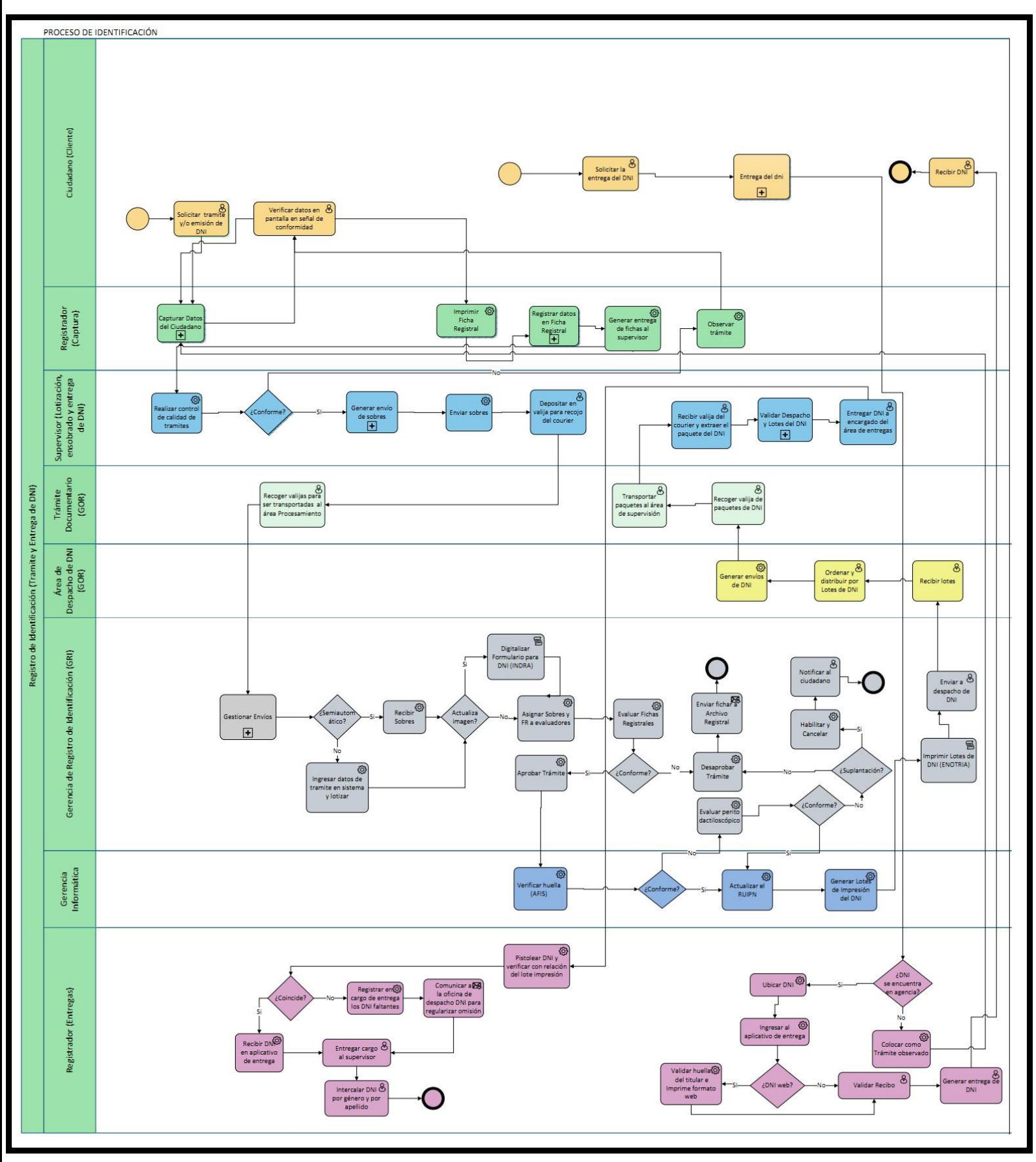

**Figura 1.** Proceso de Generación y Emisión del DNI

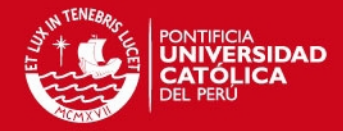

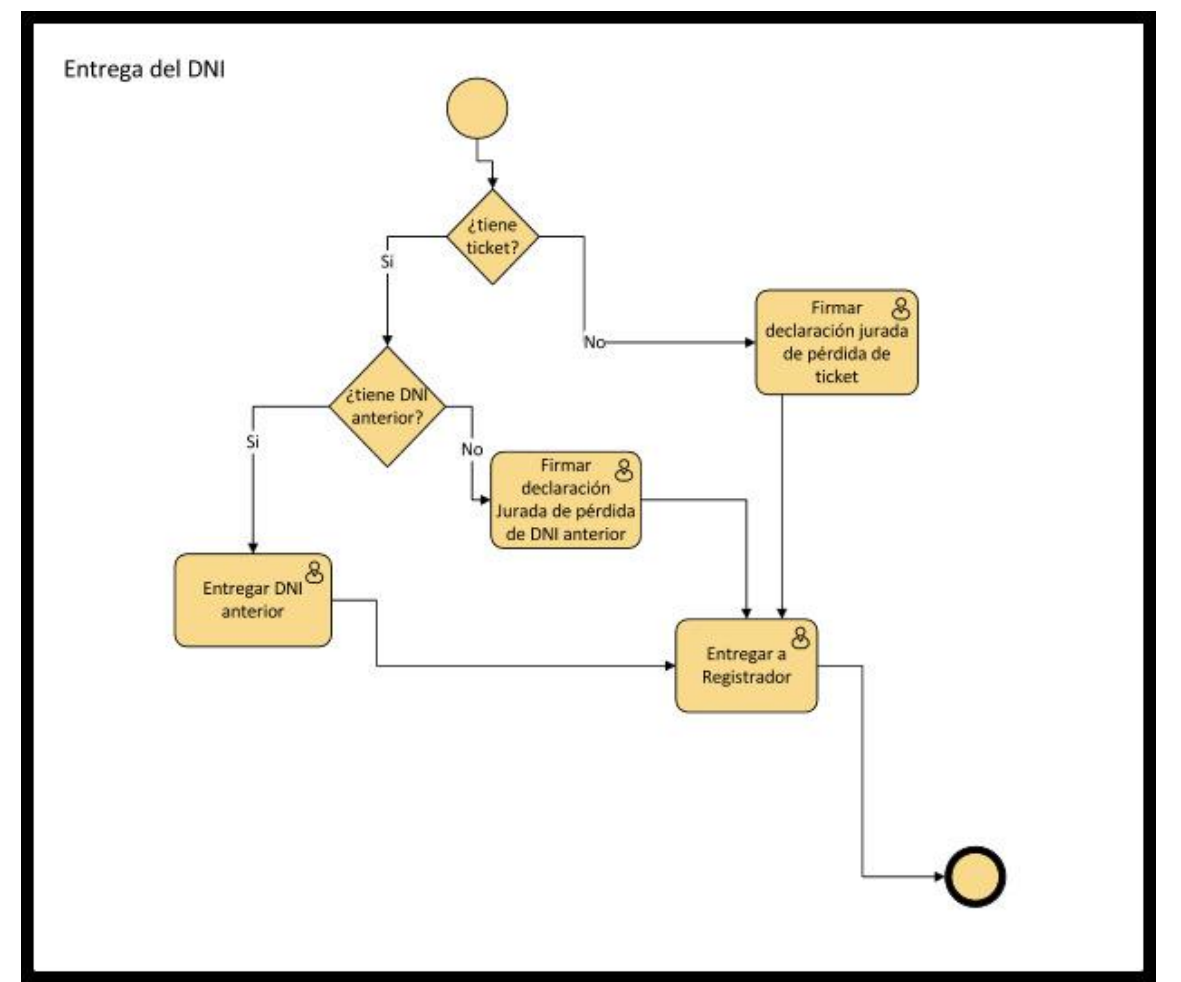

<span id="page-6-0"></span>**Figura 2.** Entrega del DNI

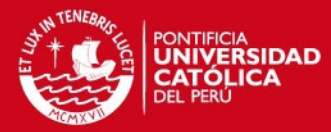

<span id="page-7-0"></span>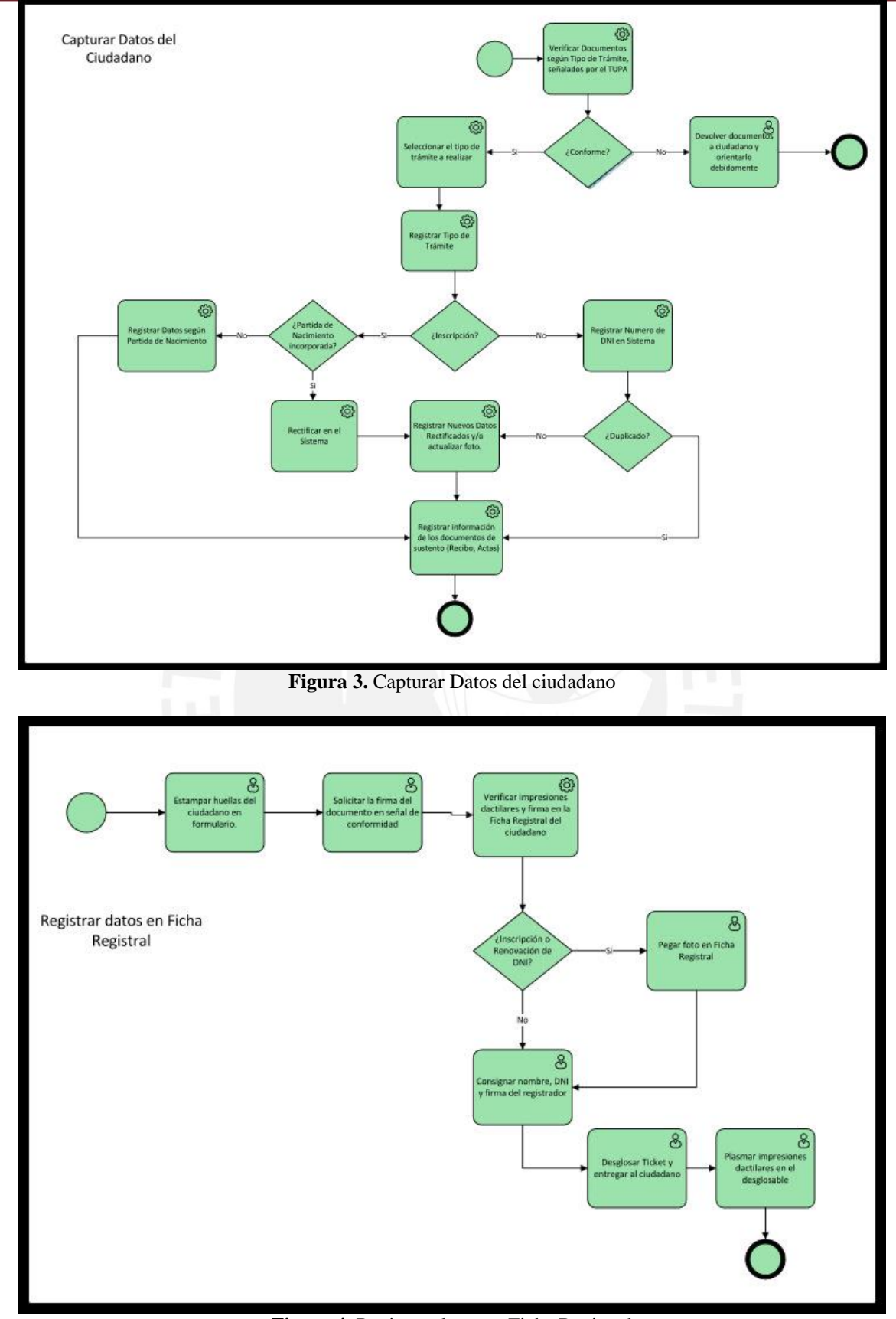

<span id="page-7-1"></span>**Figura 4.** Registrar datos en Ficha Registral

8

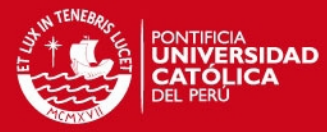

<span id="page-8-0"></span>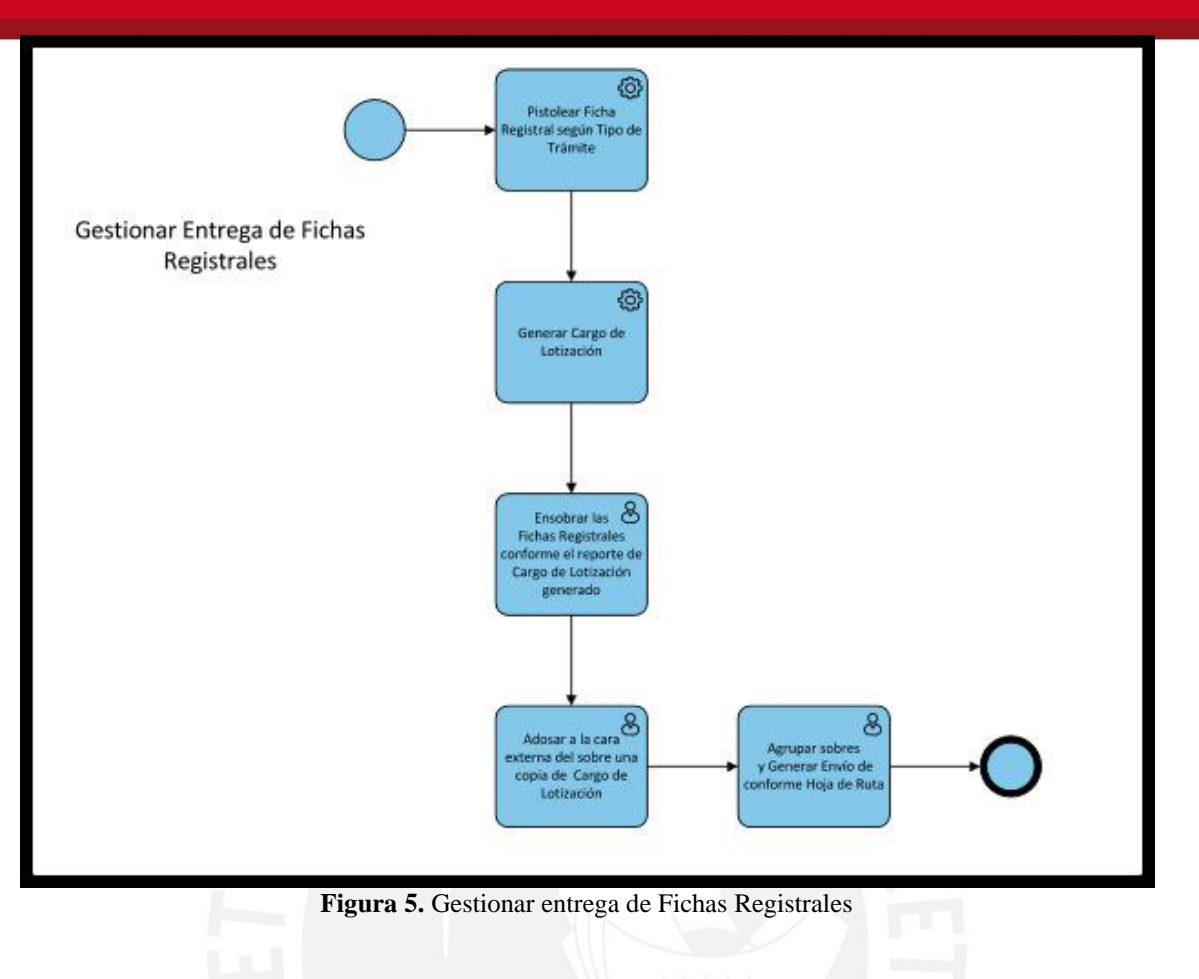

Tesis publicada con autorización del autor No olvide citar esta tesis

9

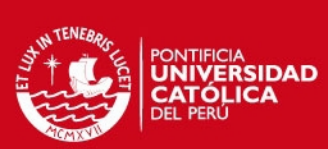

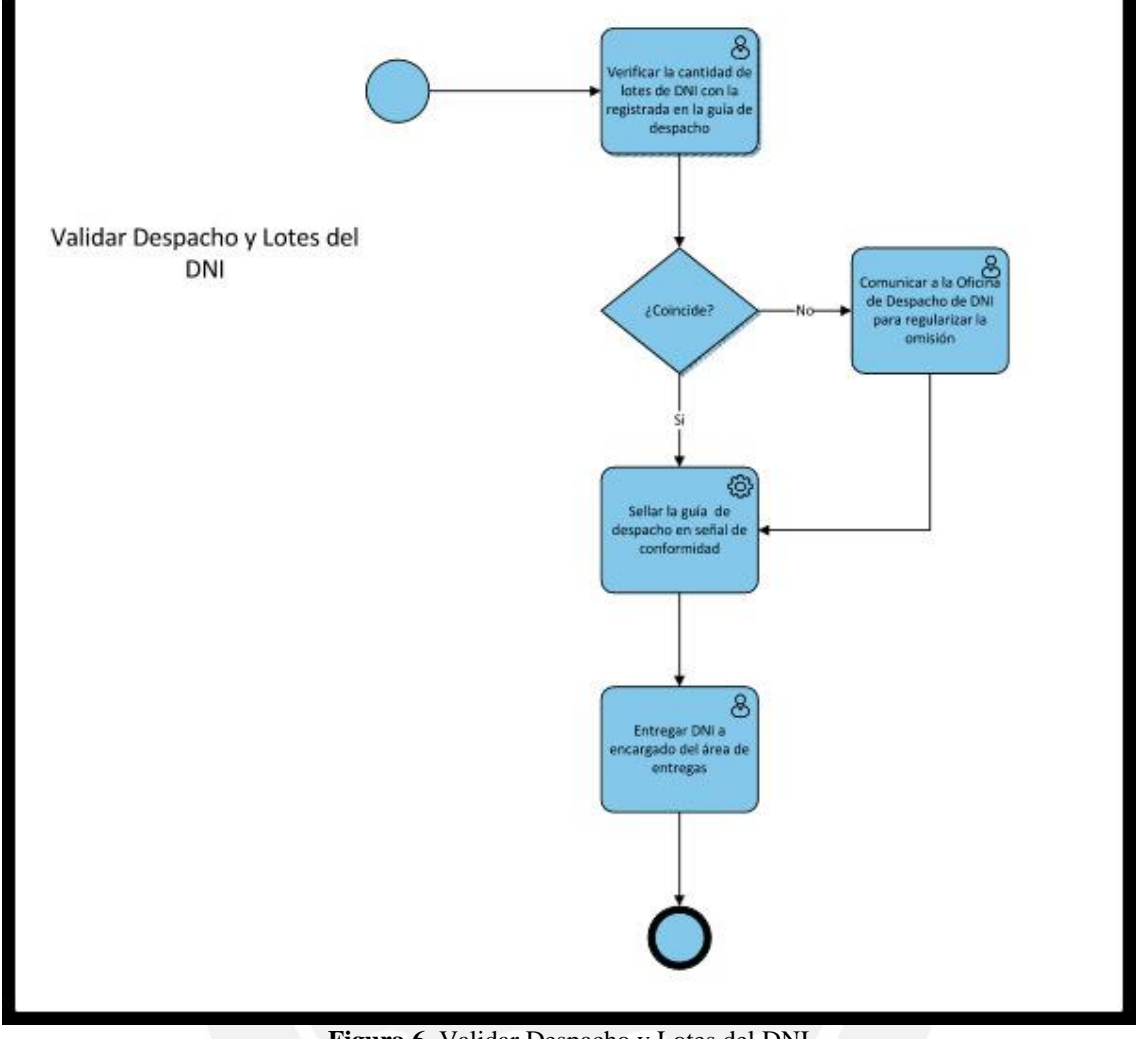

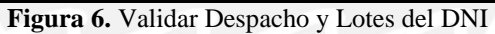

<span id="page-9-0"></span>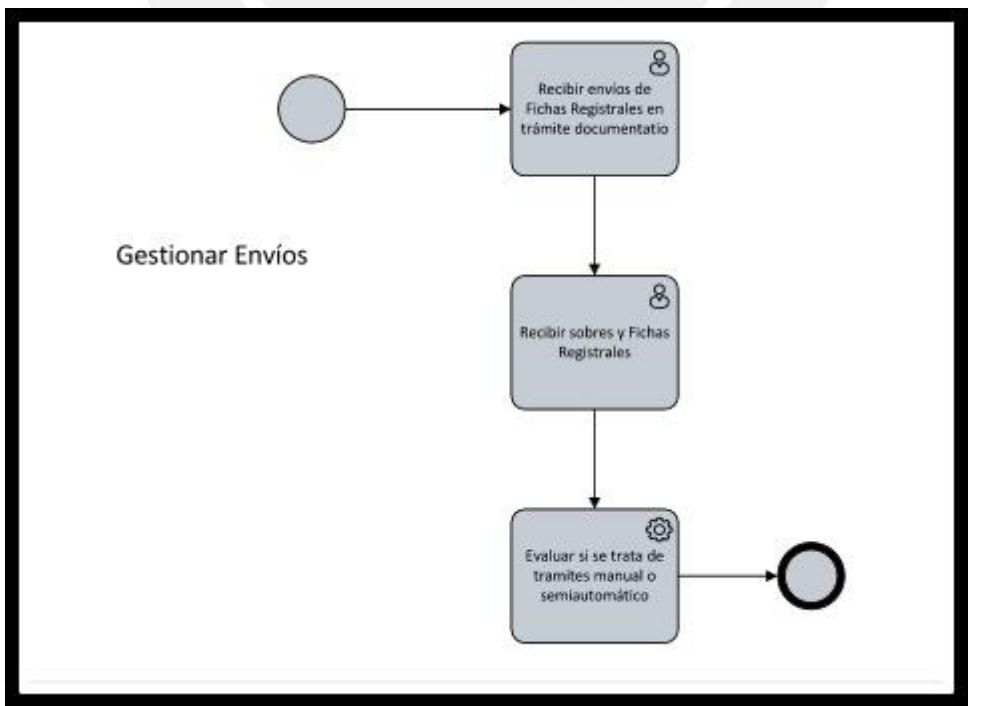

<span id="page-9-1"></span>**Figura 7.** Gestionar envíos

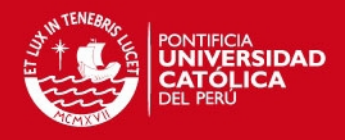

## **Anexo 2: Fuente de datos transaccional**

### <span id="page-10-1"></span><span id="page-10-0"></span>**1 Objetivo**

El objetivo del presente documento es detallar el diseño de la base de datos transaccional de RENIEC.

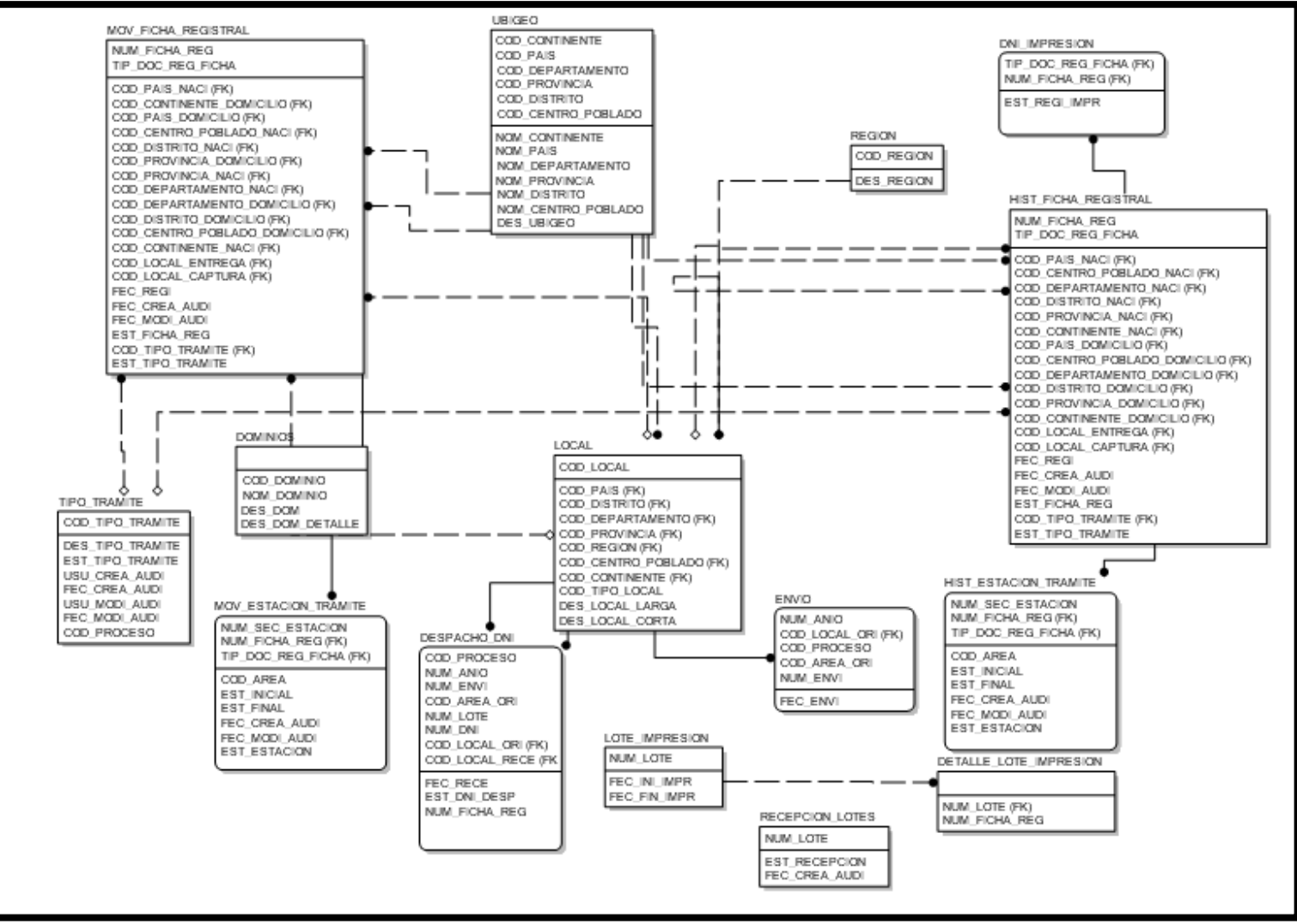

**Figura 8.** Base de datos Transaccional de RENIEC

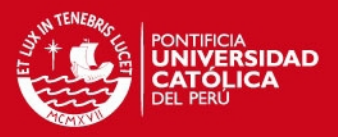

## **Anexo 3: Proceso ETL**

## <span id="page-11-1"></span><span id="page-11-0"></span>**1 Objetivo**

El objetivo del presente documento es detallar el diseño de los procesos ETL. Además de presentar la especificación de los procesos ETL.

### <span id="page-11-2"></span>**2 Especificación de los procesos ETL**

#### <span id="page-11-3"></span>**2.1 Área de Producción**

#### <span id="page-11-4"></span>*2.1.1 Transformación de la dimensión DIM\_LOCAL*

#### **2.1.1.1 Descripción de la tabla fuente**

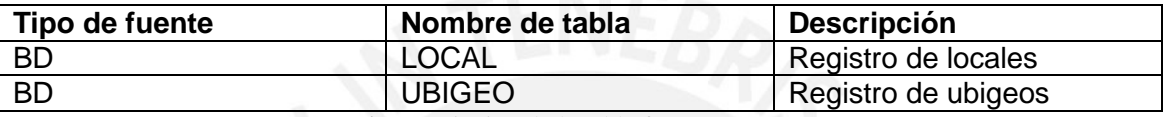

**Tabla 1.** Descripción de la tabla fuente DIM\_LOCAL

#### <span id="page-11-5"></span>**2.1.1.2 Estandarización y limpieza de datos**

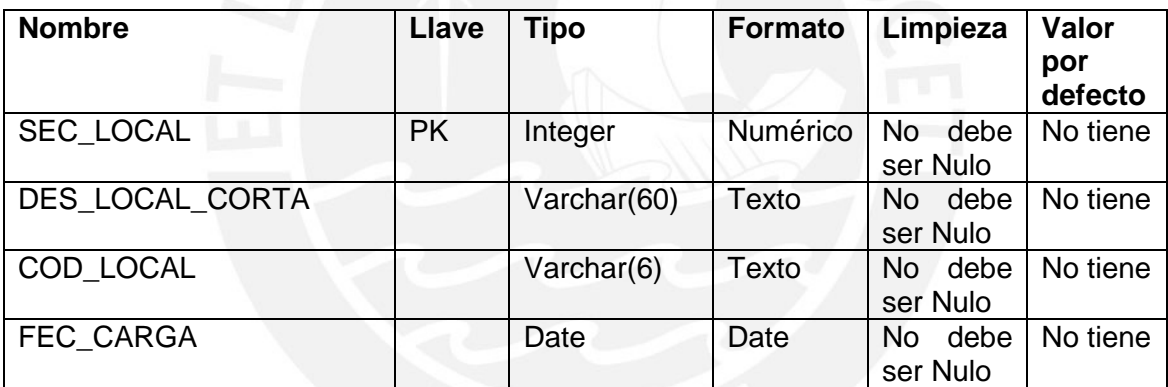

**Tabla 2.** Estandarización y limpieza de datos DIM\_LOCAL

## <span id="page-11-6"></span>**2.1.1.3 Fuente de datos**

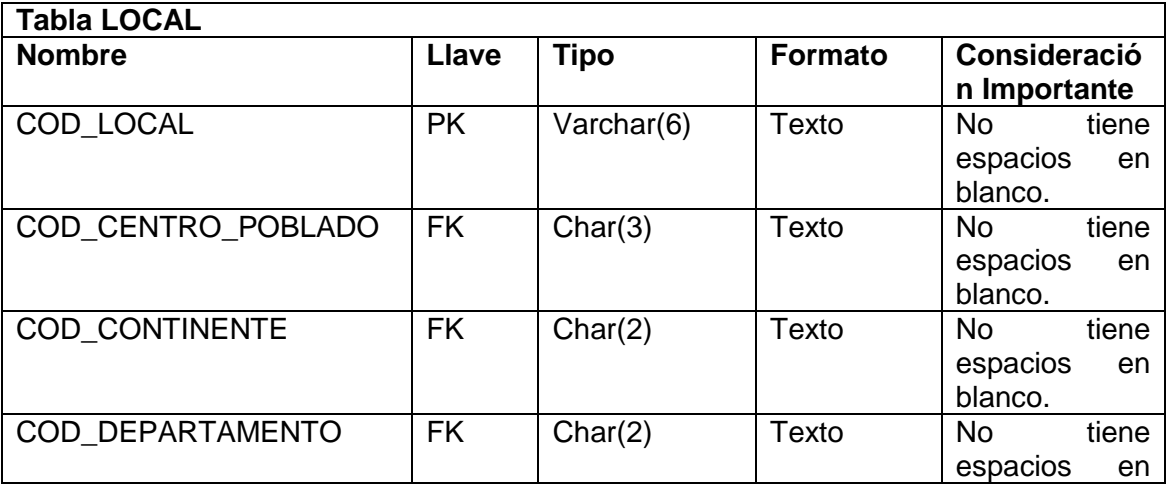

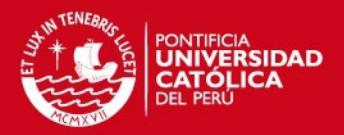

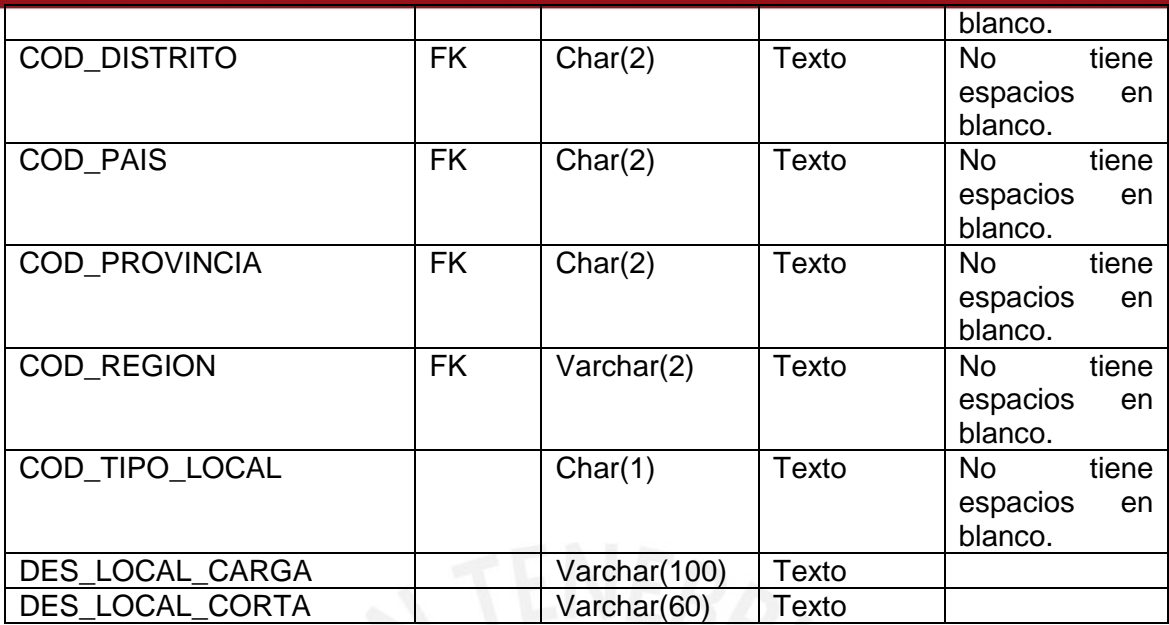

**Tabla 3.** Fuente de datos DIM\_LOCAL

#### <span id="page-12-0"></span>**2.1.1.4 Tabla Destino**

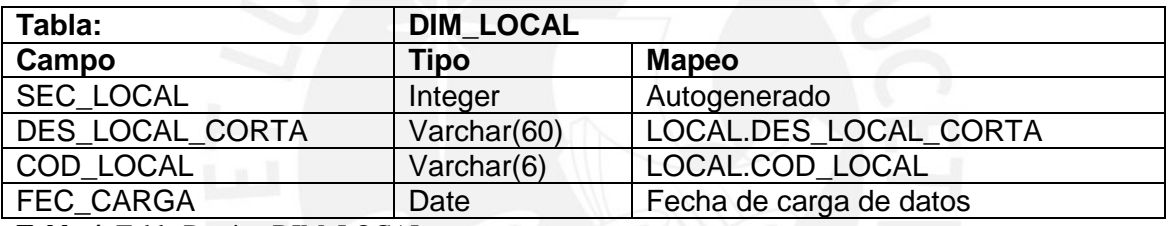

<span id="page-12-1"></span>**Tabla 4.** Tabla Destino DIM\_LOCAL

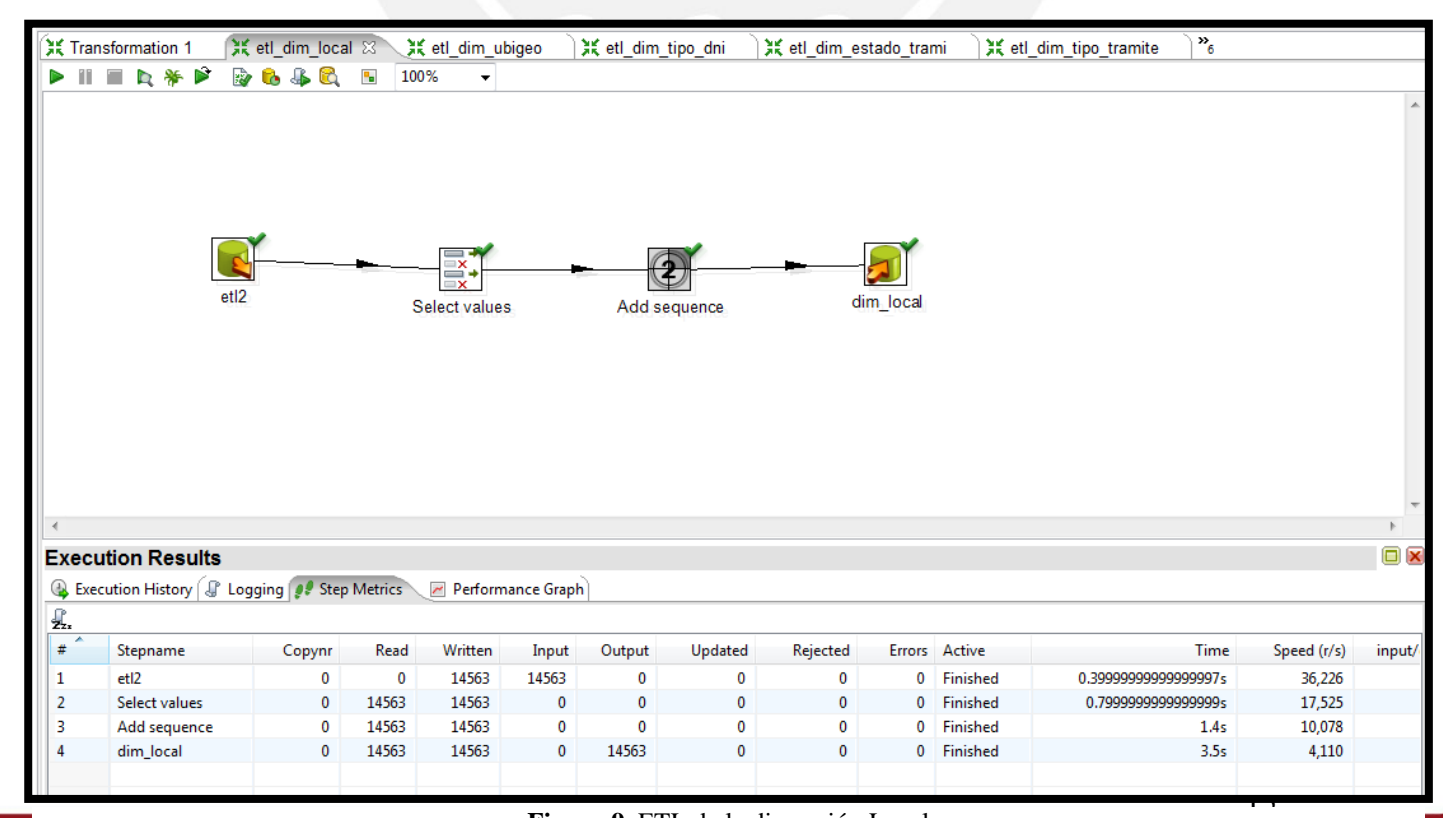

**Figura 9.** ETL de la dimensión Local

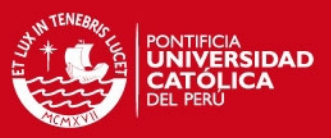

## <span id="page-13-0"></span>*2.1.2 Transformación de la dimensión DIM\_UBIGEO*

#### **2.1.2.1 Descripción de la tabla fuente**

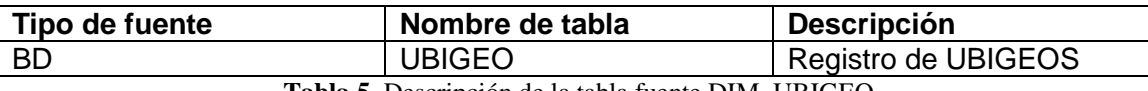

**Tabla 5.** Descripción de la tabla fuente DIM\_UBIGEO

## <span id="page-13-1"></span>**2.1.2.2 Estandarización y limpieza de datos**

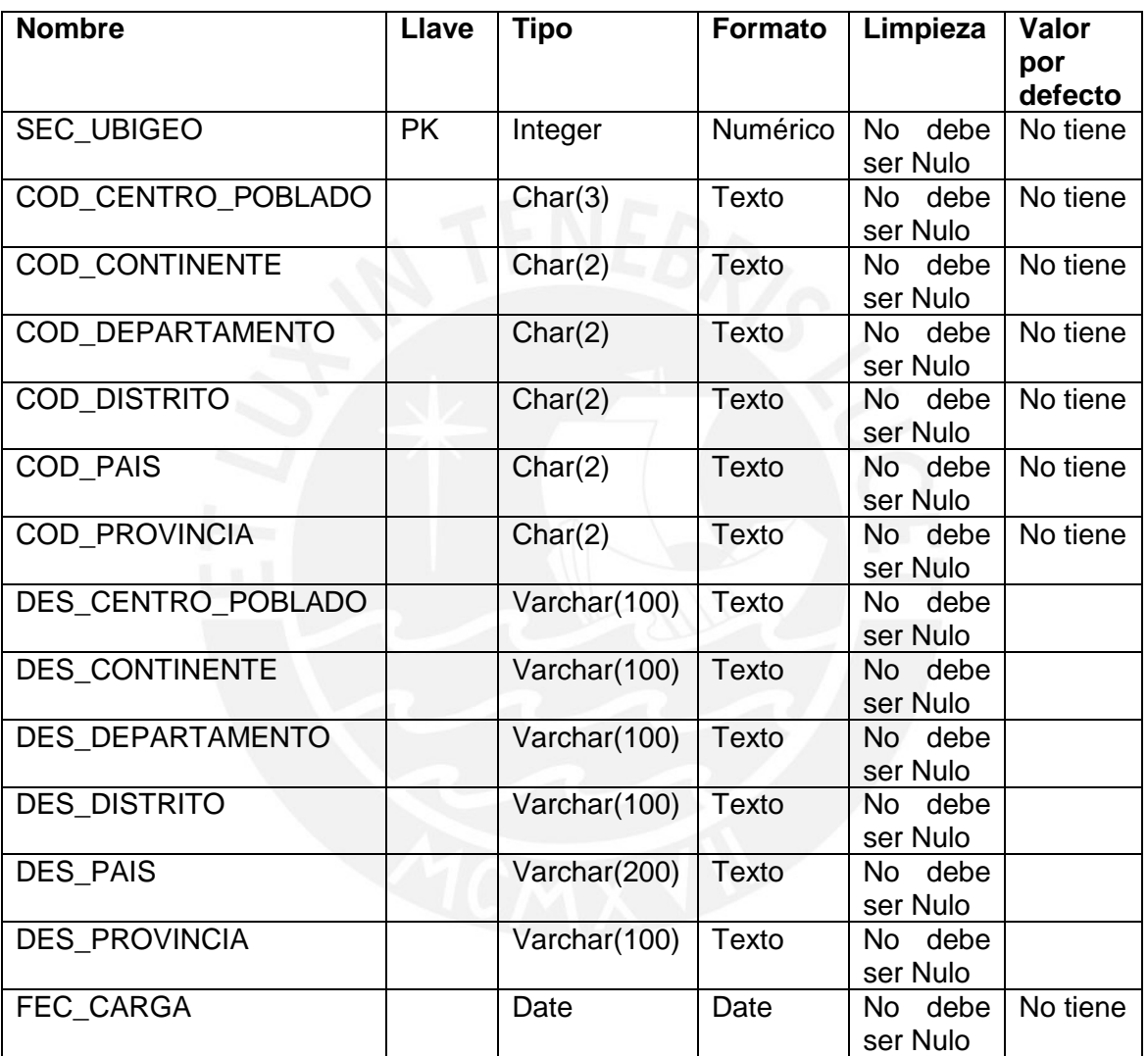

**Tabla 6.** Estandarización y limpieza de datos DIM\_UBIGEO

## <span id="page-13-2"></span>**2.1.2.3 Fuente de datos**

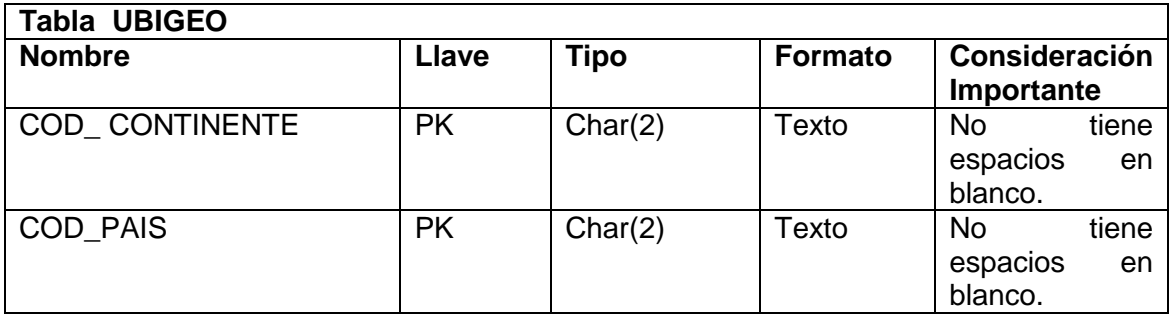

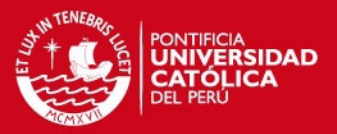

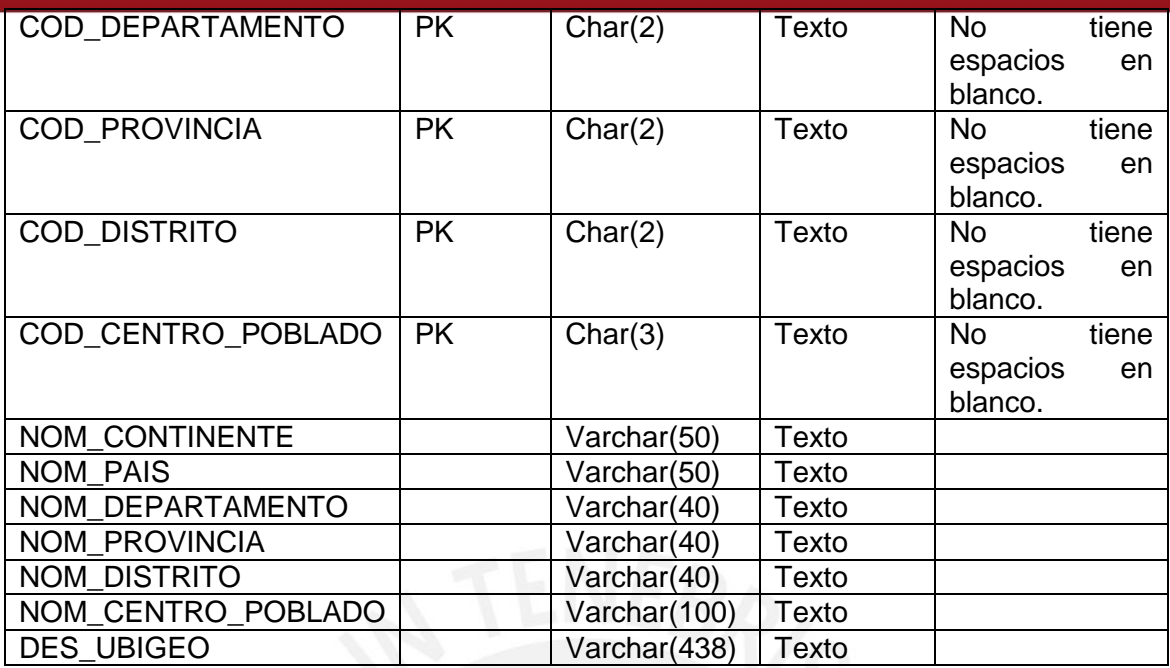

**Tabla 7.** Fuente de datos DIM\_UBIGEO

## <span id="page-14-0"></span>**2.1.2.4 Tabla Destino**

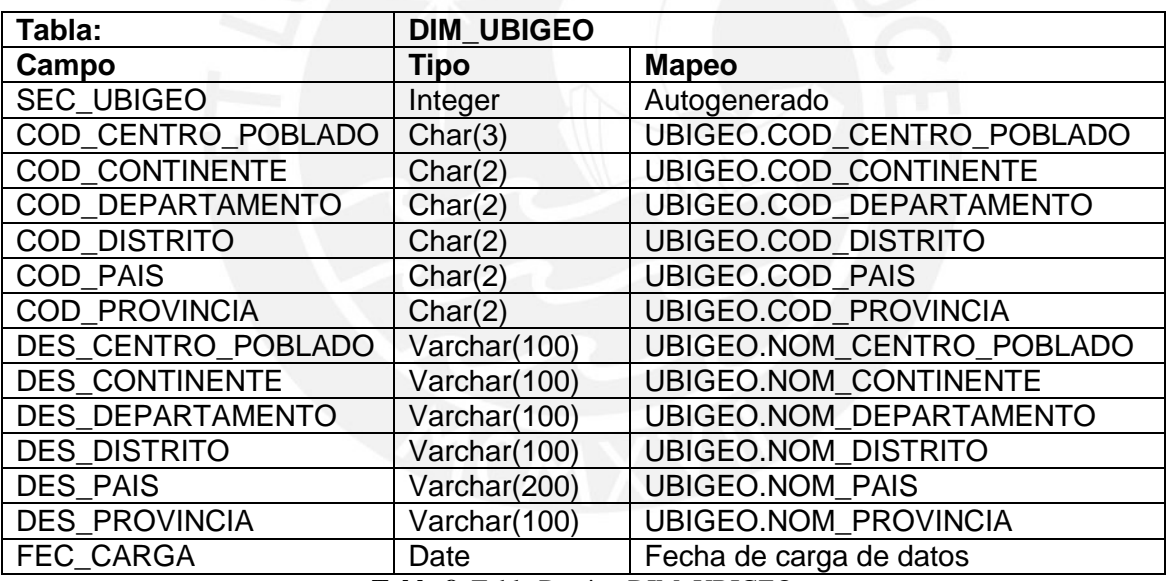

<span id="page-14-1"></span>**Tabla 8.** Tabla Destino DIM\_UBIGEO

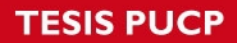

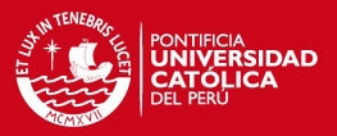

|                                  | 其 etl_dim_ubigeo 23                            | 其 etl_dim_tipo_dni |                                                                         | ※ etl_dim_estado_trami |             |              | ※ etl_dim_tipo_tramite |              |                | ※ etl_dim_rango_tiempo | 其 etl_dim_fecha_2   | $\frac{1}{2}$ |                                          |
|----------------------------------|------------------------------------------------|--------------------|-------------------------------------------------------------------------|------------------------|-------------|--------------|------------------------|--------------|----------------|------------------------|---------------------|---------------|------------------------------------------|
| T<br>Þ                           | ■R*P                                           | <b>BBBB</b>        | $\overline{\phantom{a}}_{\phantom{a}\phantom{a}\phantom{a}\phantom{a}}$ | 100%                   |             |              |                        |              |                |                        |                     |               |                                          |
|                                  | etl3                                           |                    | ≕<br>B¥<br>™×<br>Select values                                          |                        |             | Add sequence |                        | Table output |                |                        |                     |               | $\mathbb{A}$<br>$\overline{\phantom{a}}$ |
|                                  |                                                |                    |                                                                         |                        |             |              |                        |              |                |                        |                     |               |                                          |
|                                  | <b>Execution Results</b>                       |                    |                                                                         |                        |             |              |                        |              |                |                        |                     |               | $\square$                                |
|                                  | Execution History   P Logging   8 Step Metrics |                    |                                                                         | Performance Graph      |             |              |                        |              |                |                        |                     |               |                                          |
| $\int_{\mathbf{Z}_{\mathbf{z}}}$ |                                                |                    |                                                                         |                        |             |              |                        |              |                |                        |                     |               |                                          |
| ×<br>#                           | Stepname                                       | Copynr             | Read                                                                    | Written                | Input       | Output       | Updated                | Rejected     |                | Errors Active          | Time                | Speed (r/s)   | input/out                                |
| 1                                | etl2                                           | 0                  | $\mathbf 0$                                                             | 6424                   | 6424        | $\mathbf 0$  | $\mathbf 0$            | 0            | $\overline{0}$ | Finished               | 1.09999999999999995 | 6,055         |                                          |
| $\overline{2}$                   | Select values                                  | $\mathbf 0$        | 6424                                                                    | 6424                   | $\mathbf 0$ | 0            | $\mathbf 0$            | $\mathbf 0$  |                | 0 Finished             | 1.09999999999999995 | 5,921         |                                          |
| 3                                | Add sequence                                   | 0                  | 6424                                                                    | 6424                   | 0           | $\mathbf 0$  | $\mathbf 0$            | 0            |                | 0 Finished             | 1.09999999999999995 | 5,921         |                                          |
| 4                                | Table output                                   | $\mathbf 0$        | 6424                                                                    | 6424                   | 0           | 6424         | $\mathbf 0$            | $\mathbf{0}$ |                | 0 Finished             | 2.9s                | 2,230         |                                          |
|                                  |                                                |                    |                                                                         |                        |             |              |                        |              |                |                        |                     |               |                                          |
|                                  |                                                |                    |                                                                         |                        |             |              |                        |              |                |                        |                     |               |                                          |

**Figura 10.** ETL dimensión Ubigeo

## <span id="page-15-0"></span>*2.1.3 Transformación de la dimensión DIM\_FECHAS*

## **2.1.3.1 Estandarización y limpieza de datos**

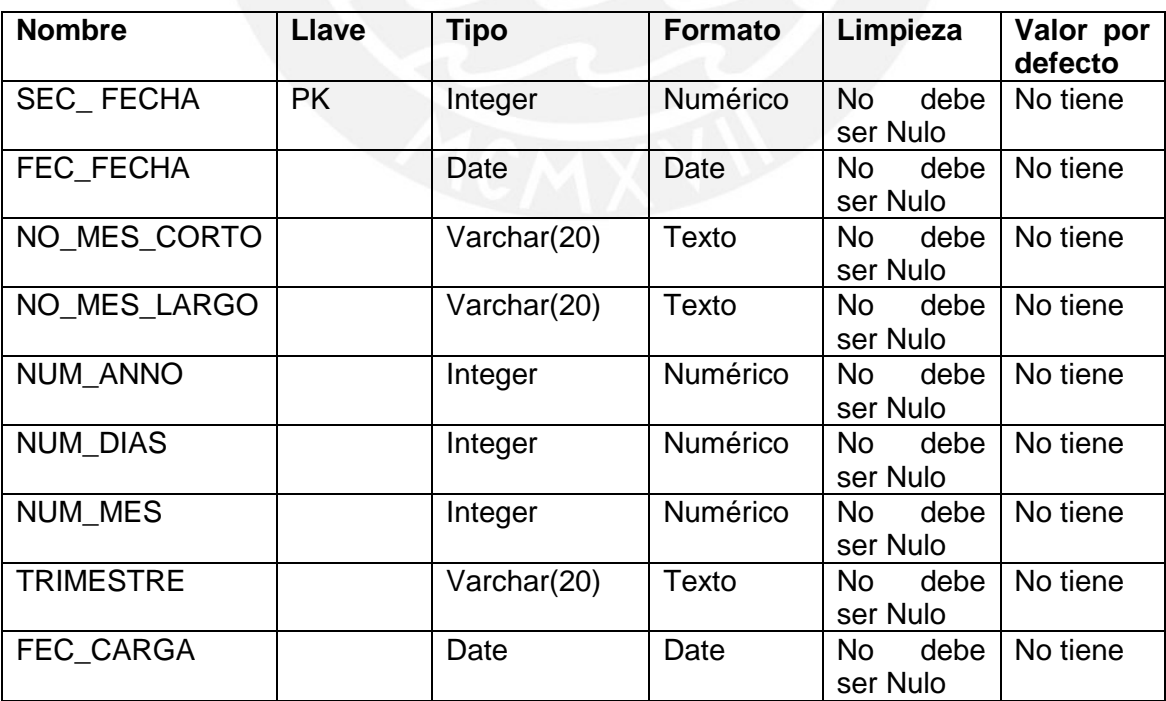

<span id="page-15-1"></span>**Tabla 9.** Estandarización y limpieza de datos DIM\_FECHAS

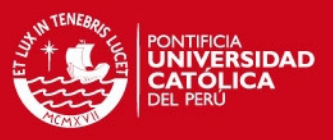

## **2.1.3.2 Fuente de datos**

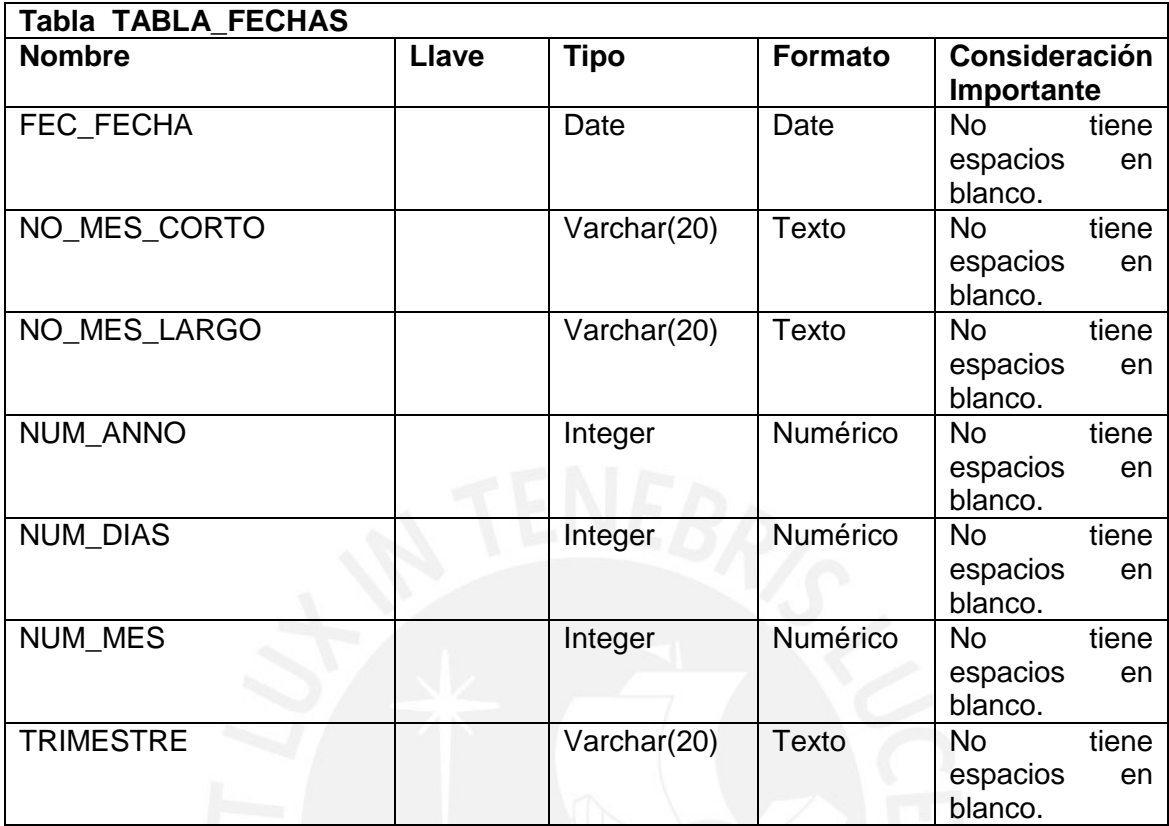

**Tabla 10.** Fuente de datos DIM\_FECHAS

## <span id="page-16-0"></span>**2.1.3.3 Tabla Destino**

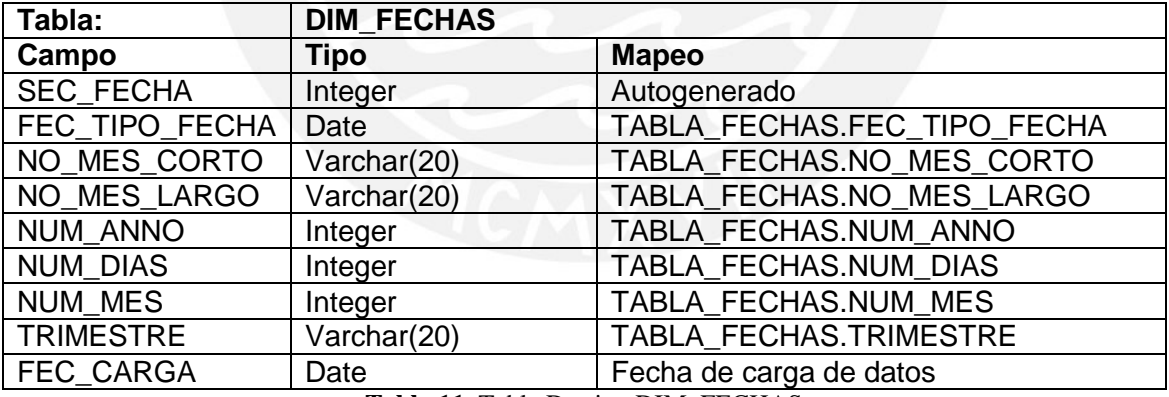

<span id="page-16-1"></span>**Tabla 11.** Tabla Destino DIM\_FECHAS

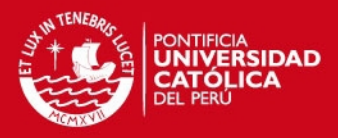

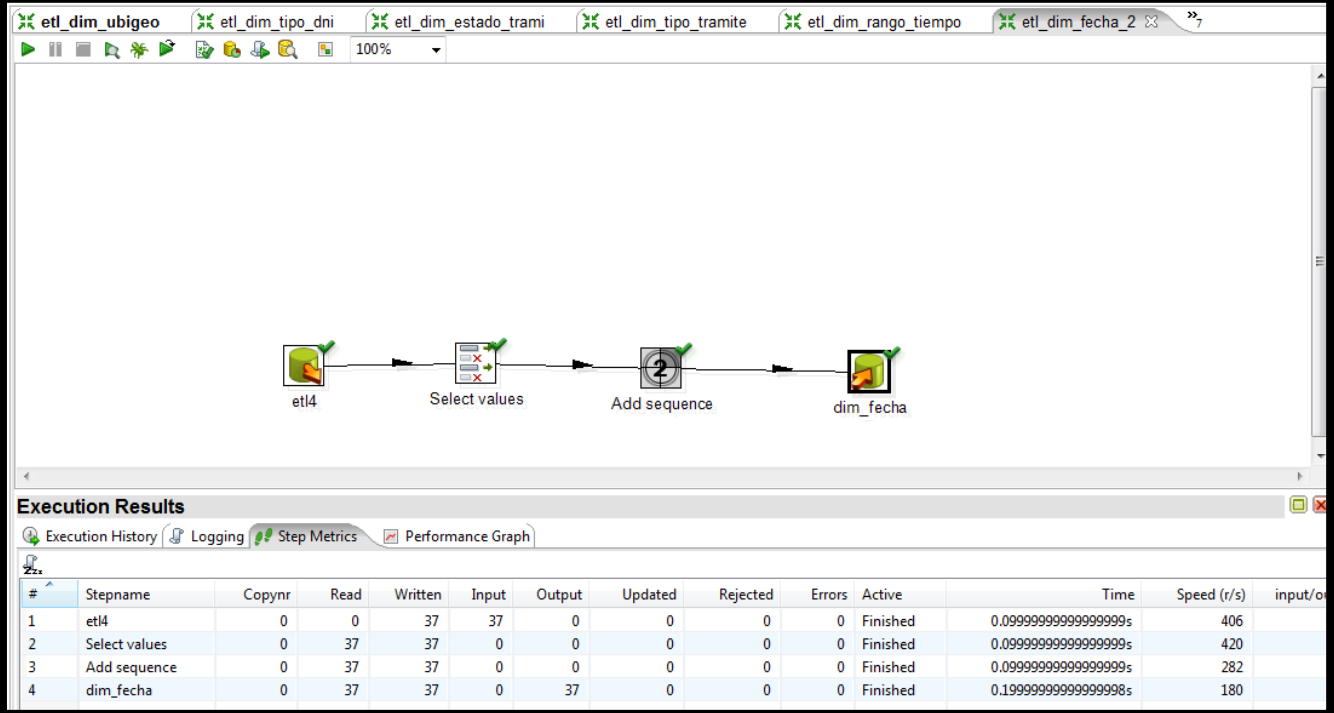

**Figura 11.** ETL dimensión Fecha

## <span id="page-17-0"></span>*2.1.4 Transformación de la dimensión DIM\_TIPO\_DNI*

## **2.1.4.1 Descripción de la tabla fuente**

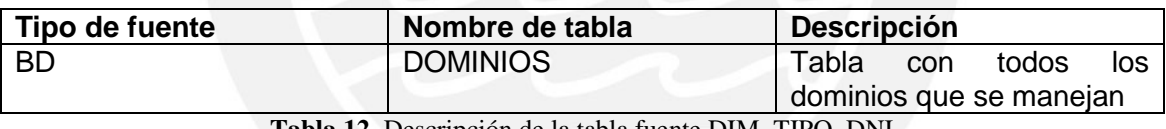

**Tabla 12.** Descripción de la tabla fuente DIM\_TIPO\_DNI

#### <span id="page-17-1"></span>**2.1.4.2 Estandarización y limpieza de datos**

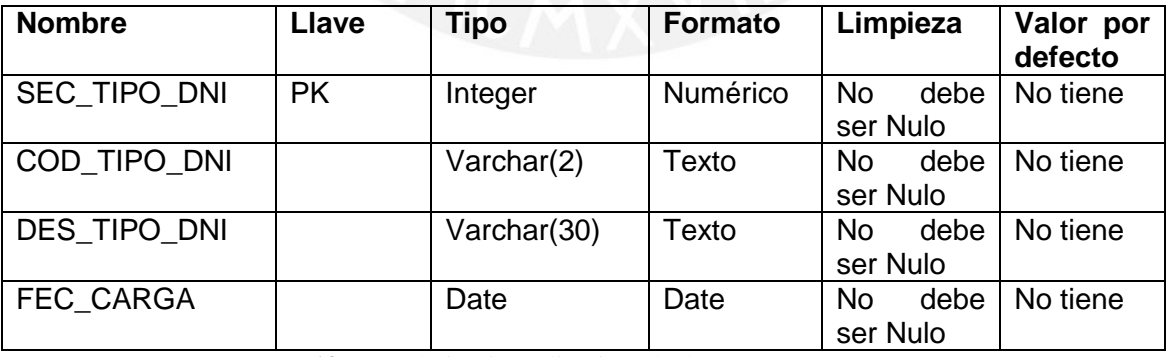

**Tabla 13.** Estandarización y limpieza de datos DIM\_TIPO\_DNI

## <span id="page-17-2"></span>**2.1.4.3 Fuente de datos**

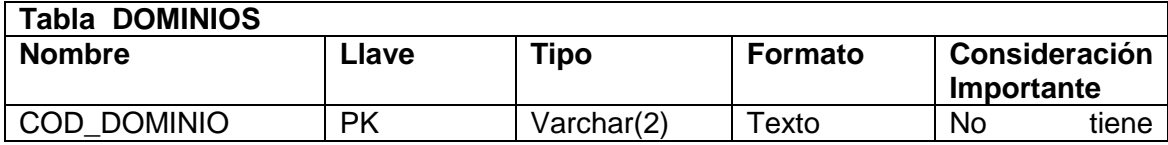

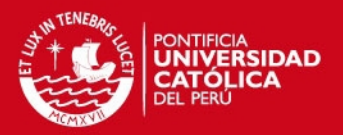

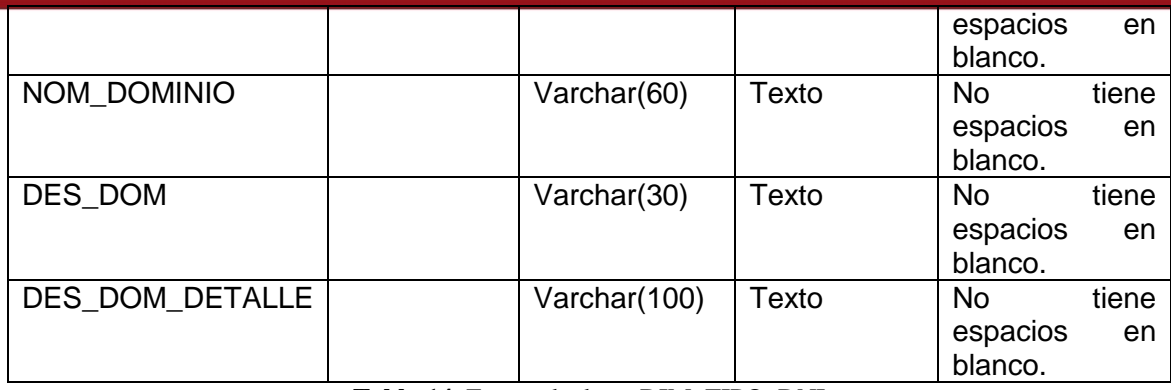

**Tabla 14.** Fuente de datos DIM\_TIPO\_DNI

### <span id="page-18-1"></span>**2.1.4.4 Tabla Destino**

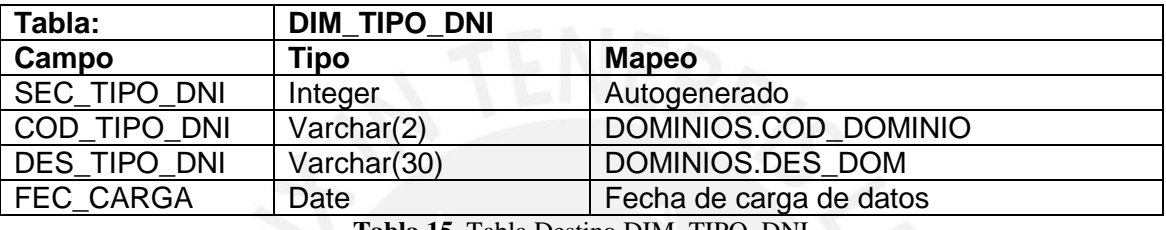

**Tabla 15.** Tabla Destino DIM\_TIPO\_DNI

#### <span id="page-18-2"></span><span id="page-18-0"></span>*2.1.5 Transformación de la dimensión DIM\_ESTADO\_TRAMITE*

#### **2.1.5.1 Descripción de la tabla fuente**

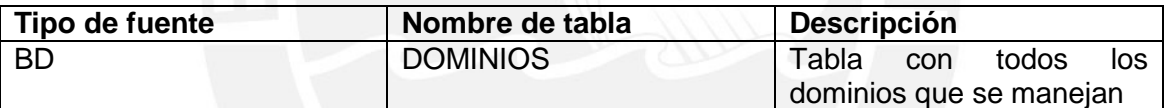

**Tabla 16.** Descripción de la tabla fuente DIM\_ESTADO\_TRAMITE

#### <span id="page-18-3"></span>**2.1.5.2 Estandarización y limpieza de datos**

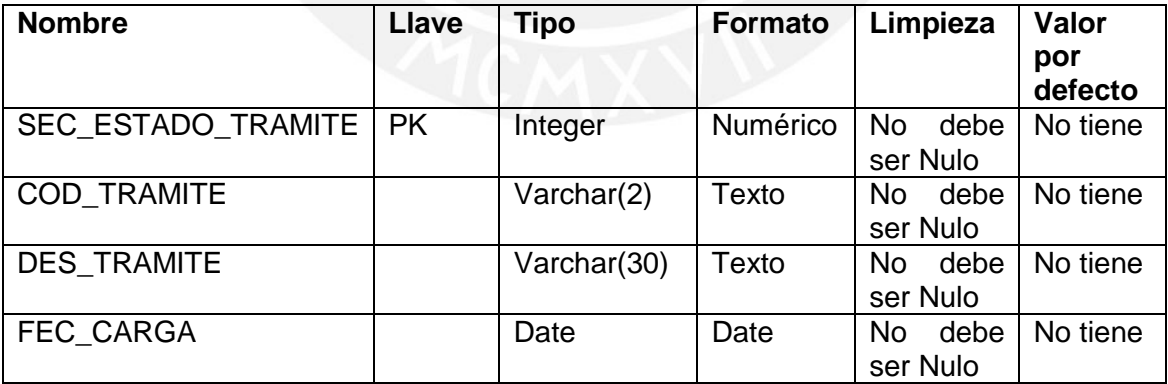

**Tabla 17.** Estandarización y limpieza de datos DIM\_ESTADO\_TRAMITE

### <span id="page-18-4"></span>**2.1.5.3 Fuente de datos**

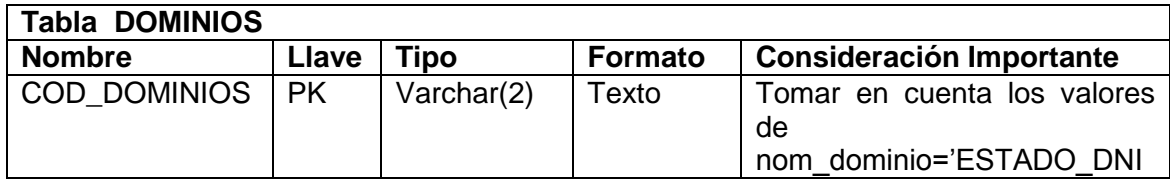

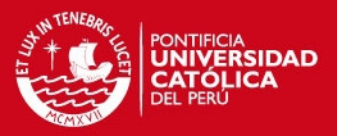

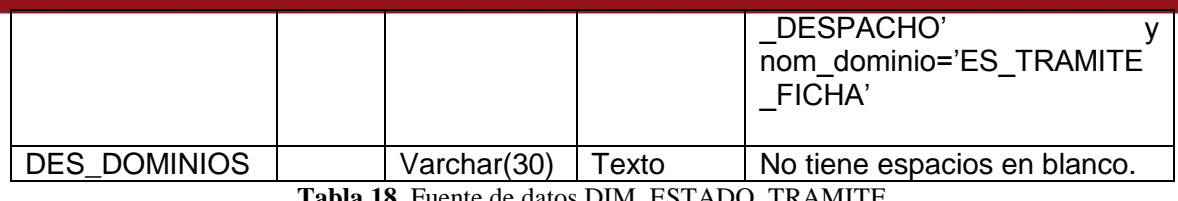

**la 18.** Fuente de datos DIM\_ESTADO\_TRAMITE

### <span id="page-19-0"></span>**2.1.5.4 Tabla Destino**

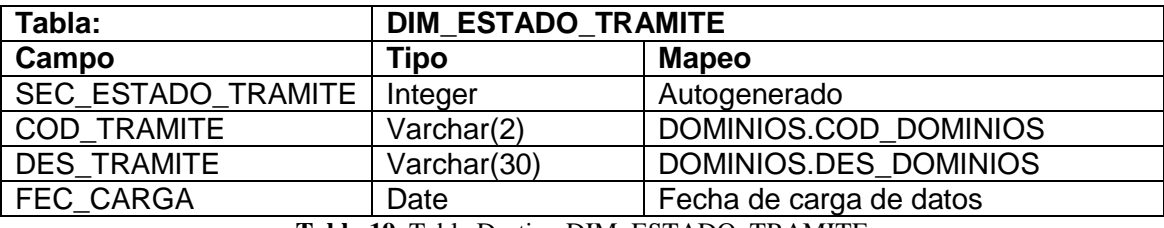

**Tabla 19.** Tabla Destino DIM\_ESTADO\_TRAMITE

<span id="page-19-1"></span>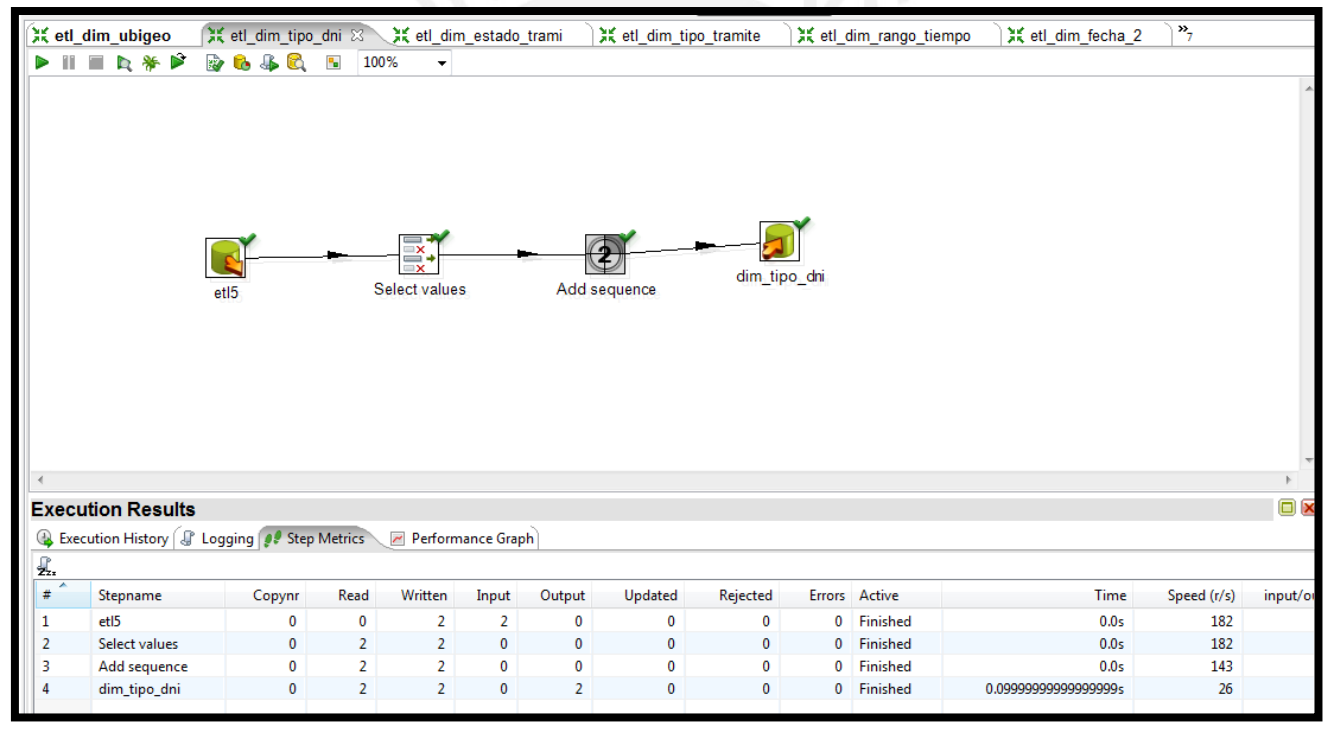

**Figura 12.** ETL dimensión Tipo DNI

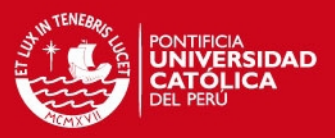

## <span id="page-20-0"></span>*2.1.6 Transformación de la dimensión DIM\_TIPO\_TRAMITE*

### **2.1.6.1 Descripción de la tabla fuente**

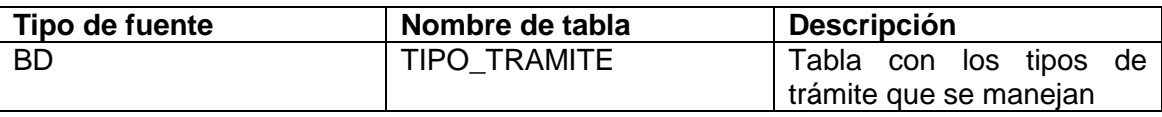

**Tabla 20.** Descripción de la tabla fuente DIM\_TIPO\_TRAMITE

## <span id="page-20-1"></span>**2.1.6.2 Estandarización y limpieza de datos**

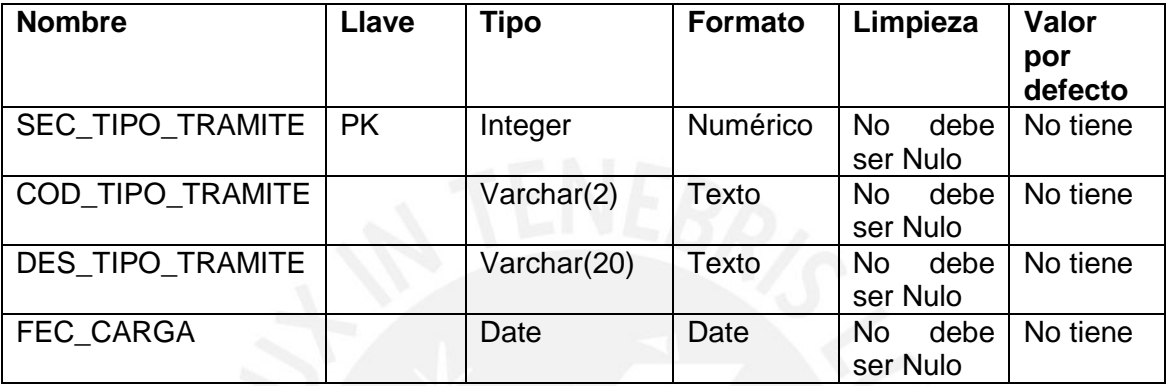

**Tabla 21.** Estandarización y limpieza de datos DIM\_TIPO\_TRAMITE

## <span id="page-20-2"></span>**2.1.6.3 Fuente de datos**

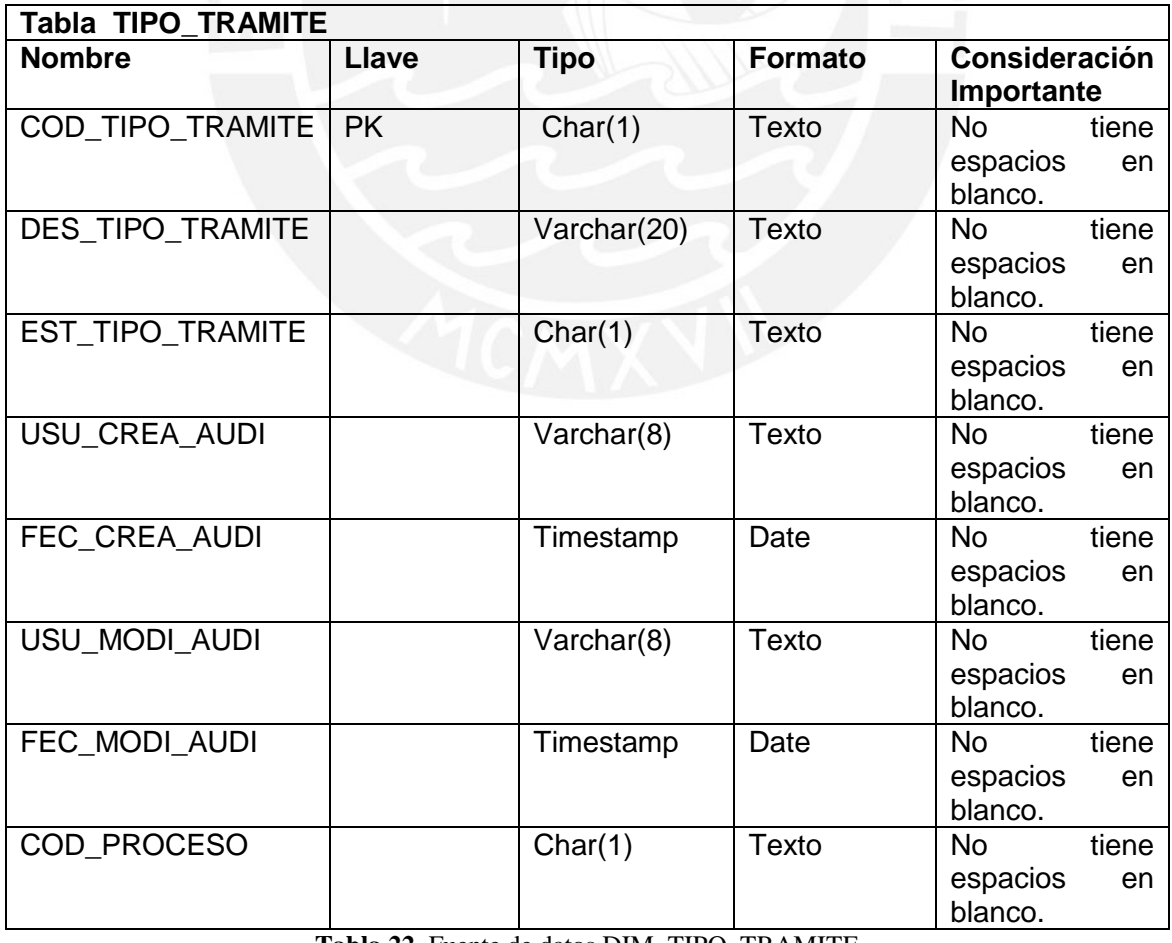

<span id="page-20-3"></span>**Tabla 22.** Fuente de datos DIM\_TIPO\_TRAMITE

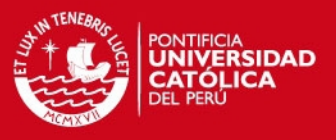

### **2.1.6.4 Tabla Destino**

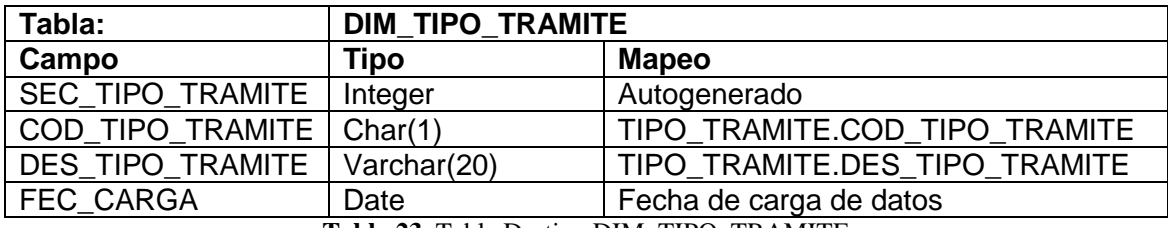

**Tabla 23.** Tabla Destino DIM\_TIPO\_TRAMITE

<span id="page-21-1"></span>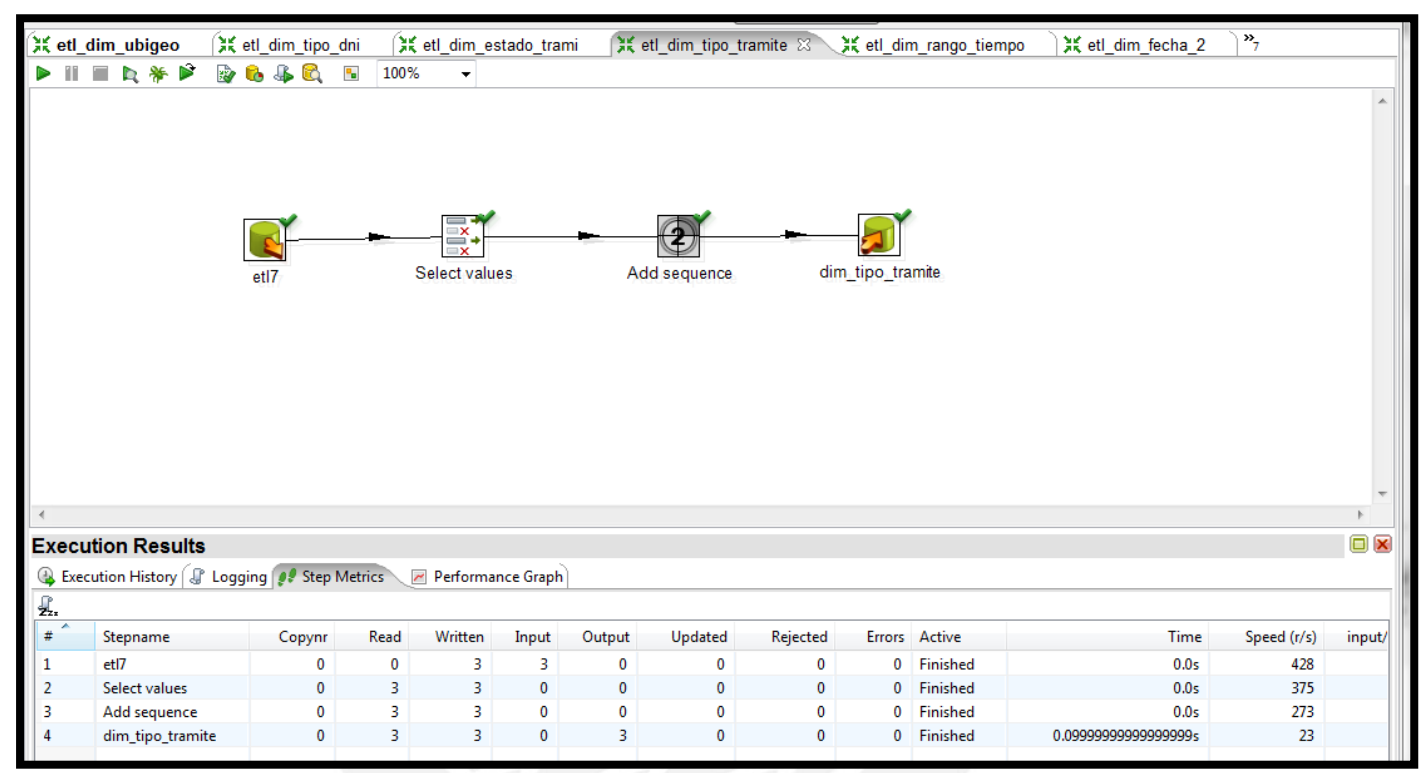

**Figura 13.** ETL dimensión Tipo Trámite

## <span id="page-21-0"></span>*2.1.7 Transformación de la dimensión DIM\_RANGO\_TIEMPO*

## **2.1.7.1 Descripción de la tabla fuente**

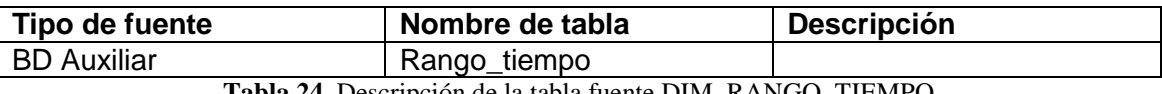

**Tabla 24.** Descripción de la tabla fuente DIM\_RANGO\_TIEMPO

#### <span id="page-21-2"></span>**2.1.7.2 Estandarización y limpieza de datos**

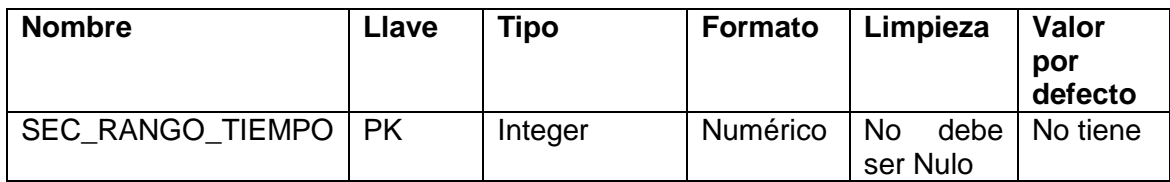

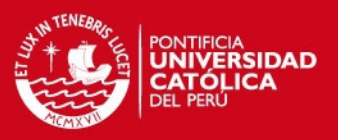

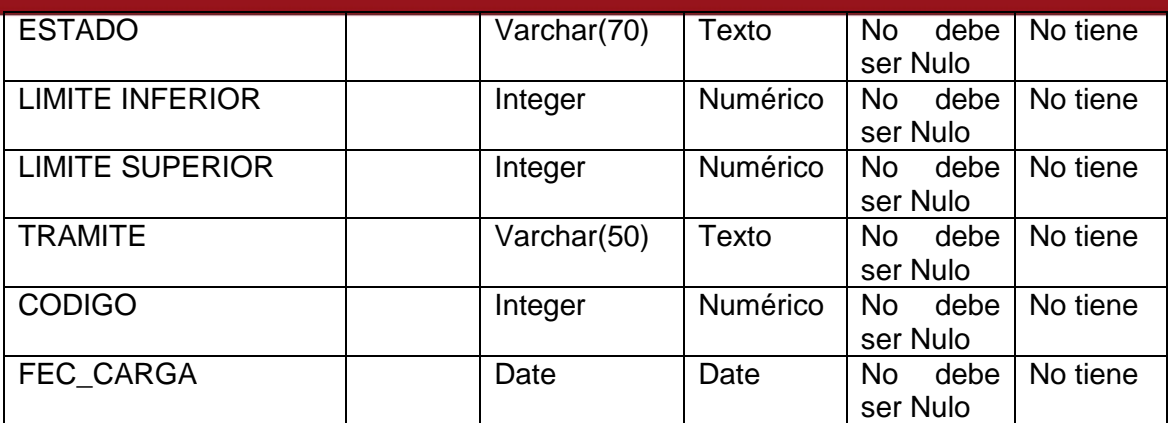

**Tabla 25.** Estandarización y limpieza de datos DIM\_RANGO\_TIEMPO

## <span id="page-22-0"></span>**2.1.7.3 Fuente de datos**

Tenemos una tabla auxiliar llamada AUX\_RANGO\_TIEMPO que contiene los valores a usar.

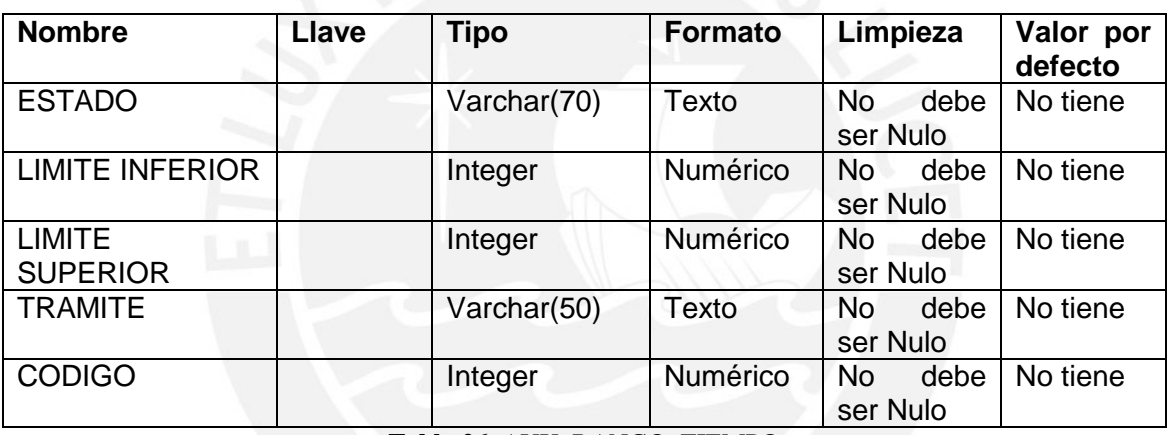

**Tabla 26.** AUX\_RANGO\_TIEMPO

## <span id="page-22-1"></span>**2.1.7.4 Tabla Destino**

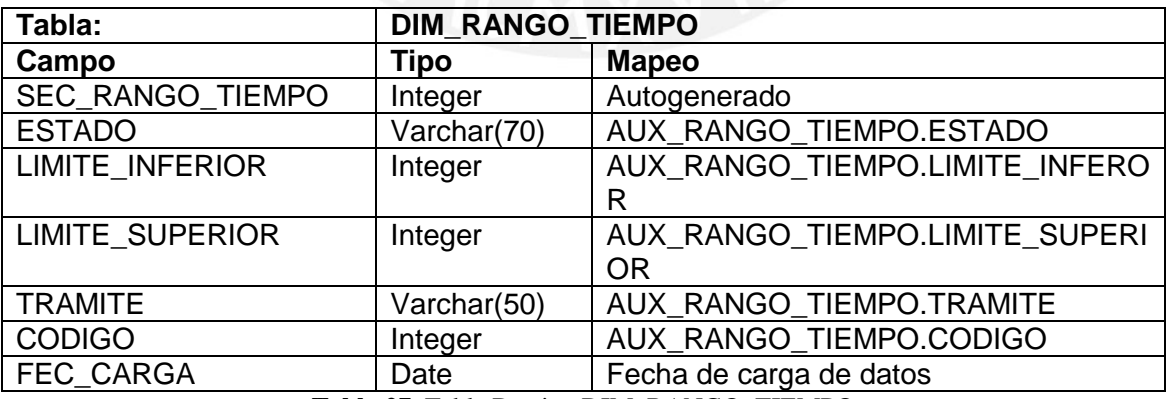

<span id="page-22-2"></span>**Tabla 27.** Tabla Destino DIM\_RANGO\_TIEMPO

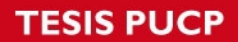

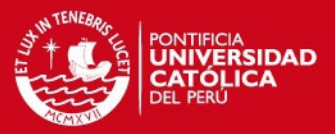

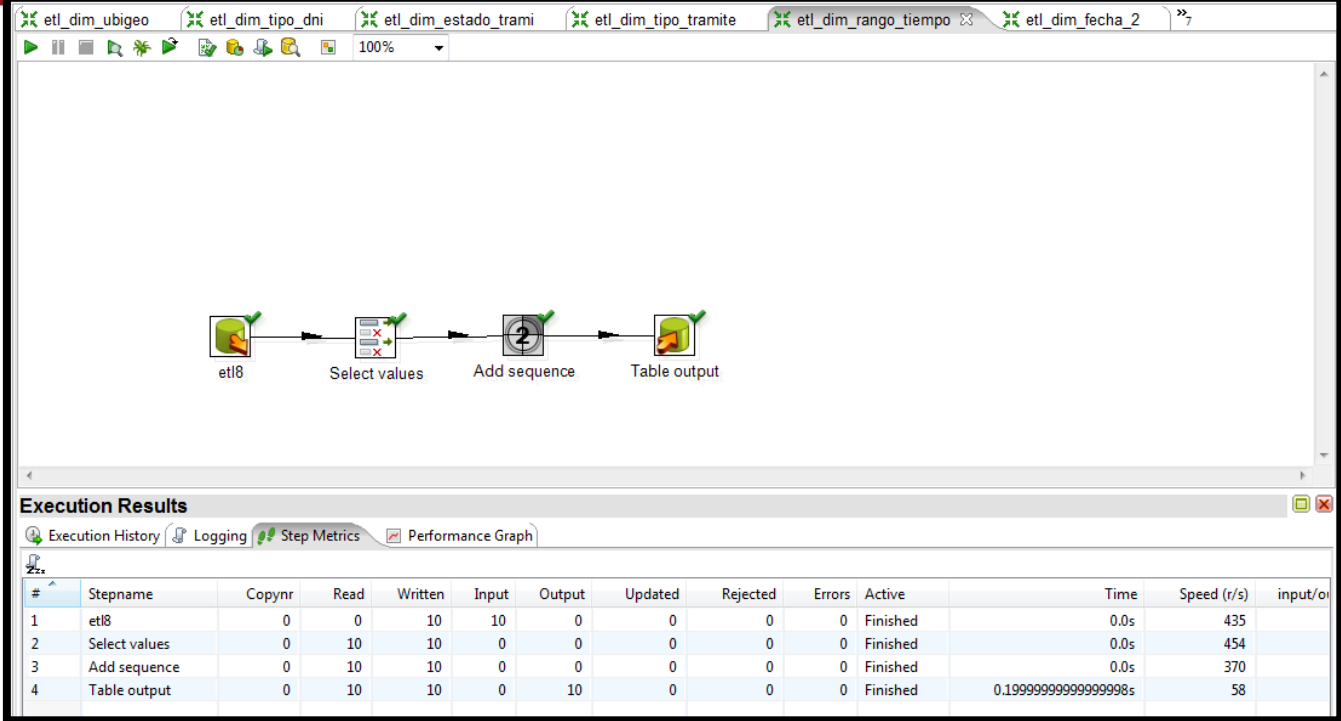

**Figura 14.** ETL dimensión Rango Tiempo

## <span id="page-23-0"></span>*2.1.8 Transformación de la dimensión DIM\_REGION*

## **2.1.8.1 Descripción de la tabla fuente**

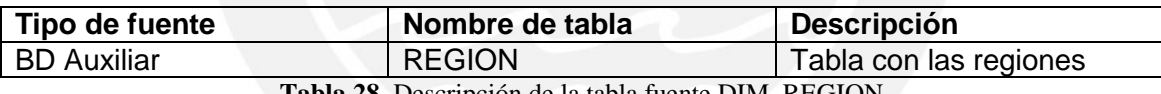

**Tabla 28.** Descripción de la tabla fuente DIM\_REGION

## <span id="page-23-1"></span>**2.1.8.2 Estandarización y limpieza de datos**

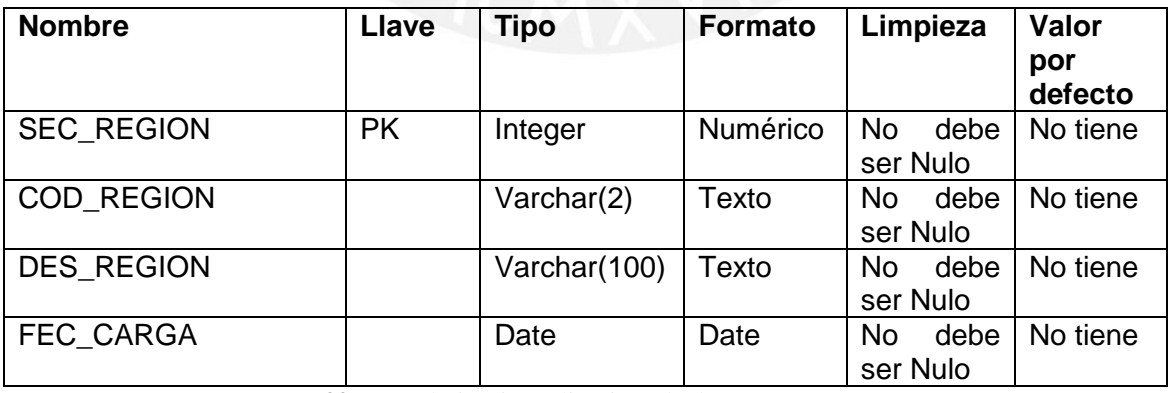

<span id="page-23-2"></span>**Tabla 29.** Estandarización y limpieza de datos DIM\_REGION

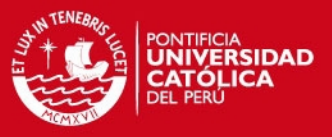

## **2.1.8.3 Fuente de datos**

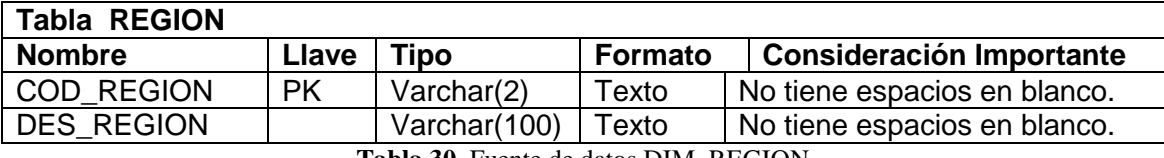

**Tabla 30.** Fuente de datos DIM\_REGION

### <span id="page-24-0"></span>**2.1.8.4 Tabla Destino**

<span id="page-24-1"></span>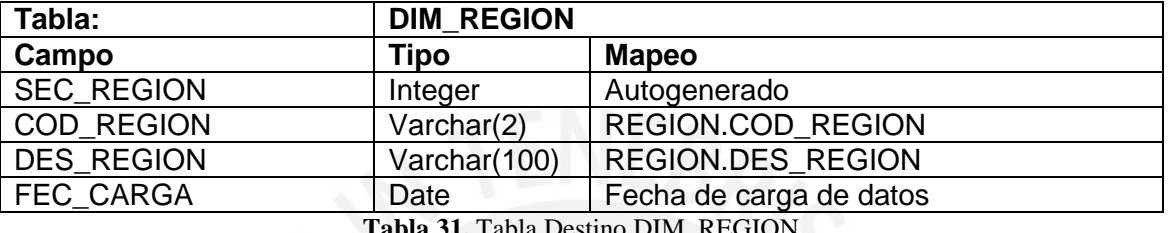

**Tabla 31.** Tabla Destino DIM\_REGION

| <b>Melcome!</b>      |                                                          | 其 etl_dim_tipo_tramite |                           | X etl_dim_rango_tiempo        |             |             | 其 etl_dim_fecha_2 |             | <b>X</b> Transformation 2 |               | <b>X</b> Transformation 3 |      | X etl_dim_region 83 | $\frac{35}{6}$   |
|----------------------|----------------------------------------------------------|------------------------|---------------------------|-------------------------------|-------------|-------------|-------------------|-------------|---------------------------|---------------|---------------------------|------|---------------------|------------------|
|                      | Þ<br>D                                                   | 204<br>C)              | $\mathbf{e}_{\mathbf{e}}$ | 100%<br>٠                     |             |             |                   |             |                           |               |                           |      |                     |                  |
|                      |                                                          |                        |                           |                               |             |             |                   |             |                           |               |                           |      |                     | $\blacktriangle$ |
|                      |                                                          |                        |                           |                               |             |             |                   |             |                           |               |                           |      |                     |                  |
|                      |                                                          |                        |                           |                               |             |             |                   |             |                           |               |                           |      |                     |                  |
|                      |                                                          |                        |                           |                               |             |             |                   |             |                           |               |                           |      |                     |                  |
|                      |                                                          |                        |                           |                               |             |             |                   |             |                           |               |                           |      |                     |                  |
|                      |                                                          |                        |                           |                               |             |             |                   |             |                           |               |                           |      |                     |                  |
|                      |                                                          |                        |                           |                               |             |             |                   |             |                           |               |                           |      |                     |                  |
|                      |                                                          |                        |                           |                               |             |             |                   |             |                           |               |                           |      |                     |                  |
|                      |                                                          |                        |                           | ≕                             |             |             |                   |             |                           |               |                           |      |                     |                  |
|                      |                                                          |                        |                           | _×.                           |             |             |                   |             |                           |               |                           |      |                     |                  |
|                      |                                                          | etl <sub>2</sub>       |                           | $\mathbf{x}$<br>Select values |             |             |                   |             |                           |               |                           |      |                     |                  |
|                      |                                                          |                        |                           |                               |             |             | Add sequence      |             | Table output              |               |                           |      |                     |                  |
|                      |                                                          |                        |                           |                               |             |             |                   |             |                           |               |                           |      |                     |                  |
|                      |                                                          |                        |                           |                               |             |             |                   |             |                           |               |                           |      |                     |                  |
|                      |                                                          |                        |                           |                               |             |             |                   |             |                           |               |                           |      |                     |                  |
|                      |                                                          |                        |                           |                               |             |             |                   |             |                           |               |                           |      |                     |                  |
| $\blacktriangleleft$ |                                                          |                        |                           |                               |             |             |                   |             |                           |               |                           |      |                     |                  |
|                      | <b>Execution Results</b>                                 |                        |                           |                               |             |             |                   |             |                           |               |                           |      |                     | $\square$        |
|                      | Execution History <i>S</i> Logging <b>P</b> Step Metrics |                        |                           | Performance Graph             |             |             |                   |             |                           |               |                           |      |                     |                  |
| Ł.                   |                                                          |                        |                           |                               |             |             |                   |             |                           |               |                           |      |                     |                  |
| A<br>#               | Stepname                                                 | Copynr                 | Read                      | Written                       | Input       | Output      | Updated           | Rejected    |                           | Errors Active |                           | Time | Speed (r/s)         | input/or         |
| 1                    | etl2                                                     | $\mathbf 0$            | $\bf{0}$                  | 24                            | 24          | 0           | $\mathbf 0$       | 0           | 0                         | Finished      | 0.099999999999999995      |      | 183                 |                  |
| $\overline{2}$       | Select values                                            | $\mathbf 0$            | 24                        | 24                            | $\mathbf 0$ | $\mathbf 0$ | $\mathbf 0$       | $\mathbf 0$ | 0                         | Finished      | 0.099999999999999995      |      | 182                 |                  |
|                      | Add sequence                                             | $\mathbf{0}$           | 24                        | 24                            | $\mathbf 0$ | $\mathbf 0$ | $\mathbf 0$       | $\mathbf 0$ | 0                         | Finished      | 0.099999999999999995      |      | 173                 |                  |
| 3                    |                                                          |                        |                           |                               |             |             |                   |             |                           |               |                           |      |                     |                  |
| 4                    | Table output                                             | $\mathbf 0$            | 24                        | 24                            | $\mathbf 0$ | 24          | $\mathbf{0}$      | $\mathbf 0$ | $\mathbf{0}$              | Finished      |                           | 0.3s | 94                  |                  |
|                      |                                                          |                        |                           |                               |             |             |                   |             |                           |               |                           |      |                     |                  |

**Figura 15.** ETL dimensión Region

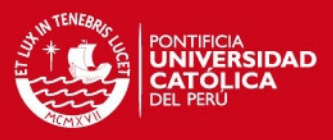

## <span id="page-25-0"></span>*2.1.9 Tabla FACT\_PRO\_CANTIDAD*

### **2.1.9.1 Descripción de las tablas fuente**

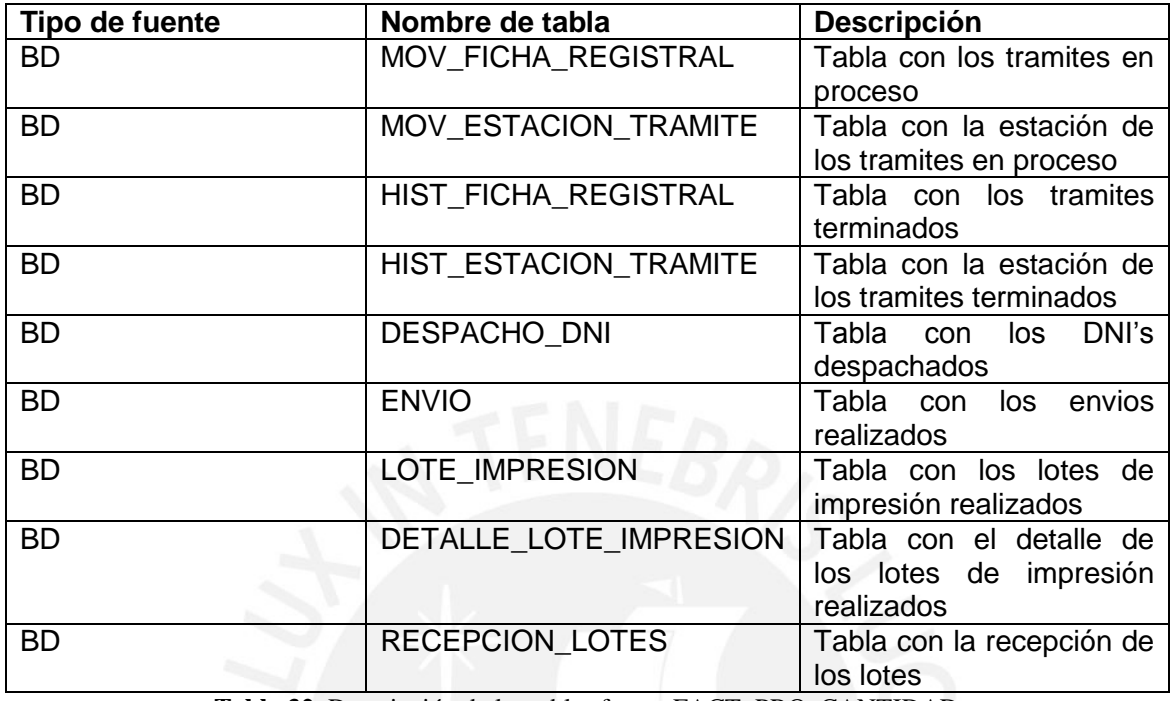

**Tabla 32.** Descripción de las tablas fuente FACT\_PRO\_CANTIDAD

## <span id="page-25-1"></span>**2.1.9.2 Estandarización y limpieza de datos**

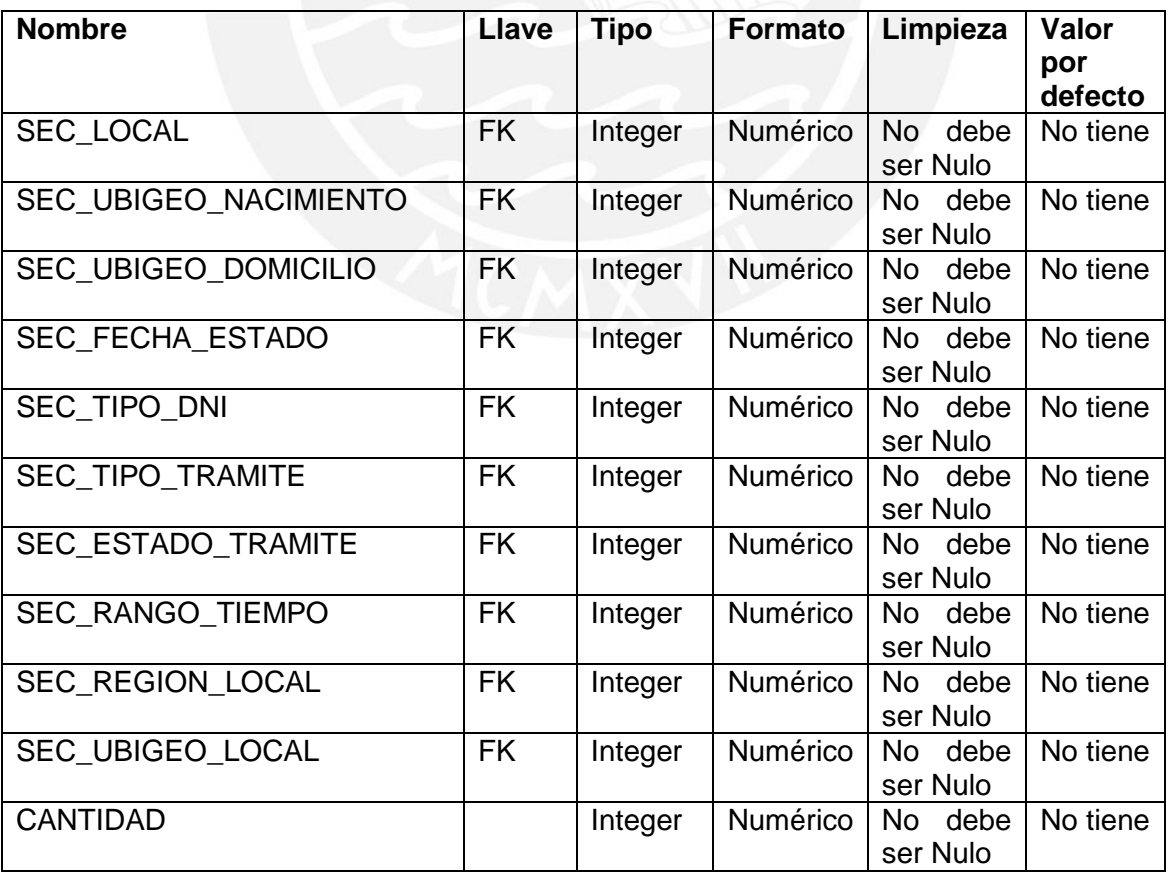

<span id="page-25-2"></span>**Tabla 33.** Estandarización y limpieza de datos FACT\_PRO\_CANTIDAD

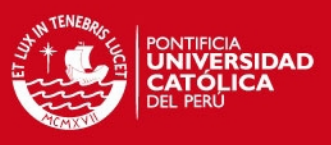

## **2.1.9.3 Fuente de datos**

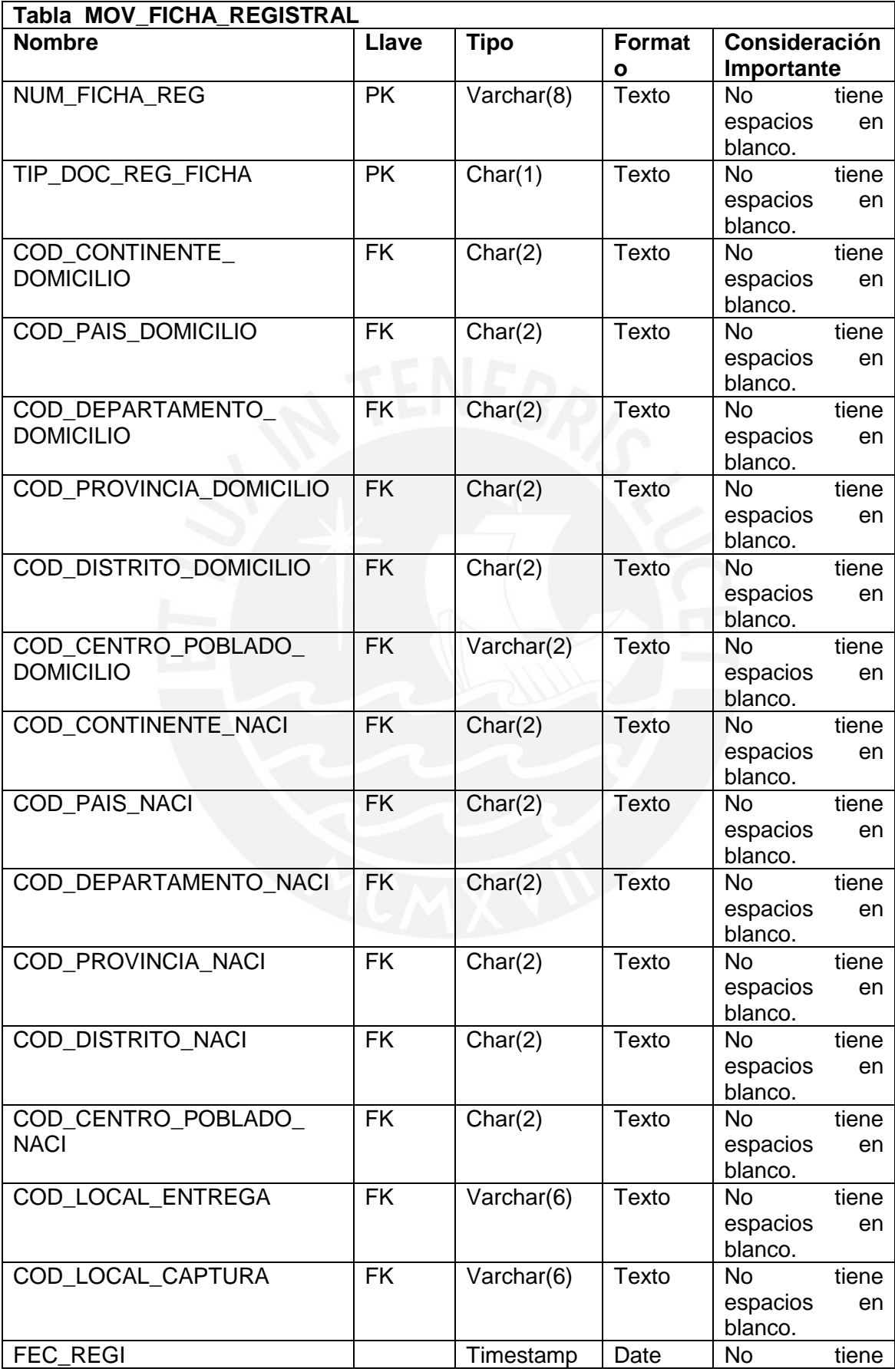

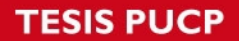

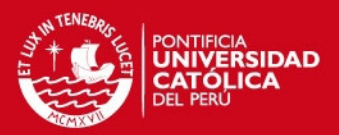

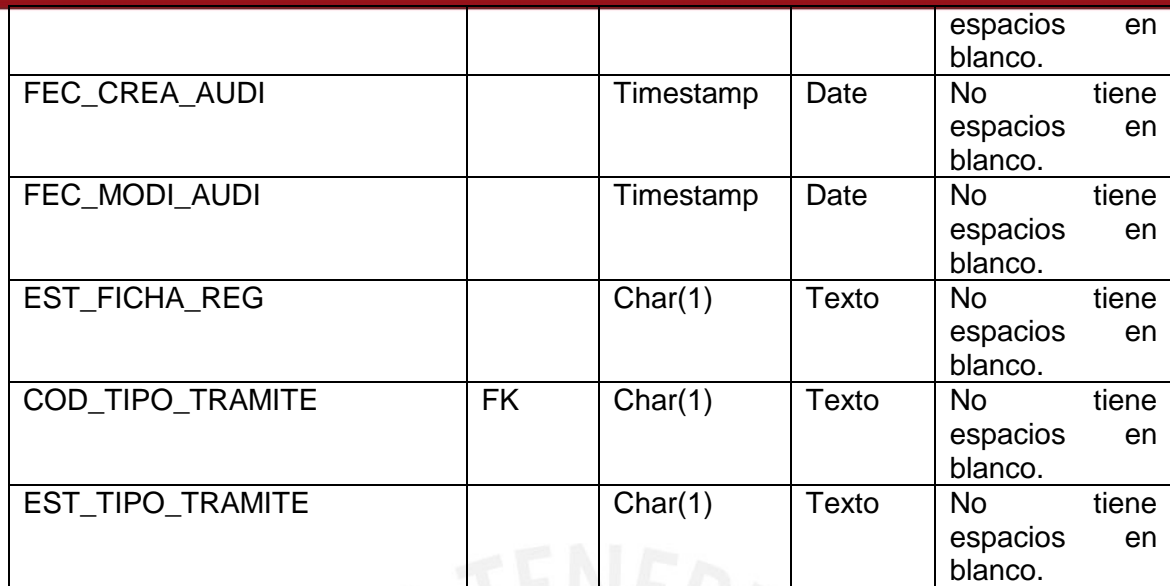

**Tabla 34.** Fuente de datos FACT\_PRO\_CANTIDAD

<span id="page-27-0"></span>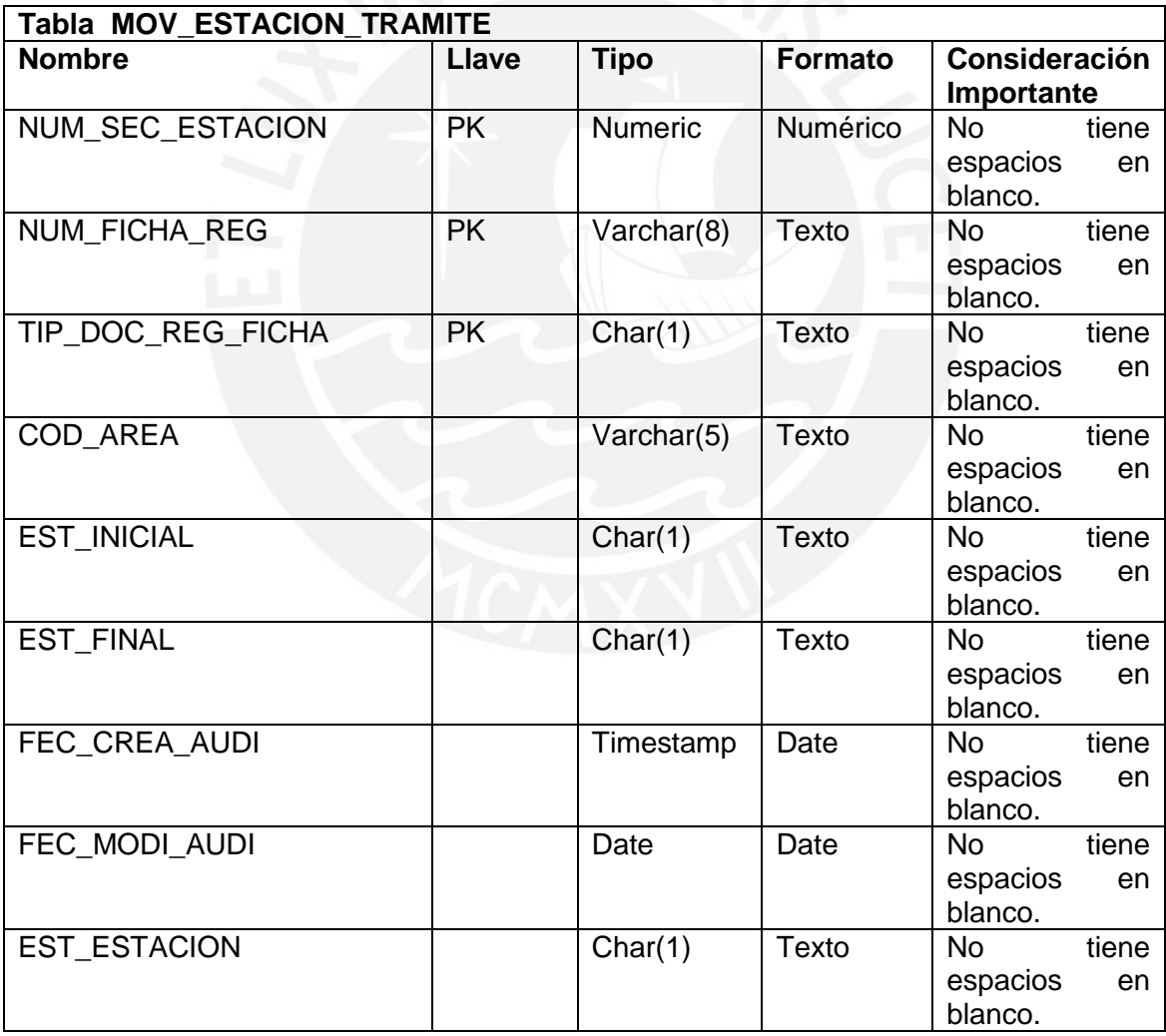

<span id="page-27-1"></span>**Tabla 35.** Fuente de datos FACT\_PRO\_CANTIDAD

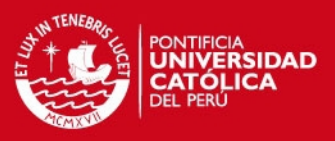

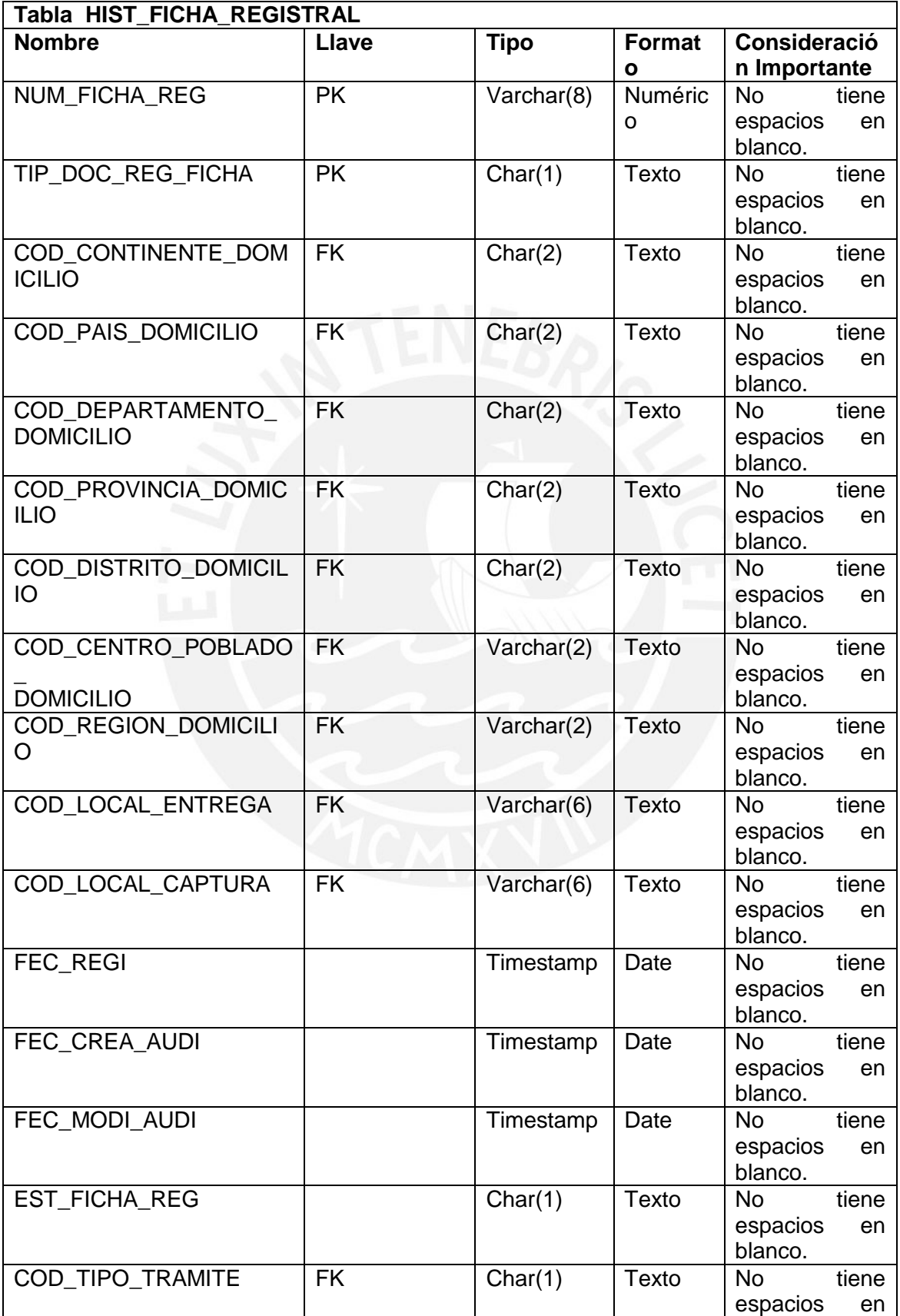

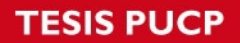

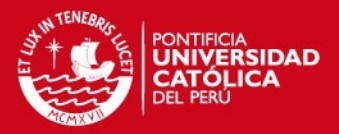

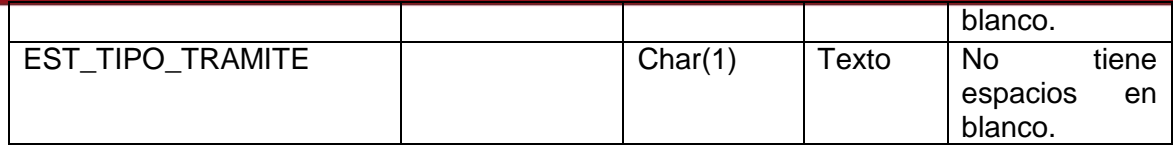

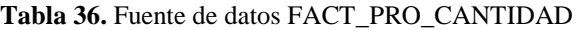

<span id="page-29-0"></span>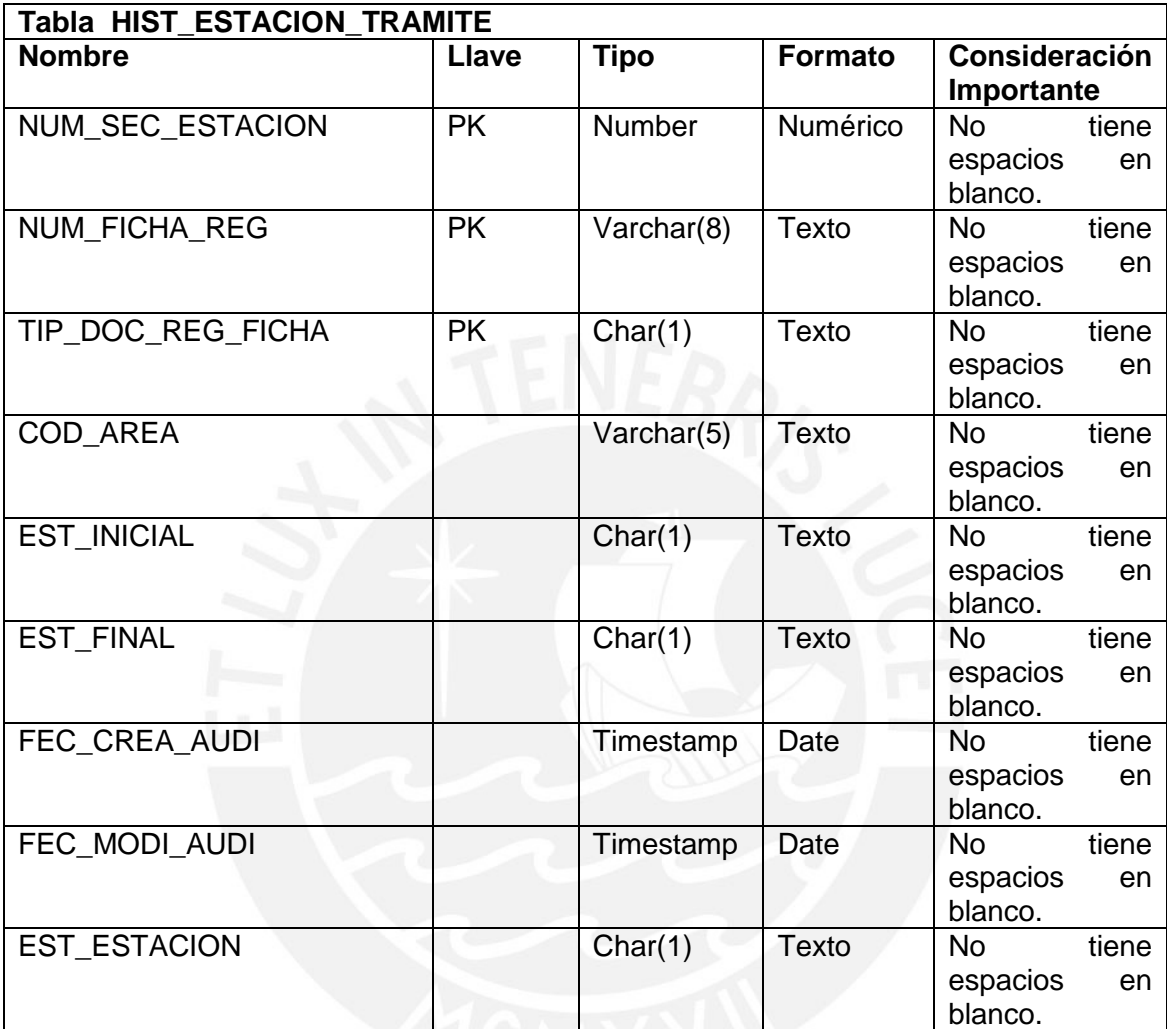

**Tabla 37.** Fuente de datos FACT\_PRO\_CANTIDAD

<span id="page-29-1"></span>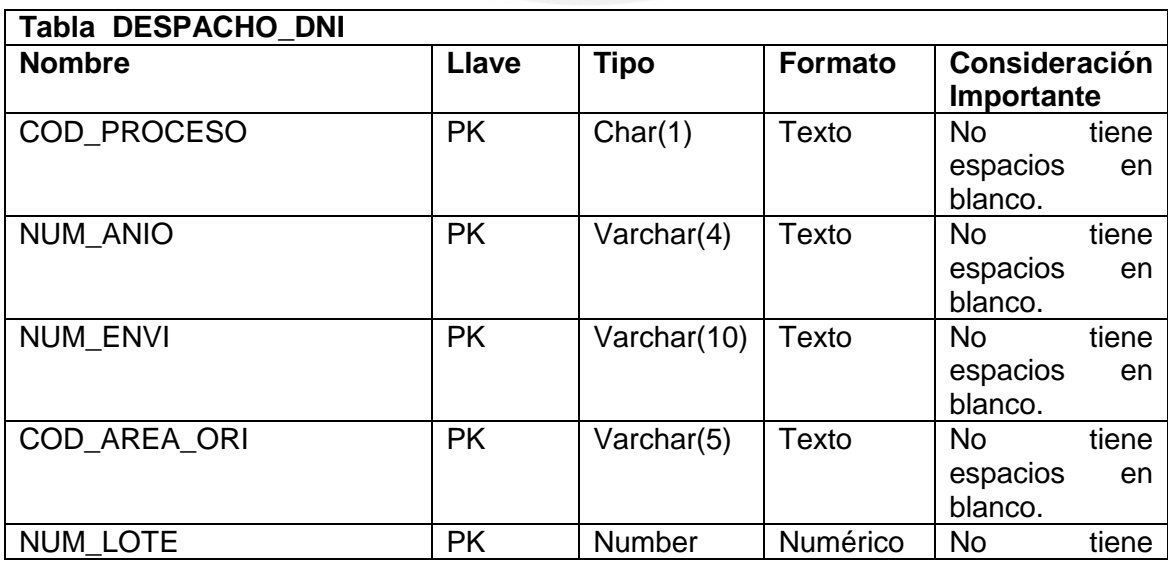

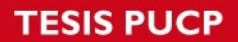

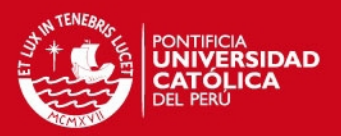

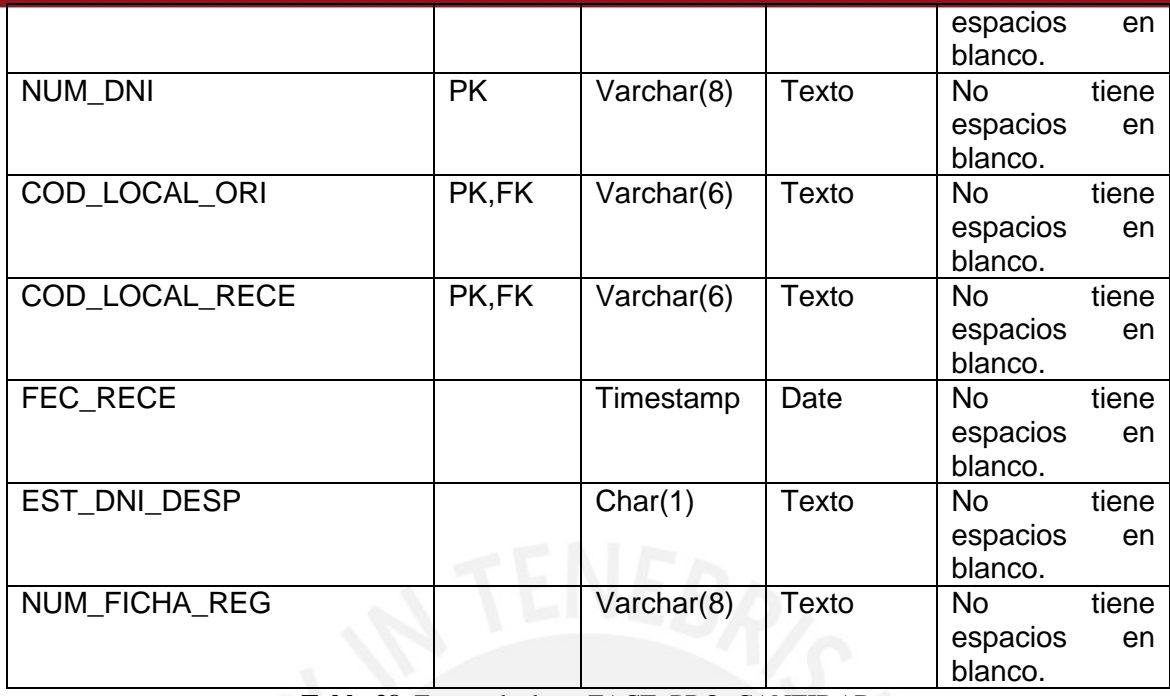

**Tabla 38.** Fuente de datos FACT\_PRO\_CANTIDAD

<span id="page-30-0"></span>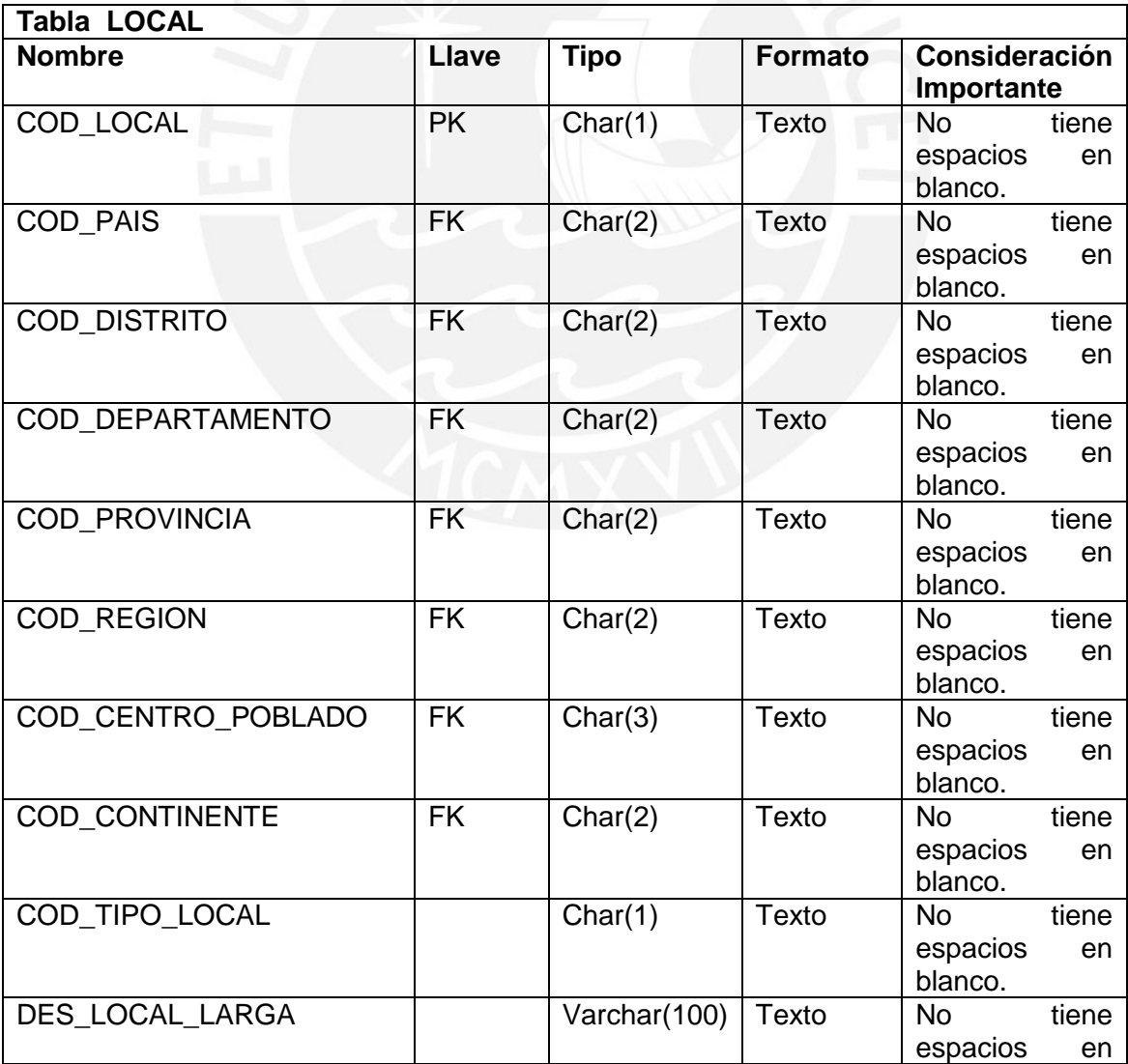

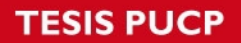

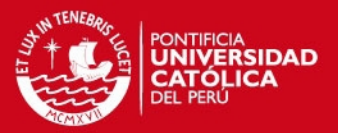

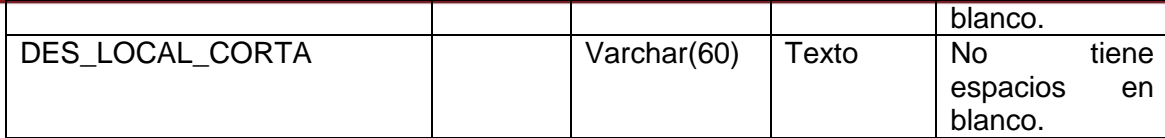

**Tabla 39.** Fuente de datos FACT\_PRO\_CANTIDAD

<span id="page-31-0"></span>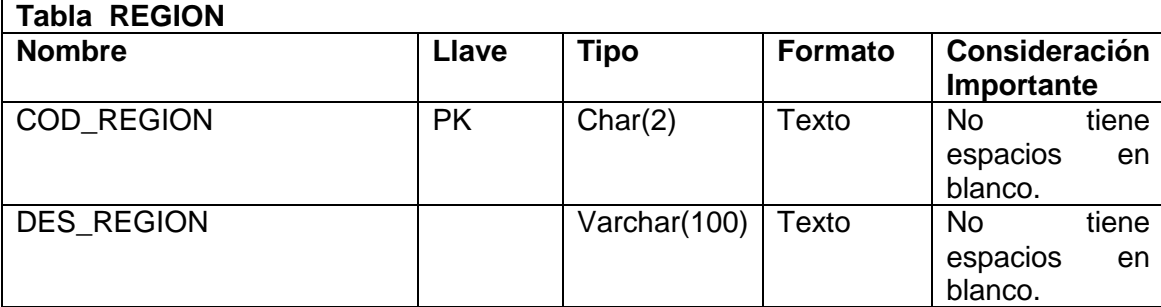

**Tabla 40.** Fuente de datos FACT\_PRO\_CANTIDAD

<span id="page-31-1"></span>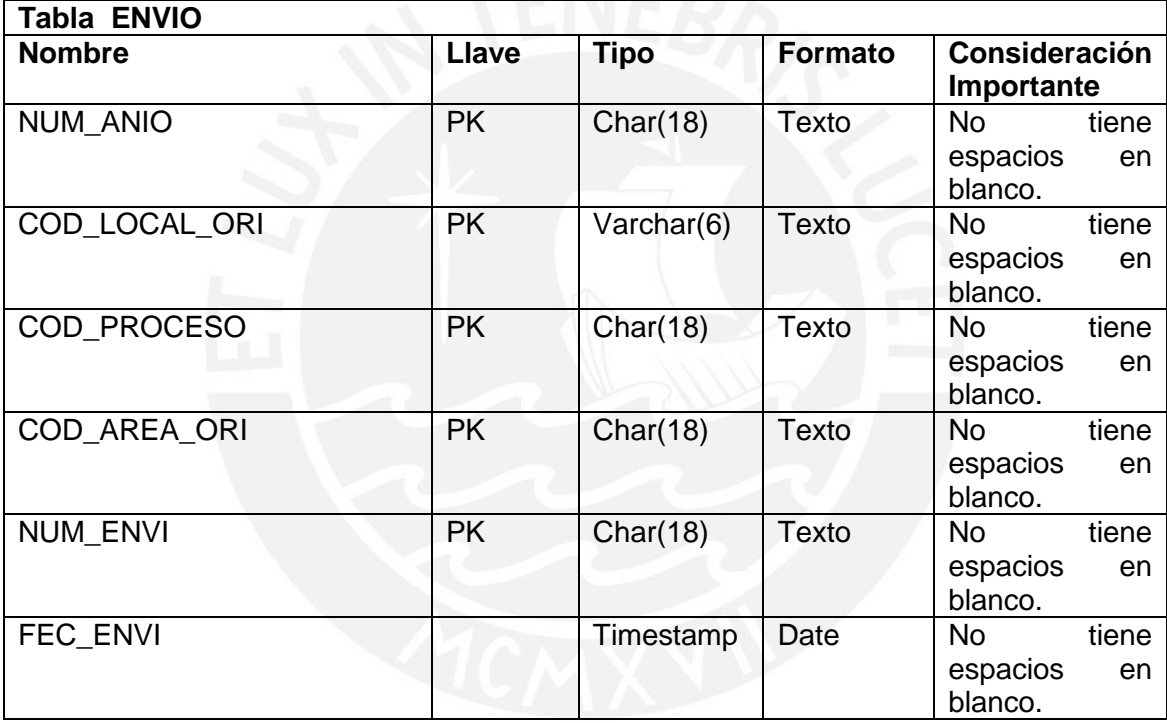

**Tabla 41.** Fuente de datos FACT\_PRO\_CANTIDAD

<span id="page-31-2"></span>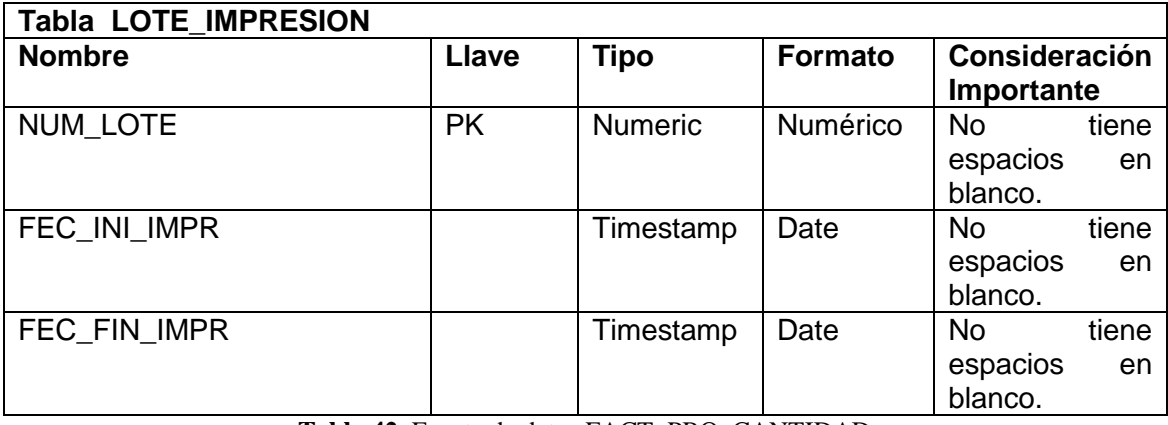

<span id="page-31-3"></span>**Tabla 42.** Fuente de datos FACT\_PRO\_CANTIDAD

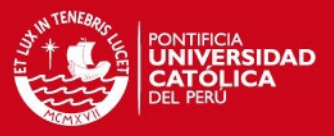

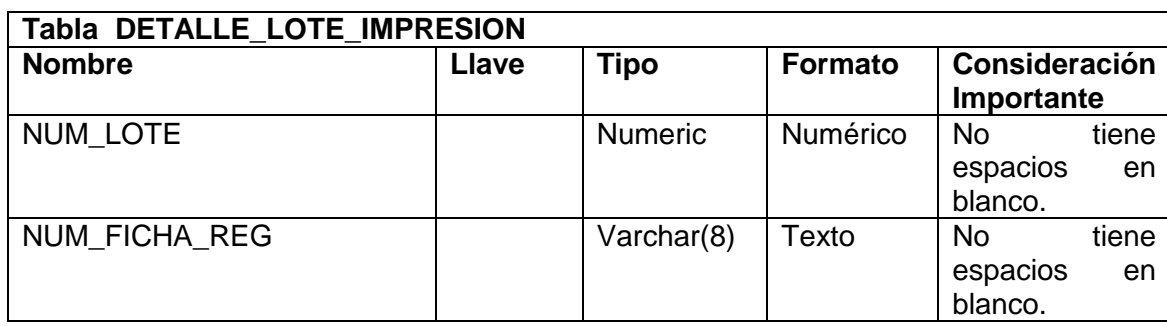

**Tabla 43.** Fuente de datos FACT\_PRO\_CANTIDAD

<span id="page-32-0"></span>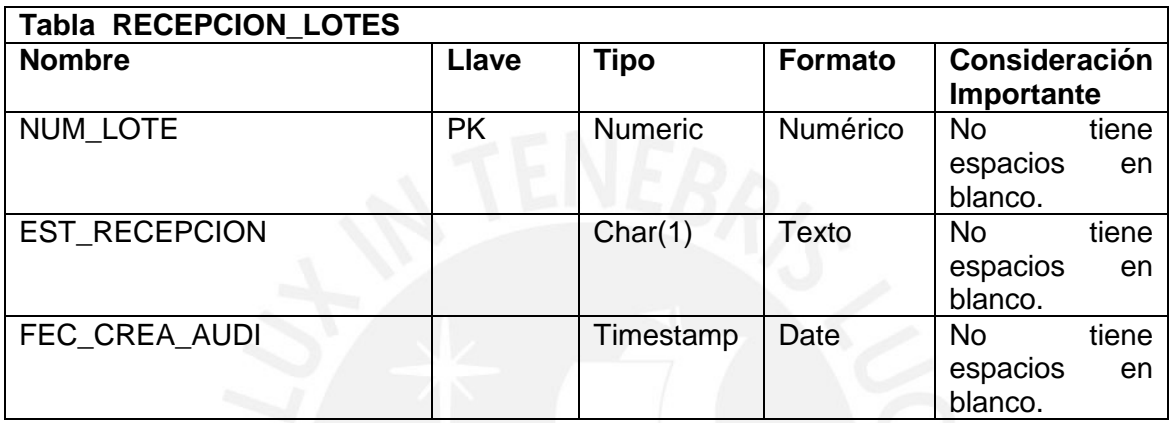

**Tabla 44.** Fuente de datos FACT\_PRO\_CANTIDAD

## <span id="page-32-1"></span>**2.1.9.4 Tabla Destino**

Se llena una tabla auxiliar llamada TABLA\_AUX con los valores necesarios para realizar el cruce en el Pentaho, estos valores son debidamente agrupados, para que muestren la información necesaria para la tabla hecho.

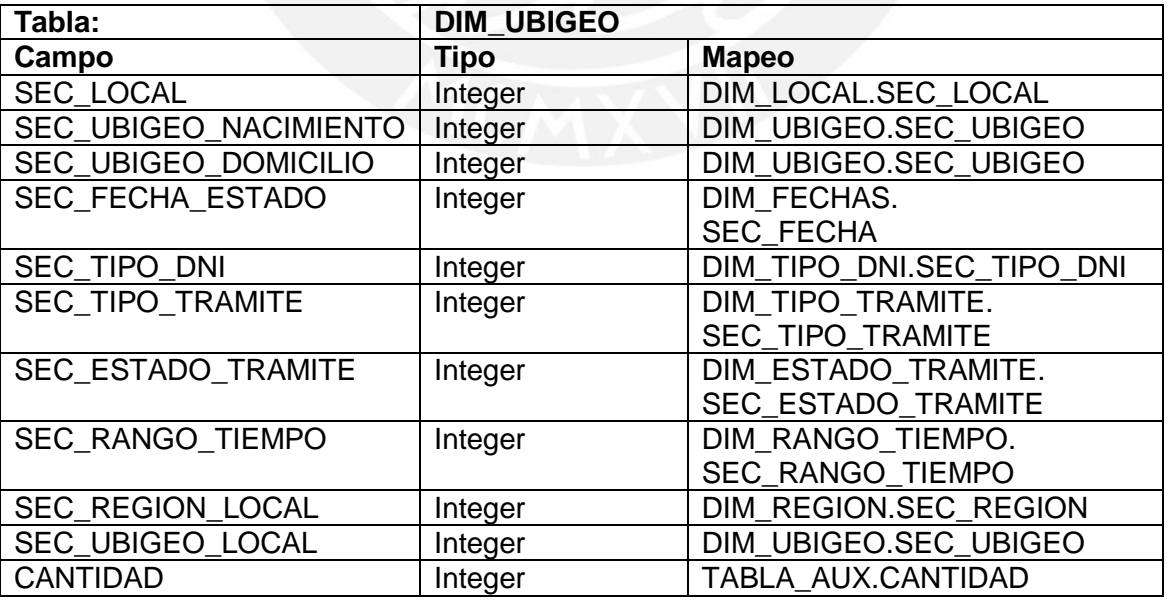

<span id="page-32-2"></span>**Tabla 45.** Tabla Destino FACT\_PRO\_CANTIDAD

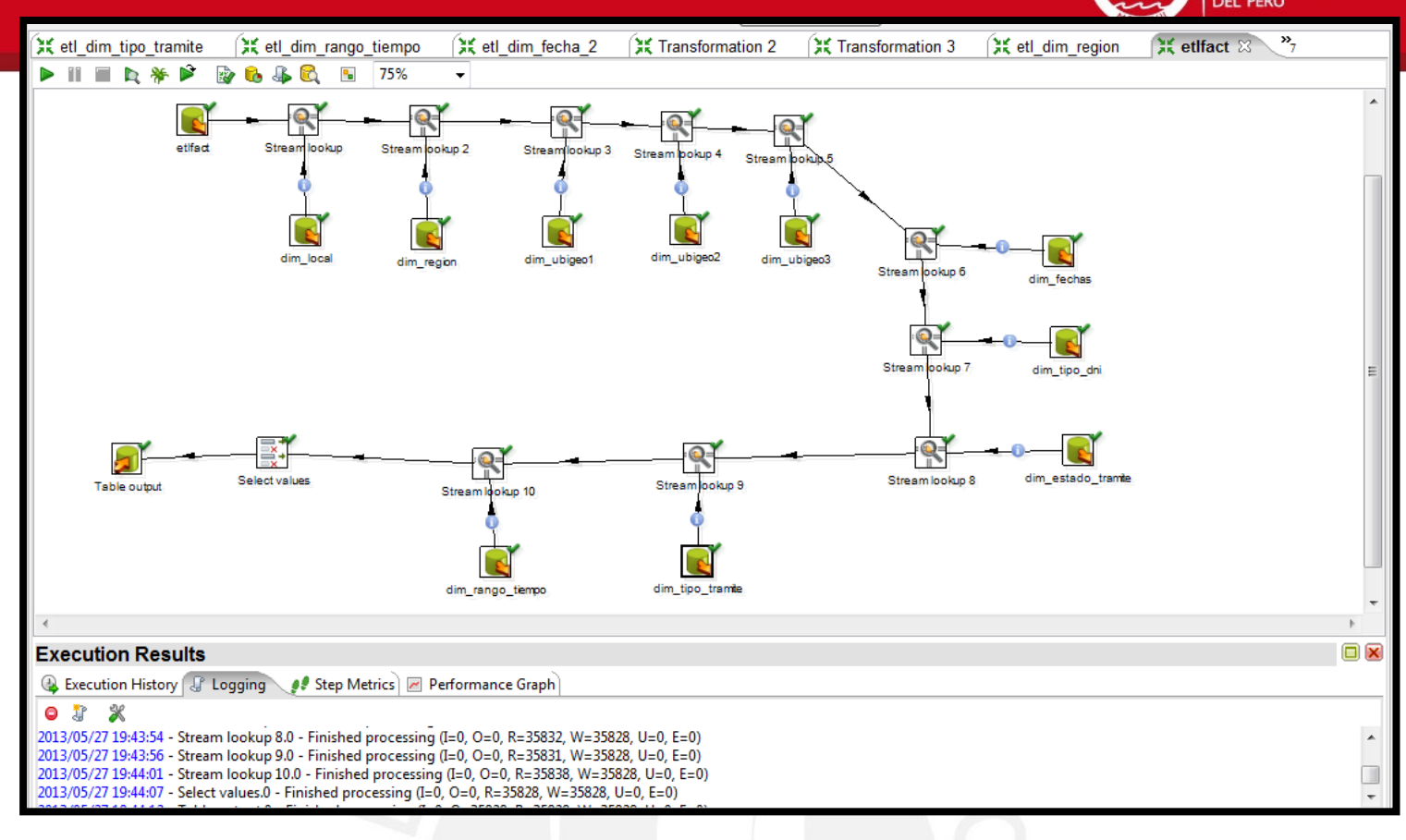

#### **Figura 16.** ETL FACT\_PRO\_CANTIDAD

## <span id="page-33-0"></span>**2.2 Área de Calidad**

#### <span id="page-33-1"></span>2.2.1 Tabla FACT\_OBS\_CANTIDAD

#### **2.2.1.1 Descripción de la tabla fuente**

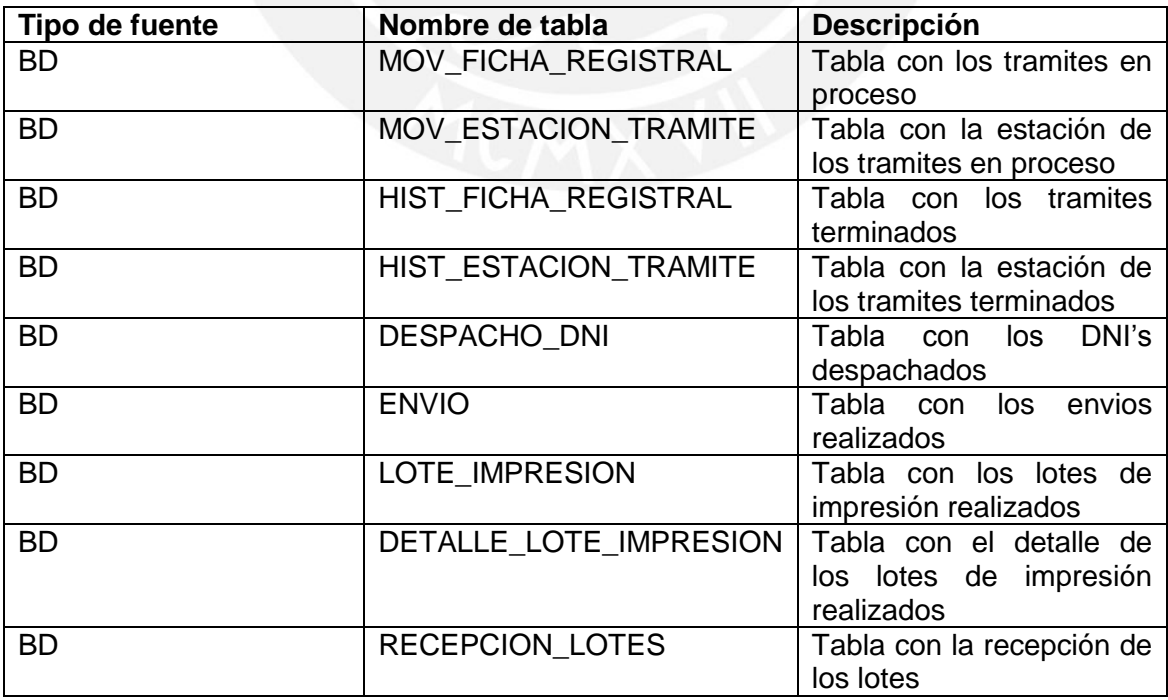

<span id="page-33-2"></span>**Tabla 46.** Descripción de la tabla fuente FACT\_ OBS \_CANTIDAD

**NIVERSIDAD** 

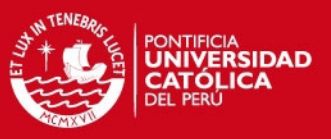

## **2.2.1.2 Estandarización y limpieza de datos**

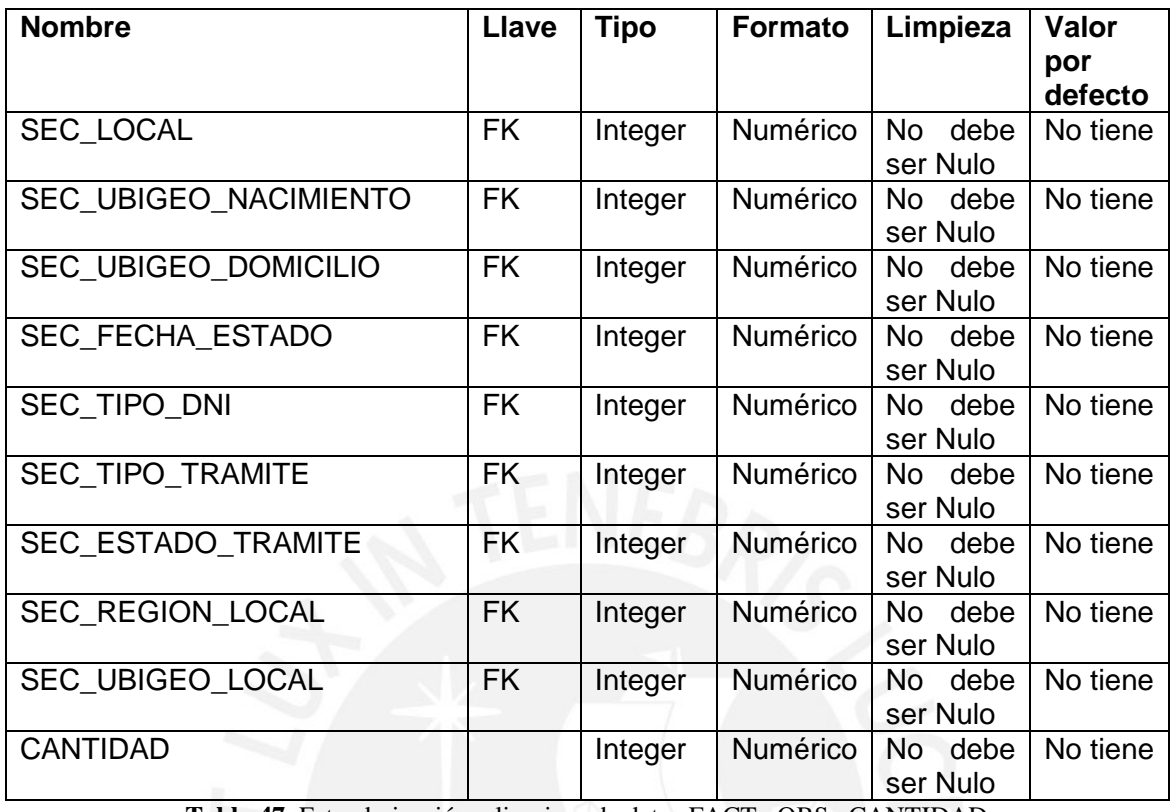

**Tabla 47.** Estandarización y limpieza de datos FACT\_ OBS \_CANTIDAD

#### <span id="page-34-0"></span>**2.2.1.3 Tabla Destino**

Se llena una tabla auxiliar llamada TABLA\_AUX2 con los valores necesarios para realizar el cruce en el Pentaho, estos valores son debidamente agrupados, para que muestren la información necesaria para la tabla hecho.

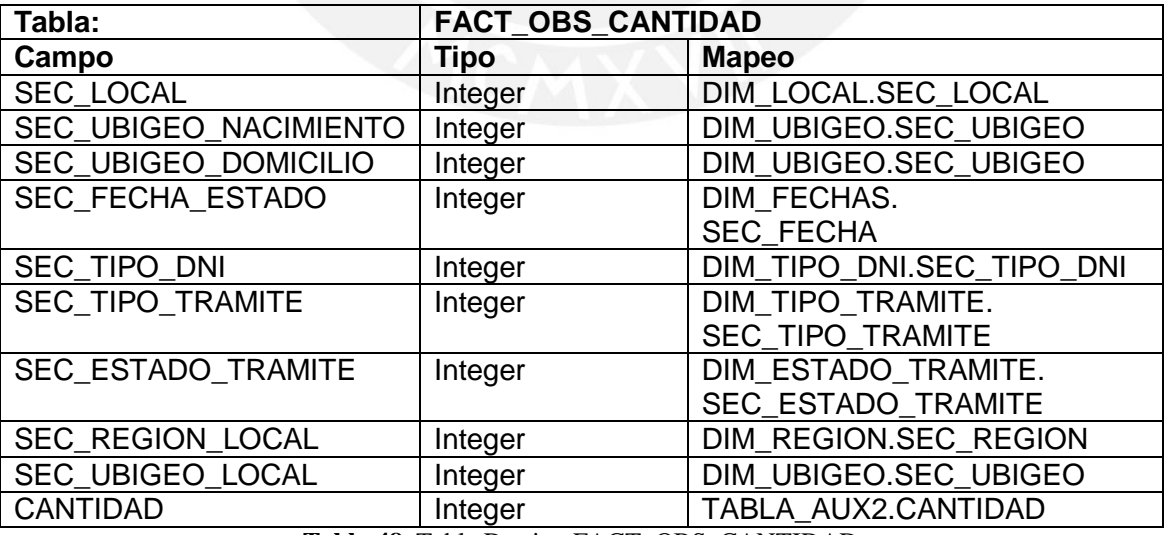

<span id="page-34-1"></span>**Tabla 48.** Tabla Destino FACT\_OBS\_CANTIDAD

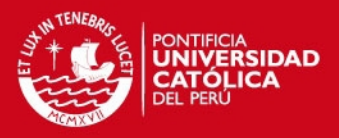

## **Anexo 4: Configuraciones**

#### <span id="page-35-0"></span>**Configuración de los usuarios**

Para utilizar la herramienta de Pentaho se debe seleccionar la opción Start Enterprise Console (se puede apreciar dicha opción en la figura 17) para de esta manera levantar el servidor Jetty.

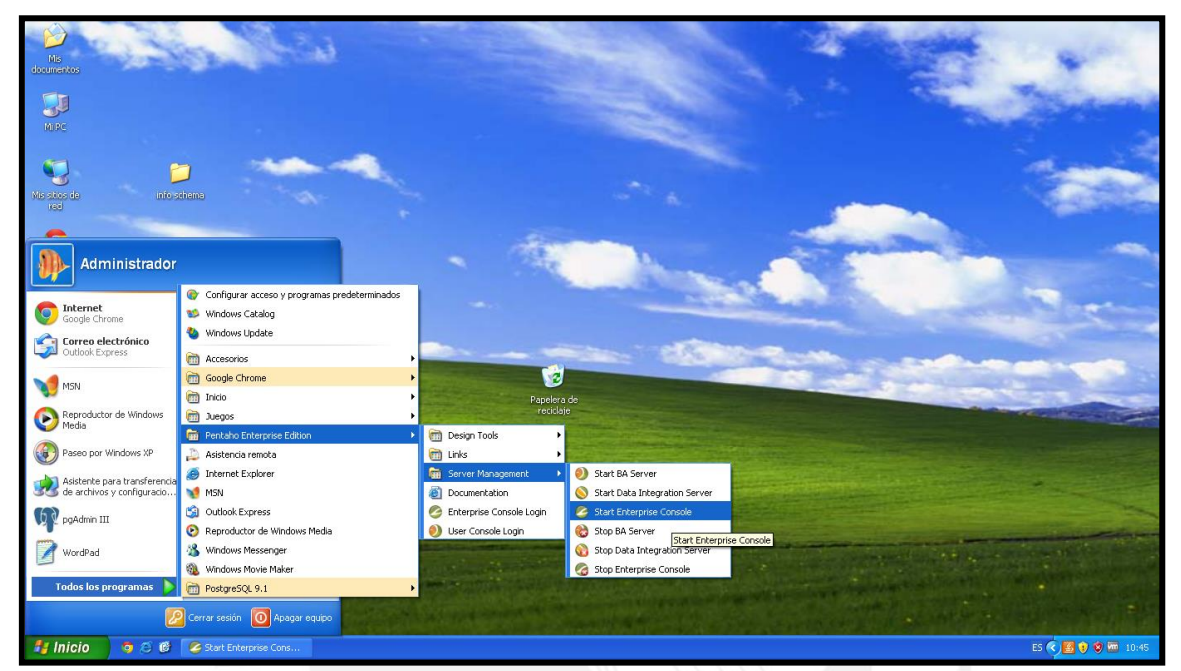

**Figura 17.** Configuración de los usuarios

Después de levantar este servidor principal, se puede seleccionar las opciones de Start BA Server y Star Data Integration Server (se puede apreciar las opciones en la figura 18), se deben levantar los servidores en ese orden.

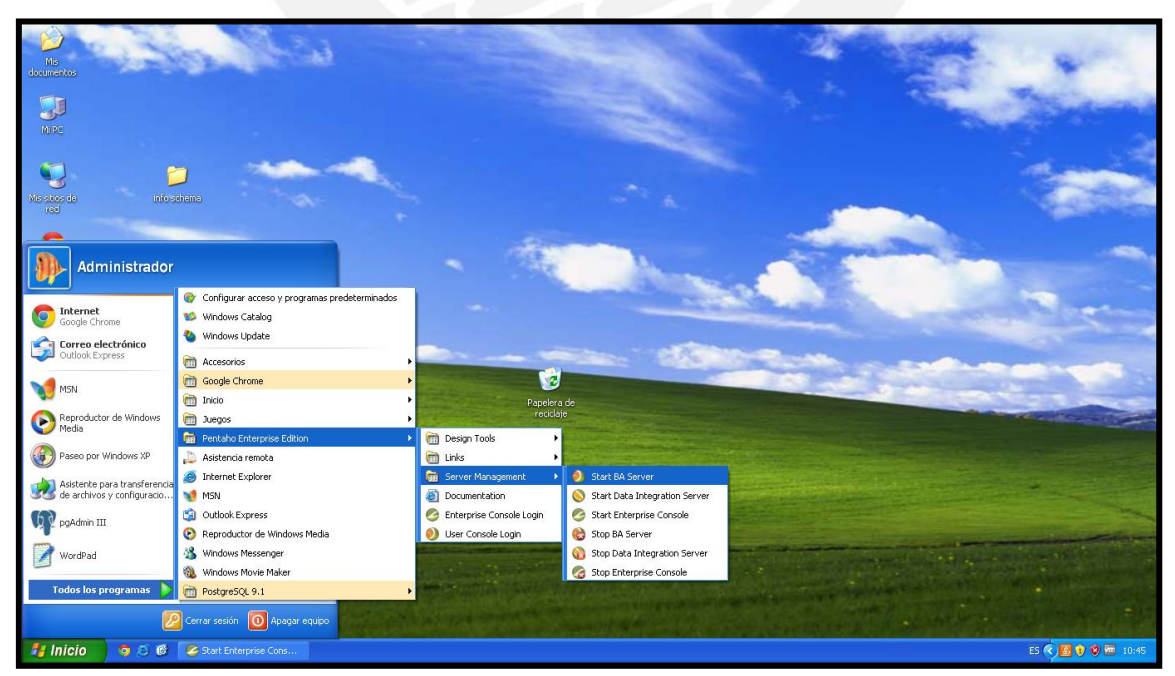

**Figura 18.** Seleccionar opciones de servidor

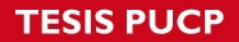

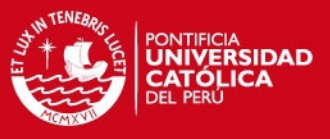

Una vez iniciado el servidor se puede acceder a la opción de Enterprise Console Edition, esta opción se puede apreciar en la figura 19.

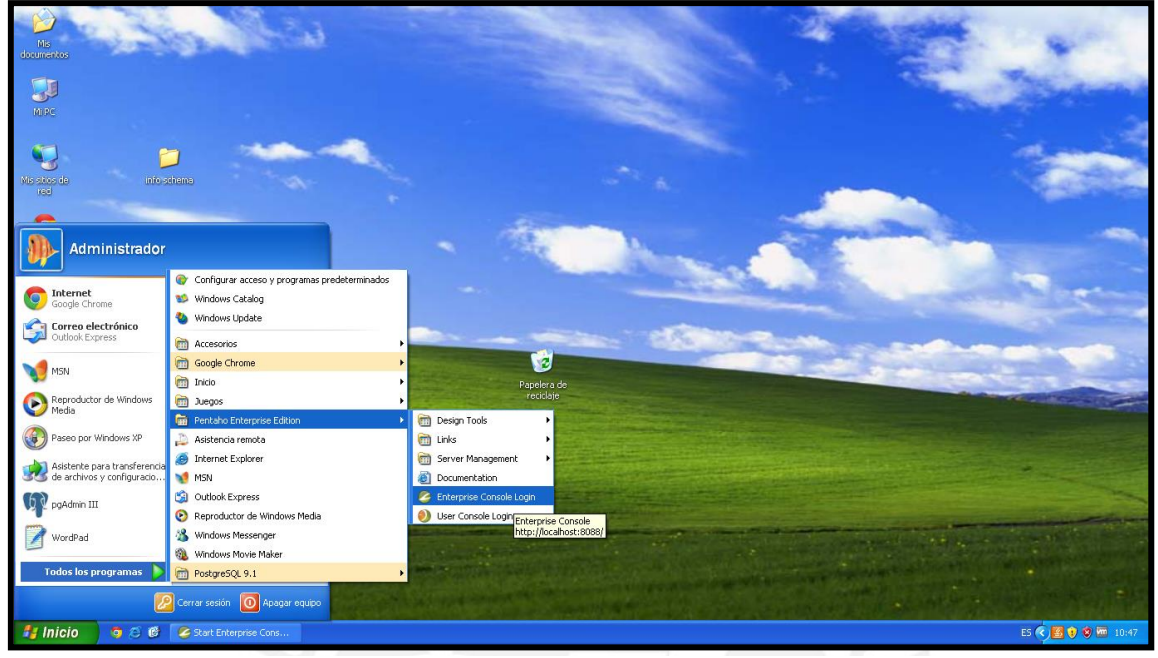

**Figura 19.** Iniciar Enterprise Console Login

Seleccionando esta opción se abre una ventana en el explorador por default con la dirección de http://localhost:8080. En esta ventana se ingresa el nombre del usuario admin y la contraseña que se utilizó cuando se instaló el Pentaho en la máquina. Esta ventana se puede apreciar en la figura 20.

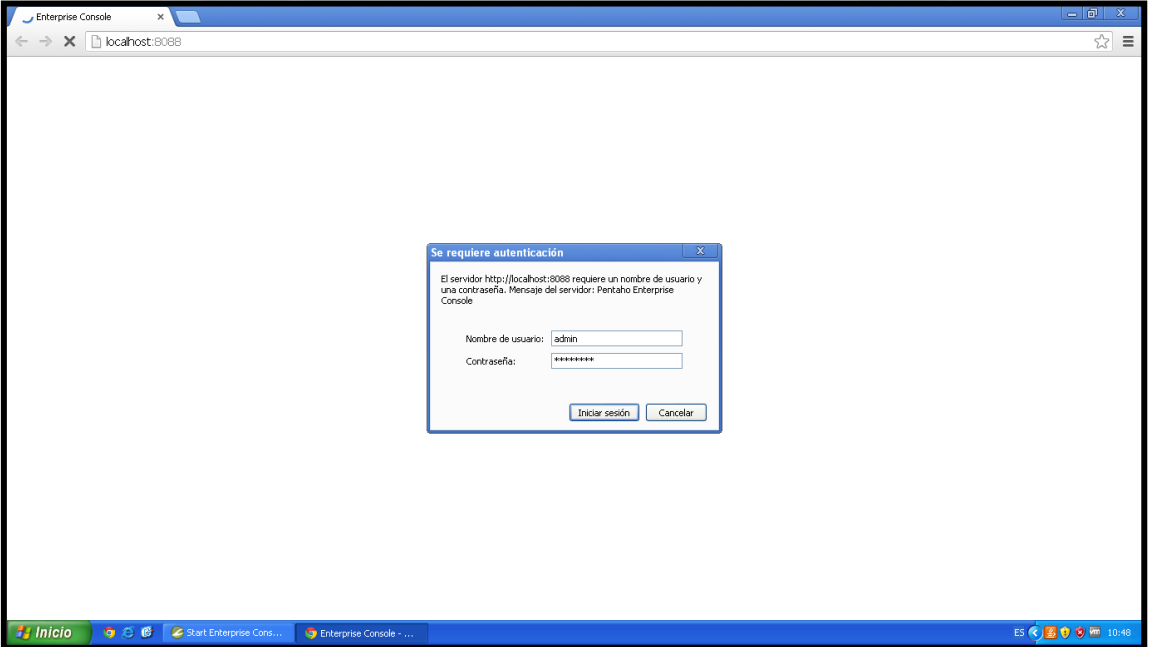

**Figura 20.** Pantalla de Login

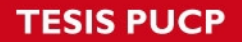

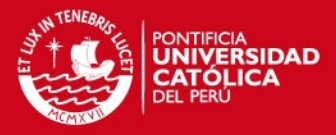

En la página se carga la consola del Enterprise en donde aparecen diferentes opciones para configurar tanto la base de datos a utilizar, como los usuarios a usar en el Pentaho, para continuar con la configuración se debe seleccionar la opción Administration. Esta ventana se puede apreciar en la figura 21.

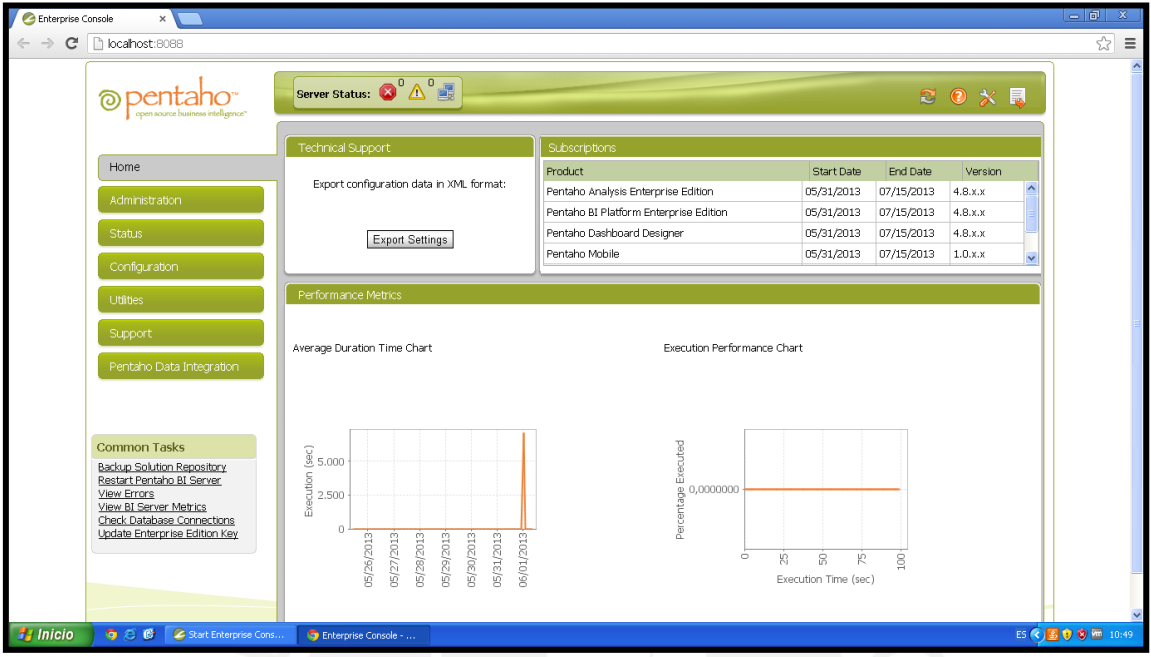

**Figura 21.** Consola de Pentaho Enterprise

En la figura 22 se puede apreciar que se encuentran definidos los roles del Pentaho y seleccionando la opción de usuarios, se puede administrar tanto el nombre de los usuarios como la contraseña del mismo.

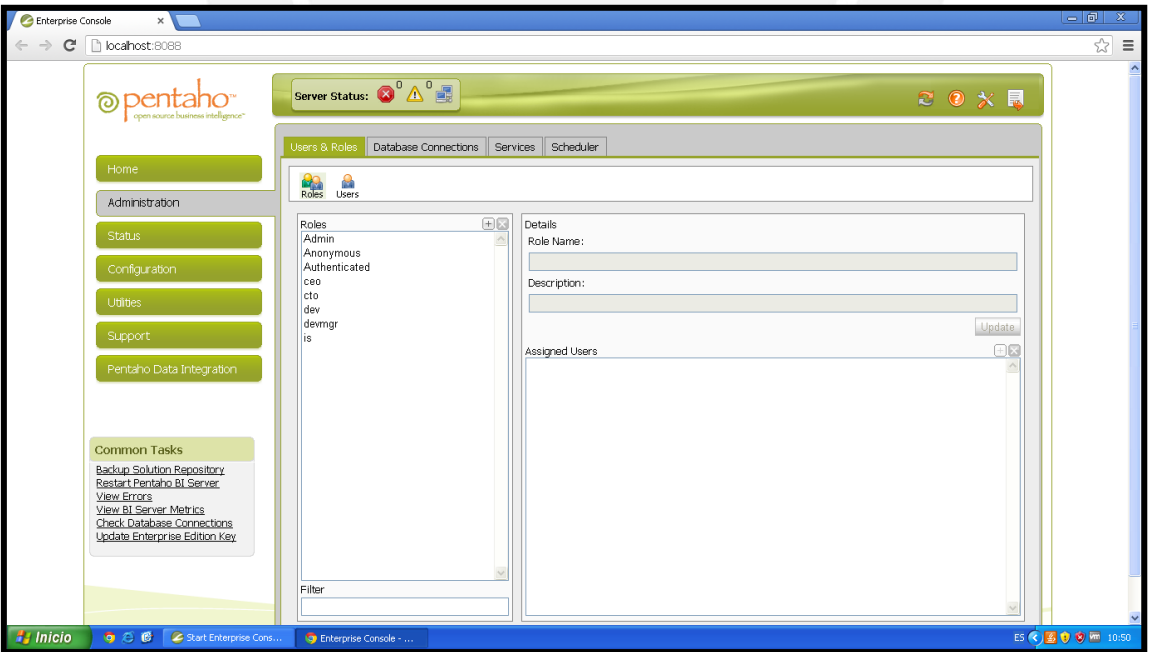

**Figura 22.** Consola de Pentaho Enterprise

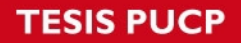

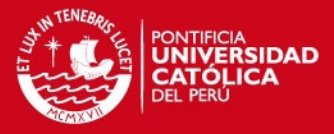

En la figura 23 se puede apreciar que se tiene una conexión a base de datos por defecto llamada SampleData, en caso se desee configurar una base de datos adicional solo se selecciona el botón con el símbolo (+), y se llenan todos los datos de la base de datos, se selecciona la opción de Test, para probar la conexión y después la opción de Update.

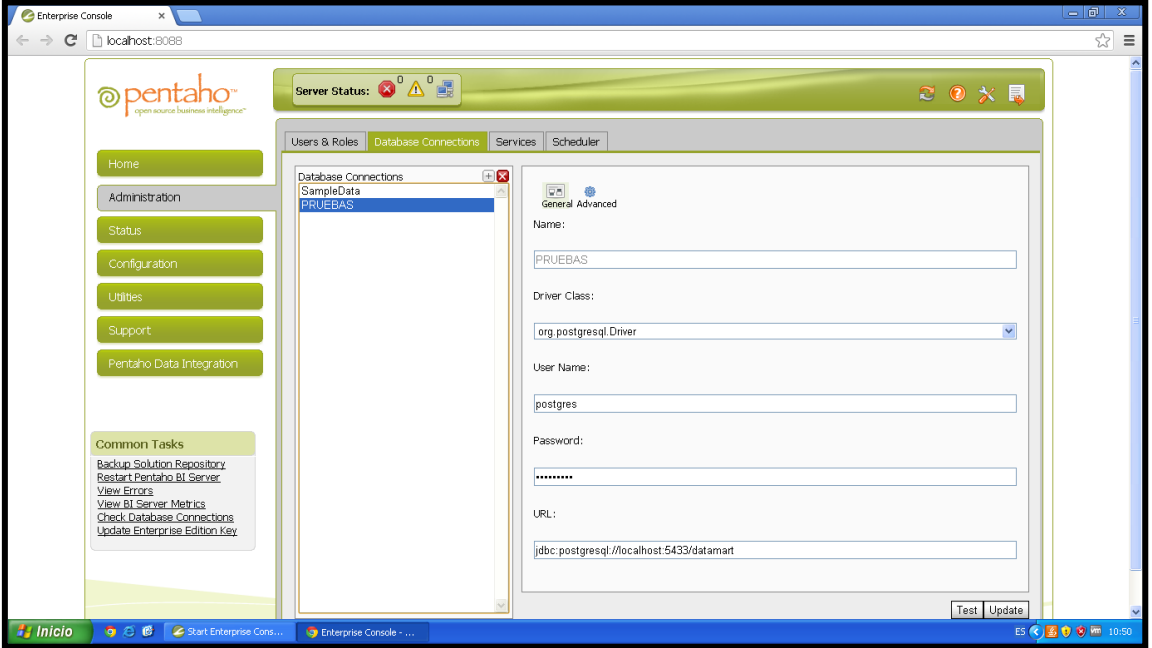

**Figura 23.** Consola de Pentaho Enterprise

De esta manera se encuentra configurada la base de datos del Data Mart a explotar. Una vez terminada la configuración de la base de datos, se deben detener uno a uno los 3 servidores y después levantar los servidores en el orden adecuado.

Una vez levantado los servidores se selecciona la herramienta Schema Workbench para la elaboración de los cubos. Esta opción se puede apreciar en la figura 24. Y en la figura 25 se puede apreciar cómo se inicia el servidor en el sistema.

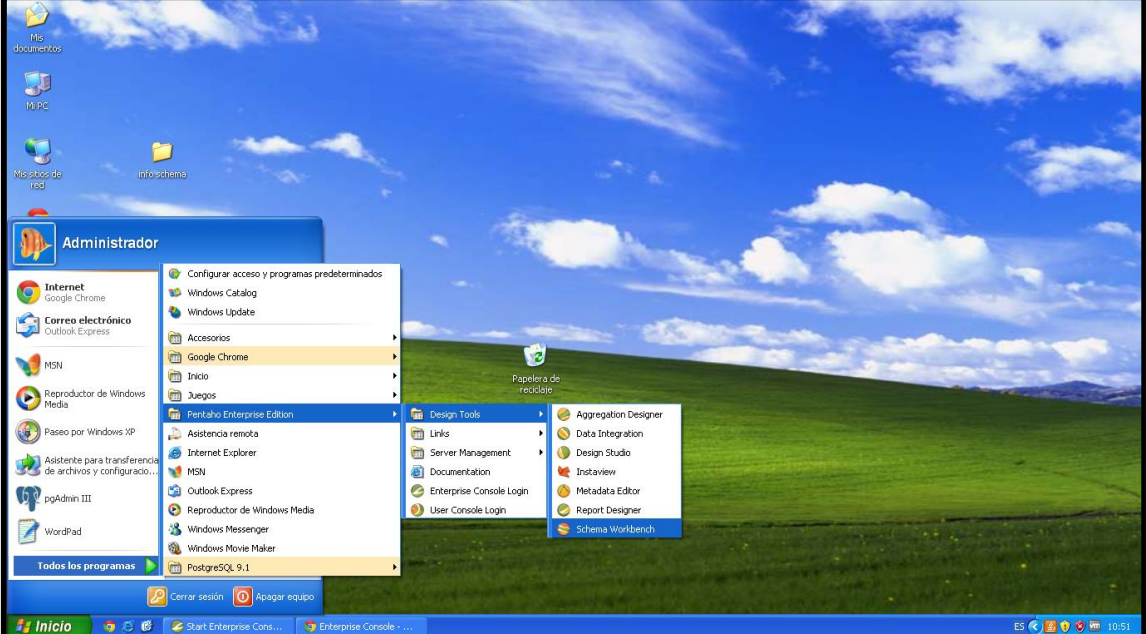

**Figura 24.** Seleccionar Schema Workbench

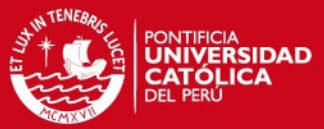

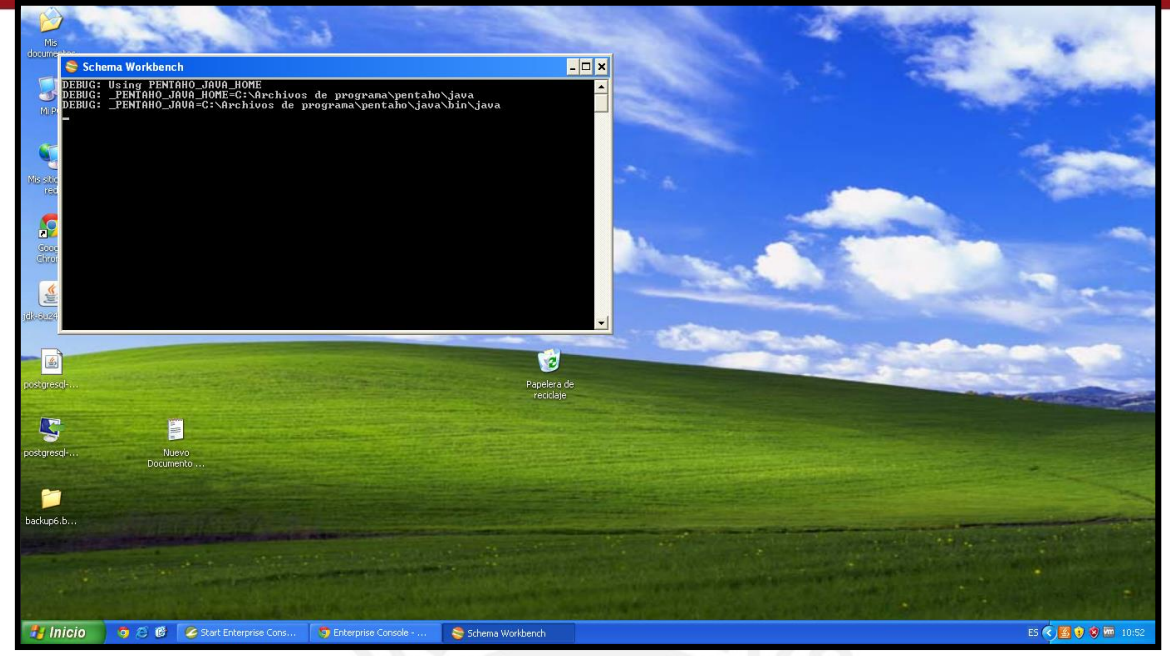

**Figura 25.** Iniciando Servidor

Adicionalmente se debe configurar la conexión de base de datos en el Schema Workbench, seleccionando la etiqueta Options en el Menu, seguido del elemento Connection. Esta ventana se puede apreciar en la figura 26.

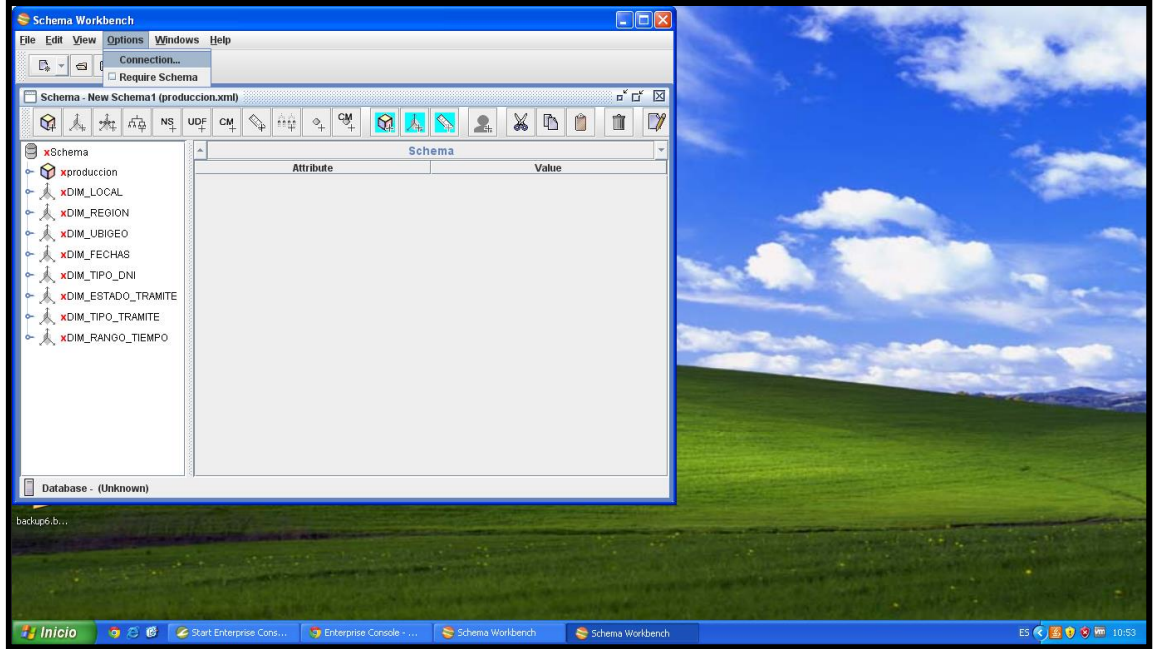

**Figura 26.** Schema Workbench

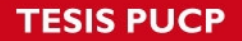

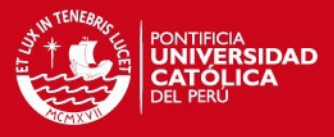

En la figura 27 se puede apreciar los datos a completar para configurar la base de datos del Data Mart. Una vez completados los datos se debe probar la conexión. Y así se configuraría la base de datos del Data Mart con el Schema Workbench.

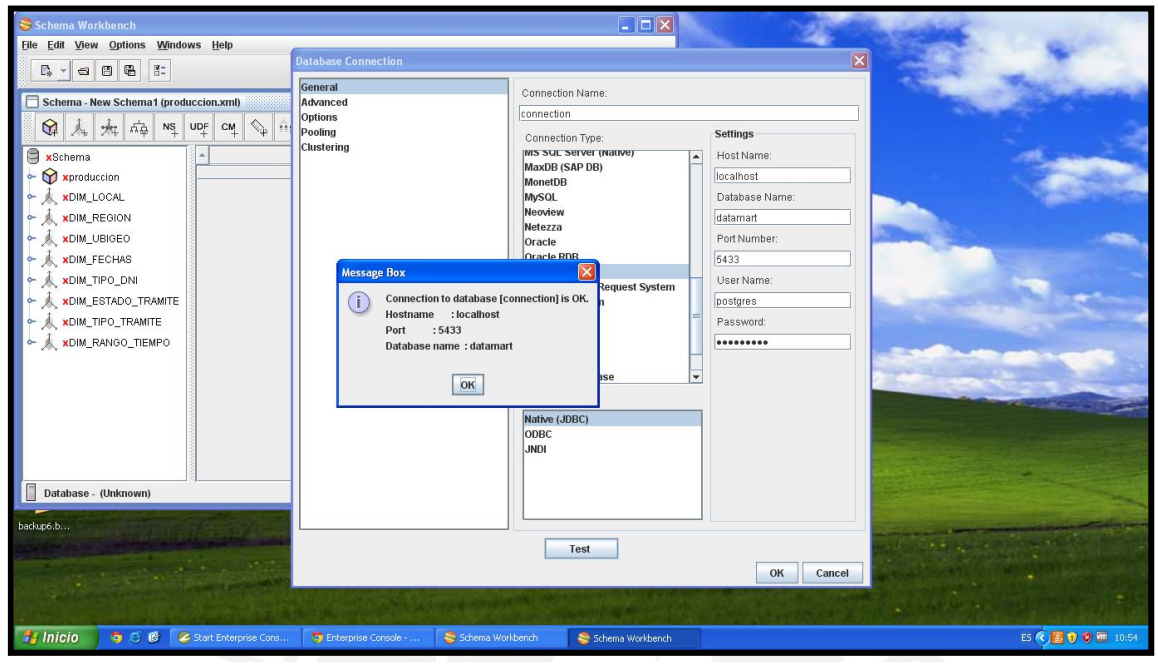

**Figura 27.** Schema Workbench

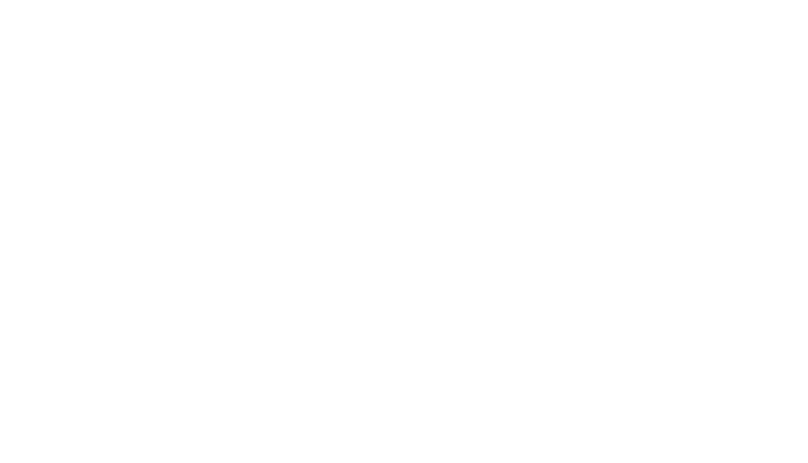

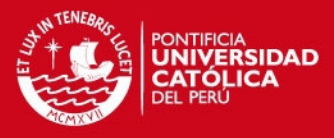

## **Anexo 5: Publicar el archivo**

<span id="page-41-0"></span>Para publicar el cubo elaborado en el Schema Workbench se debe seleccionar en el Menu la opción File, y el elemento Publish. Esta opción se puede apreciar en la figura 28.

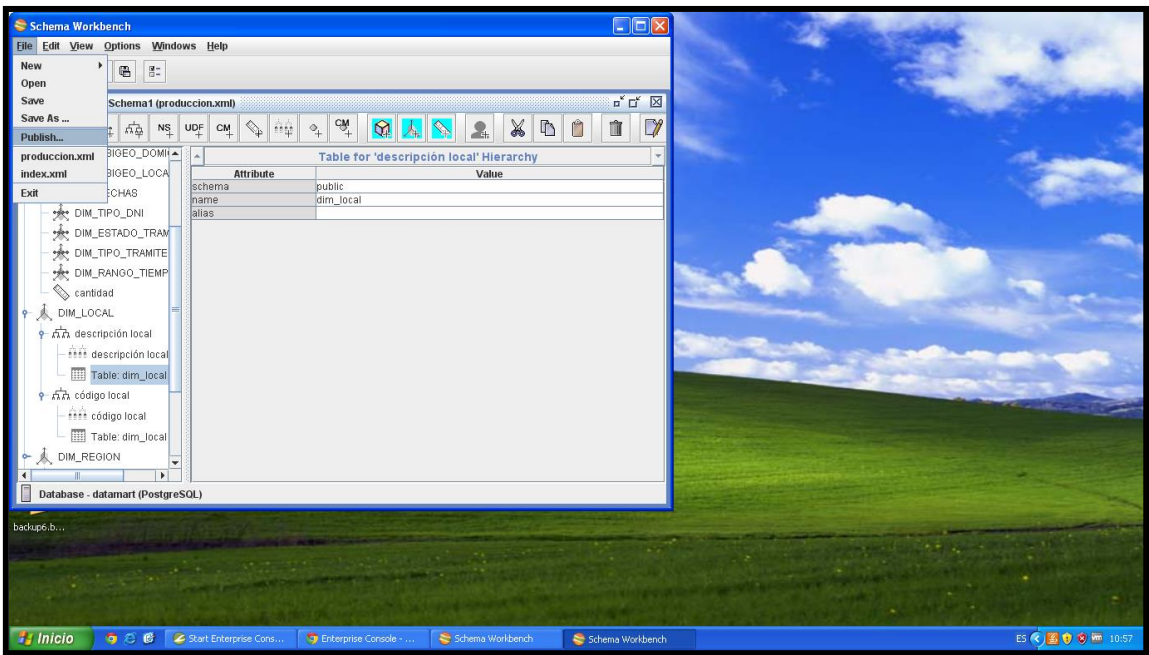

**Figura 28.** Schema Workbench

En la figura 29 se puede apreciar la ventana del Repository Login, en donde se completan los datos del Pentaho, se utiliza el password del administrador. Y se selecciona el usuario que va a tener acceso a este cubo.

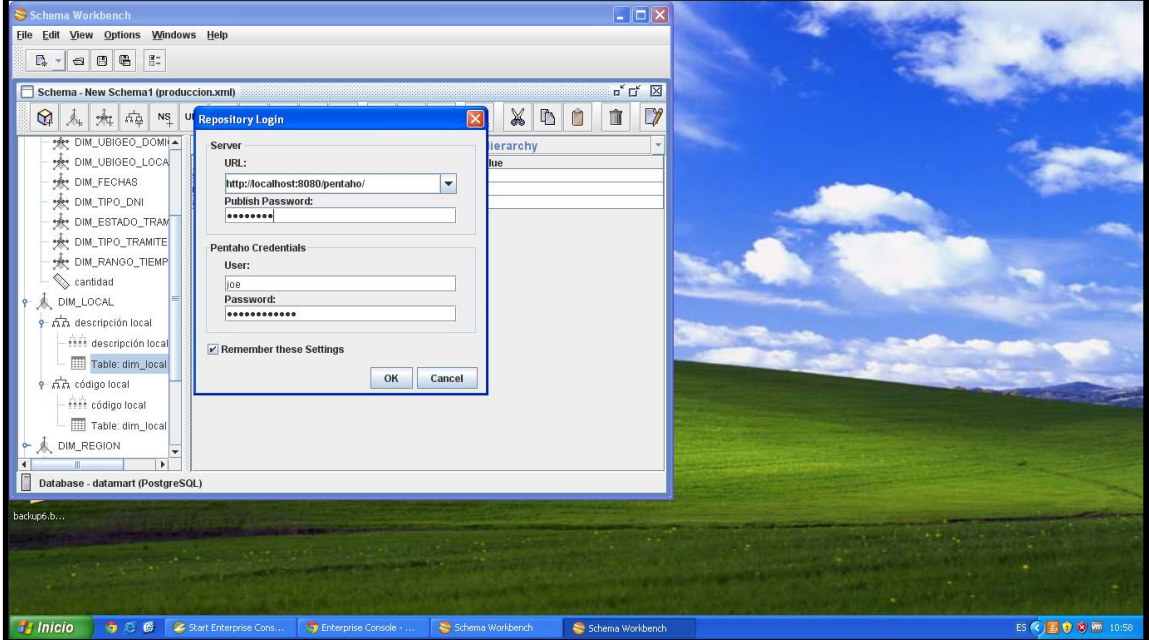

**Figura 29.** Schema Workbench

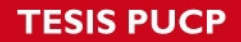

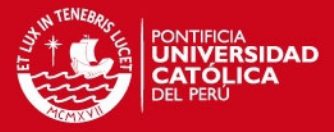

Para acceder al cubo elaborado y poder realizar un análisis, se selecciona la opción User Console Login, en el Pentaho, y se abre el explorador por default. Y se procede a completar con los datos del usuario y su contraseña. Esta ventana se puede apreciar en la figura 30.

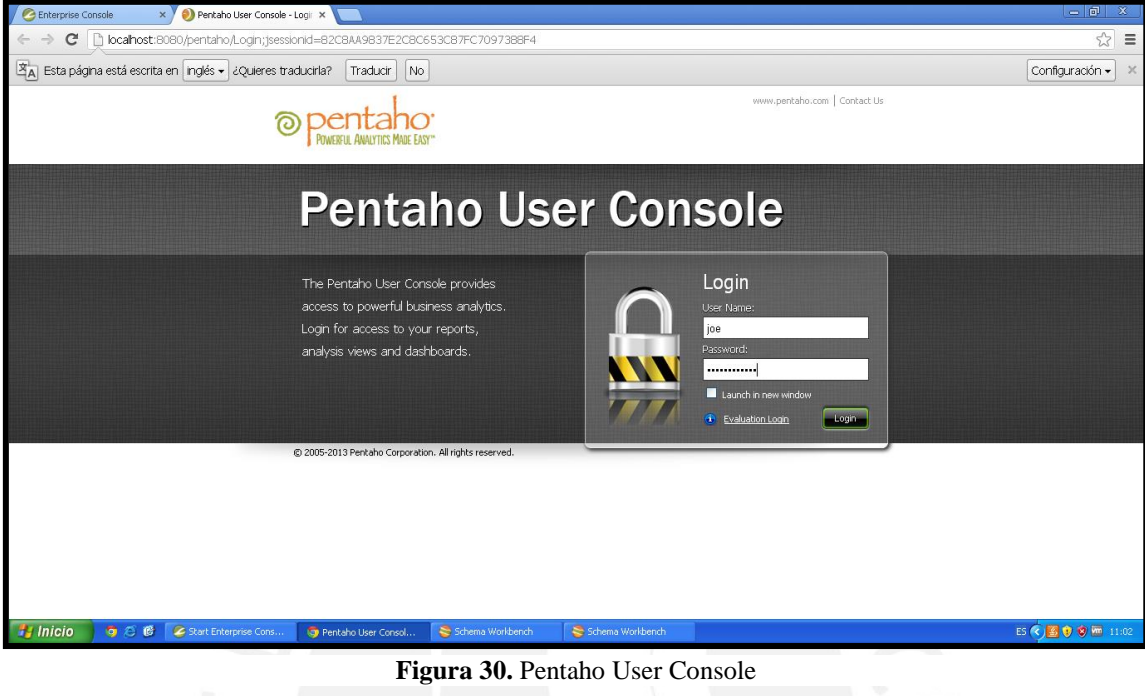

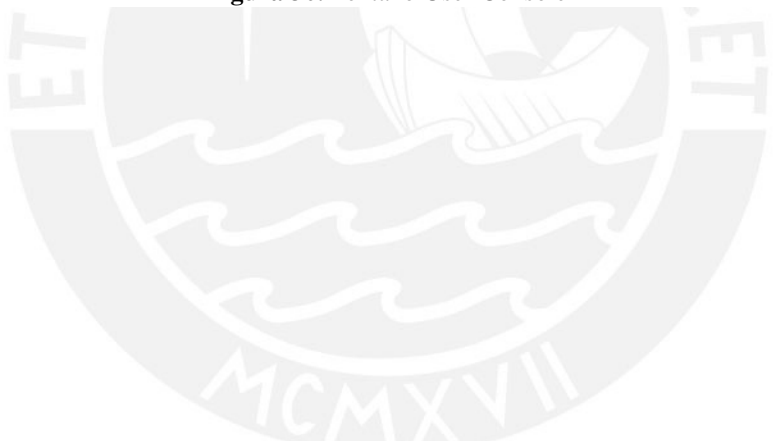

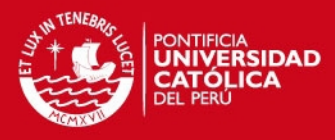

## **Anexo 6: Esquemas de análisis y gráficos**

## <span id="page-43-1"></span><span id="page-43-0"></span>**1 Data Mart de Producción**

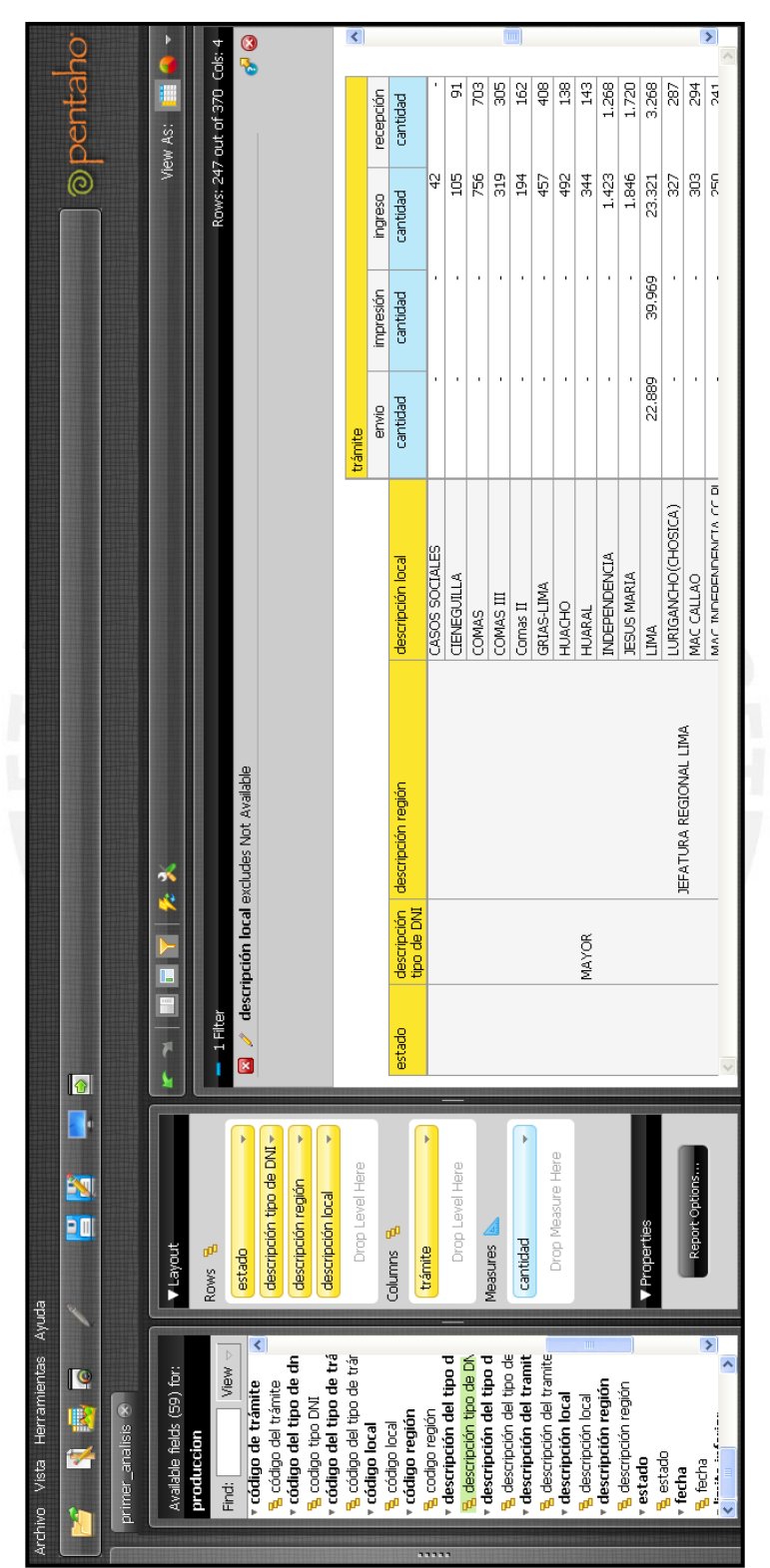

**Figura 31.** Esquema de análisis

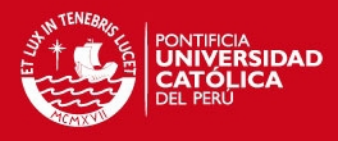

| Archivo Vista Herramientas Ayuda |              |                                                   |                            |               |          |           |                  |                |                                                                    |                |                                     |
|----------------------------------|--------------|---------------------------------------------------|----------------------------|---------------|----------|-----------|------------------|----------------|--------------------------------------------------------------------|----------------|-------------------------------------|
| ₹                                | L<br>15<br>Ķ | 90                                                | $\frac{1}{\sqrt{2}}$<br>53 |               |          |           |                  |                |                                                                    |                | ® pentaho <sup>.</sup>              |
| primer_analisis                  |              |                                                   |                            |               |          |           |                  |                |                                                                    |                |                                     |
| E<br>ŗ                           | Σ<br>E       | ××                                                |                            |               |          |           |                  |                |                                                                    |                | $\frac{1}{2}$<br>E<br>View As:      |
| $-1$ Filter                      |              |                                                   |                            |               |          |           |                  |                |                                                                    |                | Rows: 159 out of 370 Cols: 8        |
|                                  |              | <b>2</b> descripción local excludes Not Available |                            |               |          |           |                  |                |                                                                    |                | <b>0</b>                            |
|                                  |              |                                                   |                            |               |          |           |                  |                |                                                                    |                |                                     |
|                                  |              |                                                   |                            | trámite       |          |           |                  |                |                                                                    |                | $\left  \boldsymbol{\zeta} \right $ |
|                                  |              |                                                   |                            | trimestre     |          |           |                  |                |                                                                    |                |                                     |
|                                  |              |                                                   |                            | número de año |          |           |                  |                |                                                                    |                |                                     |
| ,,,,                             |              |                                                   |                            | envio         |          | impresión |                  | ingreso        |                                                                    |                | recepción                           |
|                                  |              |                                                   |                            | primer        | segundo  | primer    | segundo          | primer         | segundo                                                            | primer         | segundo                             |
|                                  |              |                                                   |                            | 2013          | 2013     | 2013      | 2013             | 2013           | 2013                                                               | 2013           | 2013                                |
| estado                           |              | g<br>descripción descripción regió<br>tipo de DNI | descripción local          | cantidad      | cantidad | cantidad  | cantidad         | cantidad       | cantidad                                                           | cantidad       | cantidad                            |
|                                  |              |                                                   | HUACHO                     | ï             | $\cdot$  | ï         | ï                | ăb             | 1                                                                  | 8              |                                     |
|                                  | MAYOR        |                                                   | <b>HUARAL</b>              |               |          |           | ı                | 344            |                                                                    | $\frac{43}{5}$ | ï                                   |
|                                  |              |                                                   | <b>INDEPENDENCIA</b>       | ï             |          |           | ï                | 1.422          | $\mathbf{\mathbf{t}}$                                              | 1.259          | O)                                  |
|                                  |              |                                                   | JESUS MARIA                |               |          |           | ï                | 1.846          |                                                                    | 1.720          | ł                                   |
|                                  |              |                                                   | LIMA                       | 22.844        | 49       | 39,192    | $\overline{\pi}$ | 23.275         | 46                                                                 | 3.223          | $ \mathbf{m} $<br>$\frac{45}{2}$    |
|                                  |              | JEFATURA REGIONAL LIMA LURIGANCHO(CHOSICA)        |                            |               | ł        |           | ł                | 327            | ł                                                                  | 287            | ł                                   |
|                                  |              |                                                   | MAC CALLAO                 | ł             | $\cdot$  | ï         | ł.               | g              | ł                                                                  | 294            | ł                                   |
|                                  |              |                                                   | MAC INDEPENDENCIA C        |               | ï        | ï         | ×                | g              |                                                                    | 241            | ×                                   |
| bajo                             |              |                                                   | MATUCANA                   |               |          |           | ı                | $\overline{1}$ | $\mathbf{\mathbf{\mathbf{\mathbf{\mathbf{\mathbf{\mathbf{-}}}}}}}$ | ł              | ×<br>$\mathbf{\alpha}$              |
|                                  |              |                                                   |                            |               |          |           |                  | į              |                                                                    | ţ              |                                     |
|                                  |              |                                                   |                            |               |          |           |                  |                |                                                                    |                |                                     |

**Figura 32.** Esquema de Análisis

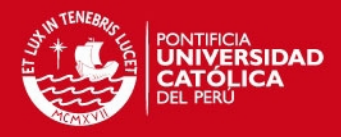

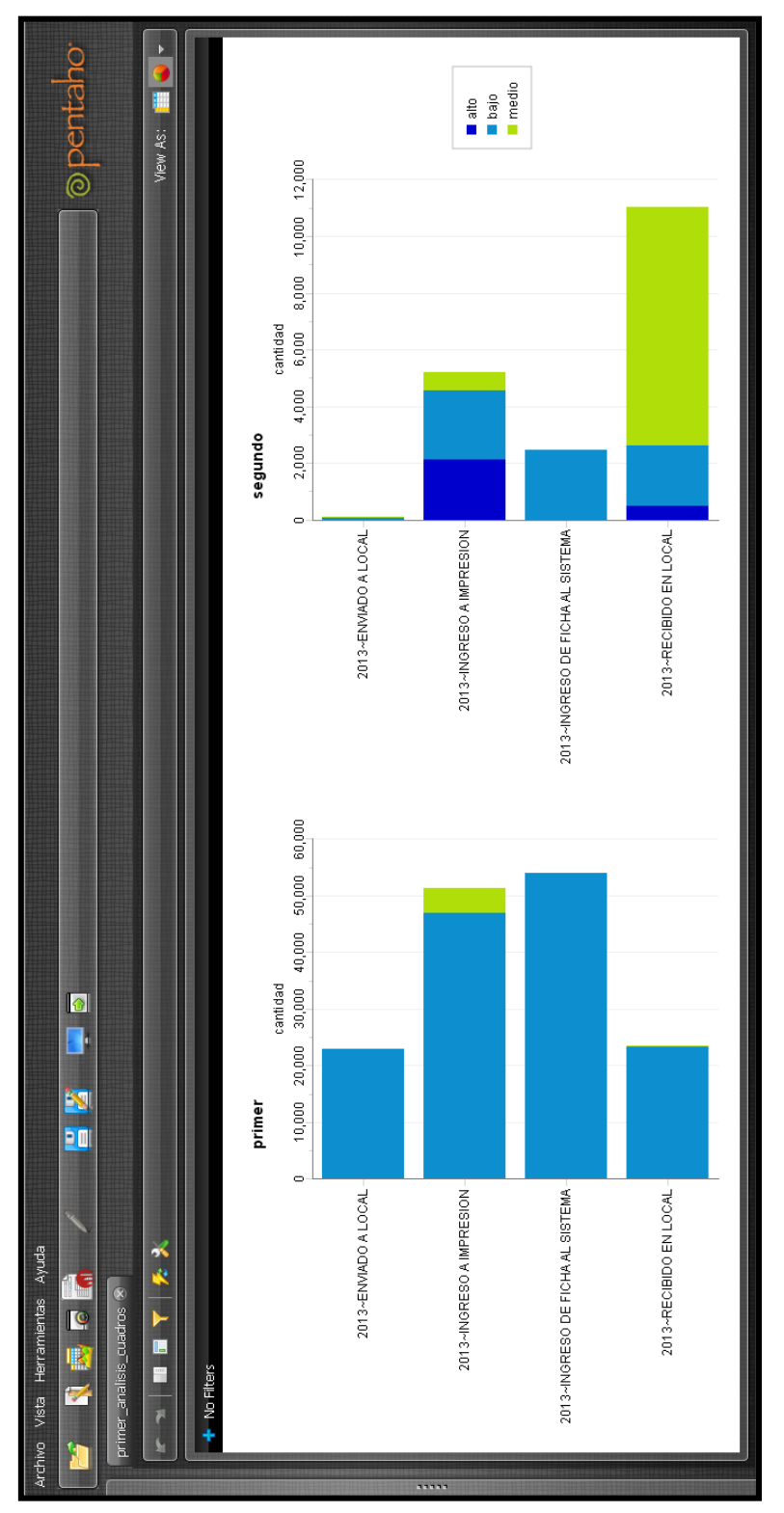

#### **Figura 33.** Análisis de la información

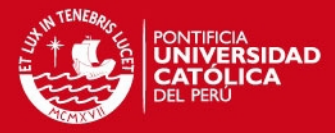

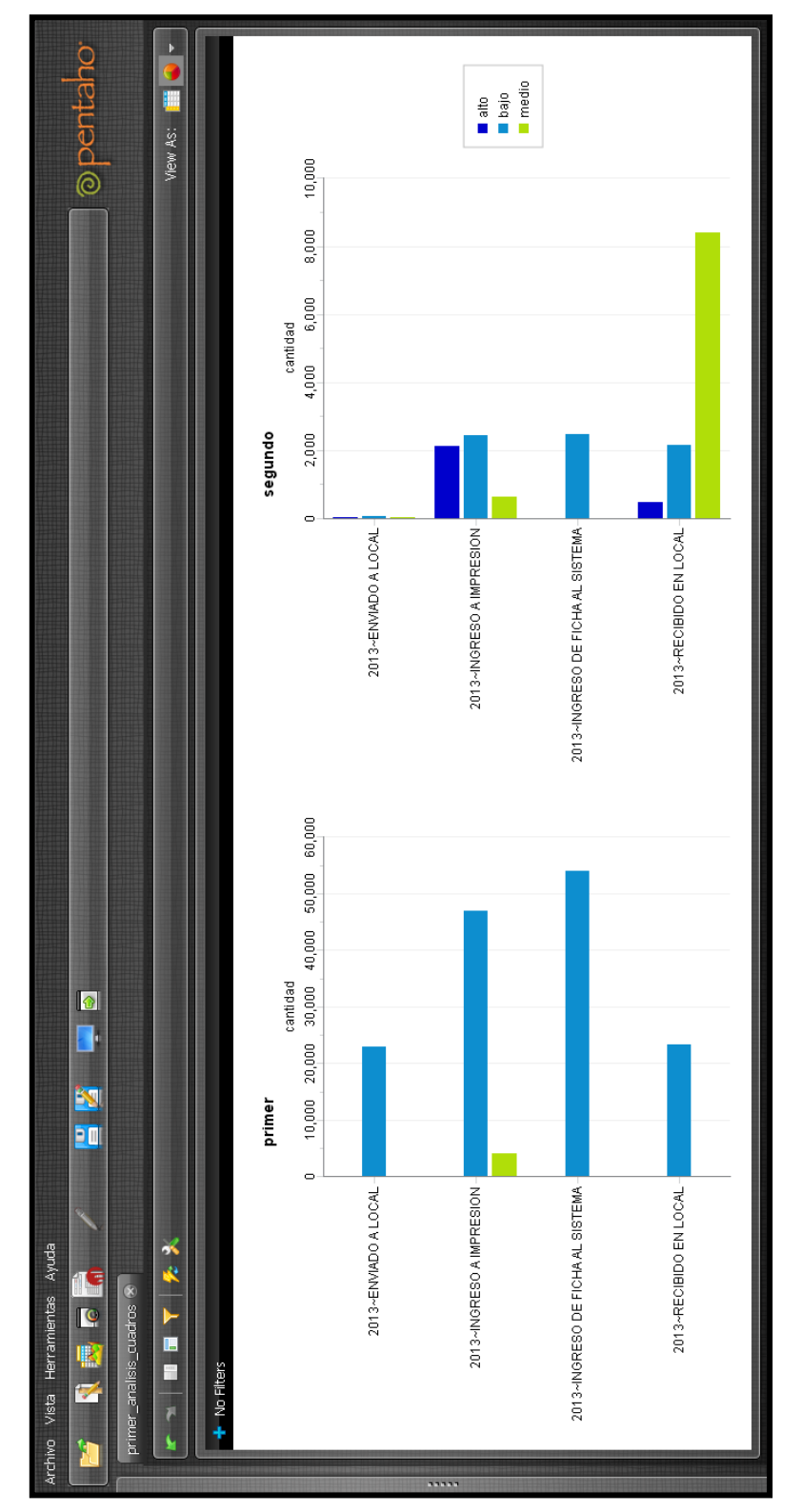

**Figura 34.** Análisis de la información

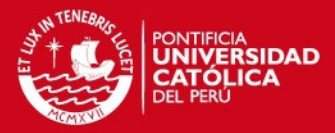

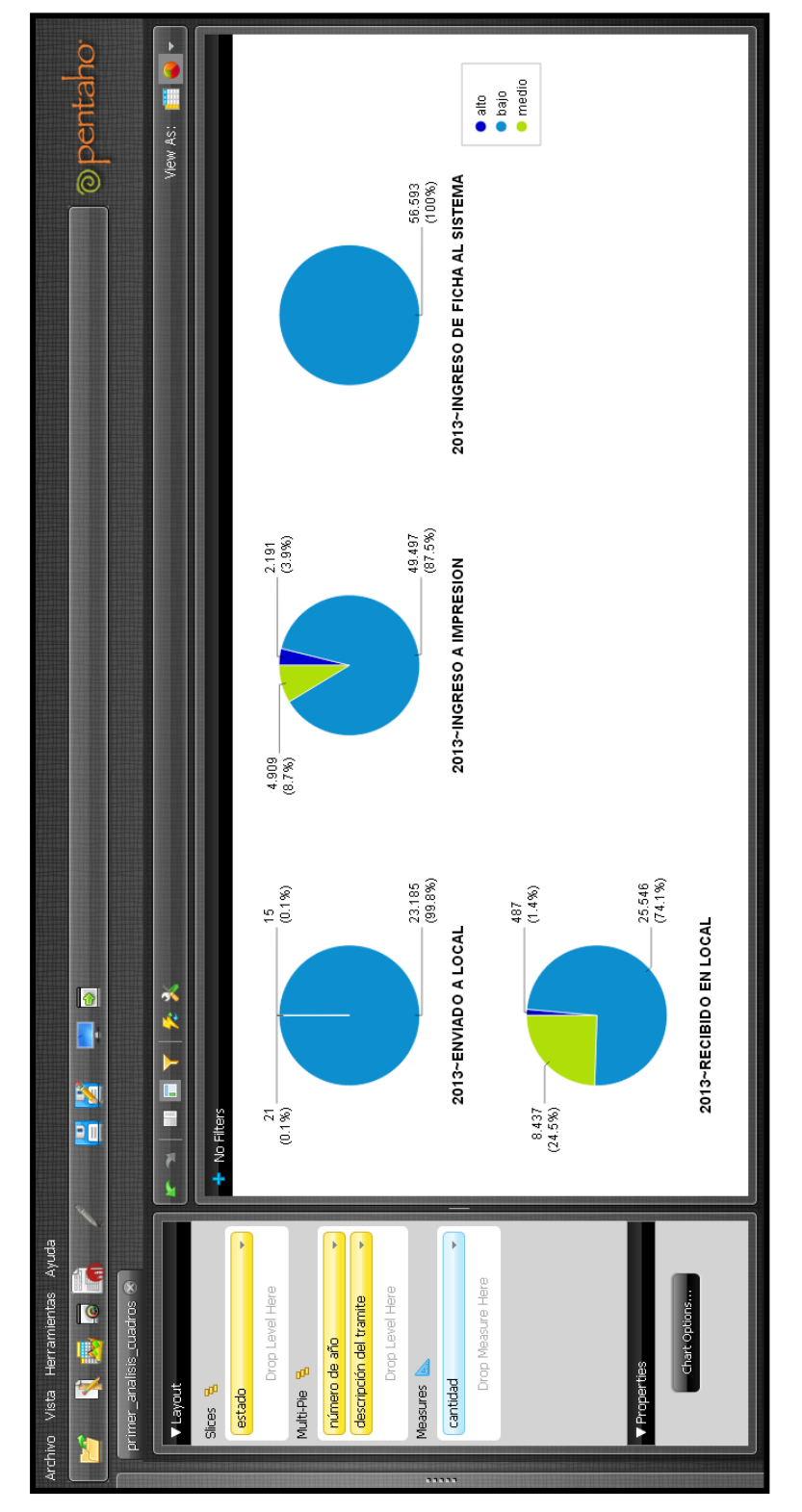

**Figura 35.** Análisis de la información

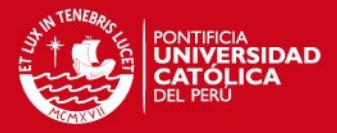

|                       | Pentaho Report Designer                |  |                            |                         |                  |                                                                              |              |                           |                                                 |                         |                          |                        |              |                  |                   |                       | $ \sigma$ $x$ |
|-----------------------|----------------------------------------|--|----------------------------|-------------------------|------------------|------------------------------------------------------------------------------|--------------|---------------------------|-------------------------------------------------|-------------------------|--------------------------|------------------------|--------------|------------------|-------------------|-----------------------|---------------|
|                       | Eile Edit View Format Data Window Help |  |                            | Report Preview          |                  |                                                                              |              |                           |                                                 |                         |                          |                        | $\mathbf{x}$ |                  |                   |                       |               |
|                       |                                        |  |                            | Report Export View Help |                  |                                                                              |              |                           |                                                 |                         |                          |                        |              |                  |                   |                       |               |
|                       |                                        |  |                            | A B                     |                  |                                                                              |              | 100%                      |                                                 |                         |                          |                        |              | <b>Structure</b> | Data              |                       |               |
| Ab                    |                                        |  |                            |                         |                  |                                                                              |              |                           |                                                 |                         |                          |                        |              | - 平司             |                   |                       |               |
| 51                    |                                        |  |                            |                         |                  |                                                                              |              |                           |                                                 |                         |                          |                        |              |                  |                   |                       |               |
| [3]                   |                                        |  |                            |                         |                  |                                                                              |              |                           |                                                 |                         |                          | junio 03, 2013 @ 02:49 |              |                  |                   |                       |               |
| 图                     |                                        |  | <b>Report Desig</b>        |                         |                  | des local des provi des region des tipo des tipo tdes tramite num annoestado |              |                           |                                                 |                         |                          | sum                    |              |                  |                   |                       |               |
| 301<br>Ab             |                                        |  | Look and Fe                | ATE:                    | <b>LIMA</b>      | <b>JEFATURA</b><br>REGIONAL MAYOR<br>LIMA:                                   |              | RECTFICA. DE FICHA        | <b>INGRESO</b><br>AL SISTEMA                    | $2.013$ bajo            |                          |                        |              |                  |                   |                       |               |
| 画                     |                                        |  | Data Source                | <b>ATE</b>              | LIMA             | <b>JEFATURA</b><br><b>REGIONAL</b><br><b>LIMA</b>                            | <b>MAYOR</b> | <b>RECTIFICA</b>          | <b>RECIBIDO</b><br>EN LOCAL                     |                         | 2.013 medio              |                        |              |                  |                   |                       |               |
| 报                     |                                        |  | Layout Step<br>Format Step | ATE.                    | LIMA <sup></sup> | <b>JEFATURA</b><br>REGIONAL MAYOR<br>LIMA <sub>1</sub>                       |              | RECTIFICA. DE FICHA       | <b>INGRESO</b><br>AL SISTEMA                    | $2.013$ <sub>bajo</sub> |                          |                        |              |                  |                   |                       |               |
| 58<br>$-65$           |                                        |  |                            | ATE:                    | LIMA             | <b>JEFATURA</b><br><b>REGIONAL</b><br><b>LIMA</b>                            | MAYOR.       | RECTFICA                  | <b>RECIBIDO</b><br>EN LOCAL                     |                         | $2.013$ <sub>medio</sub> |                        |              |                  |                   |                       |               |
| $\circ$<br><b>TEL</b> |                                        |  |                            | <b>ATE</b>              | LIMA.            | <b>JEFATURA</b><br>REGIONAL MAYOR<br><b>LIMA</b>                             |              | <b>DUPLICADO DE FICHA</b> | <b>INGRESO</b><br>AL SISTEMA                    | $2.013$ <sub>bajo</sub> |                          |                        |              |                  |                   |                       |               |
| $\equiv$              |                                        |  |                            | ATE                     | <b>BAAL</b>      | <b>JEFATURA</b><br><b>REGIONAL</b><br>LIMA.                                  | MAYOR:       | RECTFICA, DE FICHA        | <b>INGRESO</b><br>AL SISTEMA                    | 2,013 bajo              |                          |                        |              | <b>Style</b>     | <b>Attributes</b> |                       |               |
| I<br>$\sim 2$         |                                        |  |                            | ATE                     | LIMA             | <b>JEFATURA</b><br>REGIONAL MAYOR<br>LIMA                                    |              | RECTEICA, DE FICHA        | <b>INGRESO</b><br>AL SISTEMA                    | $2.013$ bajo            |                          | 33                     |              |                  | 县<br>斗            |                       |               |
| $\sqrt{a}$            |                                        |  |                            | ATE.                    | LIMA             | <b>JEFATURA</b><br><b>REGIONAL</b><br><b>AMLI</b>                            | MAYOR:       | <b>RECTFICA</b>           | <b>INGRESO</b><br><b>DE FICHA</b><br>AL SISTEMA | 2.013 bajo              |                          |                        |              | Name             | Inh               | Value                 | Expr          |
| <b>BO</b><br>B        |                                        |  |                            | ATE.                    | <b>AML</b>       | <b>JEFATURA</b><br>REGIONAL MAYOR<br><b>LIMA</b>                             |              | <b>DUPLICADO</b>          | <b>RECIBIDO</b><br>EN LOCAL                     | 2.013 bajo              |                          |                        |              |                  |                   |                       |               |
| 個                     |                                        |  |                            | ATE.                    | LIMA.            | <b>JEFATURA</b><br><b>REGIONAL</b><br>LIMA.                                  | <b>MAYOR</b> | <b>RECTIFICA</b>          | <b>RECIBIDO</b><br>EN LOCAL                     | 2.013 bajo              |                          |                        |              |                  |                   |                       |               |
| B                     |                                        |  |                            | ATE:                    | LIMA.            | <b>JEFATURA</b><br>REGIONAL MAYOR<br><b>LIMA</b>                             |              | <b>RECTIFICA</b>          | <b>RECIBIDO</b><br>EN LOCAL                     | 2.013 bajo              |                          | 29                     |              |                  |                   |                       |               |
| $\equiv$<br>Bill      |                                        |  |                            | ATE                     | LIMA             | <b>JEFATURA</b><br><b>REGIONAL</b><br><b>AML</b>                             | <b>MAYOR</b> | <b>RECTFICA</b>           | <b>RECIBIDO</b><br>EN LOCAL                     | $2.013$ bajo            |                          |                        |              |                  |                   |                       |               |
| 目                     |                                        |  |                            | ATE:                    | LIMA.            | <b>UEFATURA</b><br>REGIONAL MENOR<br>LIMA.                                   |              | <b>DUPLICADO DE FICHA</b> | <b>INGRESO</b><br>AL SISTEMA                    | $2.013$ bajo            |                          |                        |              |                  |                   |                       |               |
| 18                    |                                        |  |                            | ATE.                    | AMI.             | <b>JEFATURA</b><br><b>REGIONAL</b><br><b>LIMA</b>                            | MENOR-       | <b>INSCRPCI</b>           | <b>INGRESO</b><br><b>DE FICHA</b><br>AL SISTEM/ | 2.013 bajo              |                          |                        |              |                  |                   |                       |               |
|                       |                                        |  |                            | <b>ATE</b>              | <b>IMA</b>       | <b>JEFATURA</b><br><b>REGIONAL</b>                                           | MENOR        | RECTEDA DE FICHA          | <b>INGRESO</b>                                  | 2.013 hajo              |                          |                        |              |                  |                   | (1) 337.0 of 494.9 MB |               |

**Figura 36.** Reporte General

|                                                                                   | <b>2 Pentaho Report Designer - &lt; Untitled Report&gt;</b>                                                                 | $\Box$ $\Box$ $\times$                         |
|-----------------------------------------------------------------------------------|----------------------------------------------------------------------------------------------------|------------------------------------------------|
|                                                                                   | File Edit View Format Data Window Help                                                                                      |                                                |
| $\blacksquare$<br>$\Box$                                                          | $\mathbb{R}$<br>$\triangleright$                                                                                            |                                                |
| $\blacksquare$ <untitled report=""><math>\vert \mathbf{X} \vert</math></untitled> |                                                                                                    | Structure Data                                 |
| $\bullet$                                                                         | $\overline{\mathbf{v}}$                                                                                                    | 疆<br>$\overline{m}$ $\overline{m}$             |
| 154%                                                                              | $+$ 0.5 $+$ 1.0 $+$ 1.5 $+$ 2.0 $+$ 2.5 $+$ 3.0 $+$ 3.5 $+$ 4.0 $+$ 4.5 $+$ 5.0 $+$ 5.5 $+$ 6.0 $+$ 6.5 $+$ 7.0 $+$ 7.5 $+$ | Master Report<br>Page Header                   |
| Page Header                                                                       | \$(report.date, date, MMMM dd, yyyy @ hh.m.<br>message                                                                      | Report Header                                  |
|                                                                                   |                                                                                                    | $\leftarrow$ { $\equiv$ Group<br>Report Footer |
|                                                                                   | <b>Report Title</b>                                                                                                    | Page Footer<br>Matermark                       |
|                                                                                   | Report Header Sub Title 1                                                                                                   |                                                |
|                                                                                   | Sub Title 2                                                                                                    |                                                |
| Group Header                                                                      | 12                                                                                                    |                                                |
| Details Header                                                                    | $\Rightarrow$<br>des local des provi des region des tipo des tipo tdes tramitenum anno estado<br>sum                        |                                                |
| <b>Details</b>                                                                    | des local c des provinc des region des tipo dni des tipo tra. des tramite num anno<br>estado<br>sum                         |                                                |
| Details Footer                                                                    |                                                                                                    |                                                |
| Group Footer                                                                      | o                                                                                                    |                                                |
| Report Footer                                                                     |                                                                                                    |                                                |
|                                                                                   | <b>Report Footer</b><br>$\frac{5}{2}$<br>$\overline{\phantom{a}}$                                                           |                                                |

Figura 37. Reporte en Report Designer

## <span id="page-49-0"></span>**2 Data Mart de Calidad**

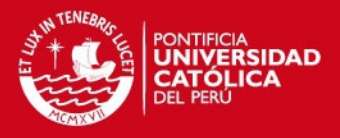

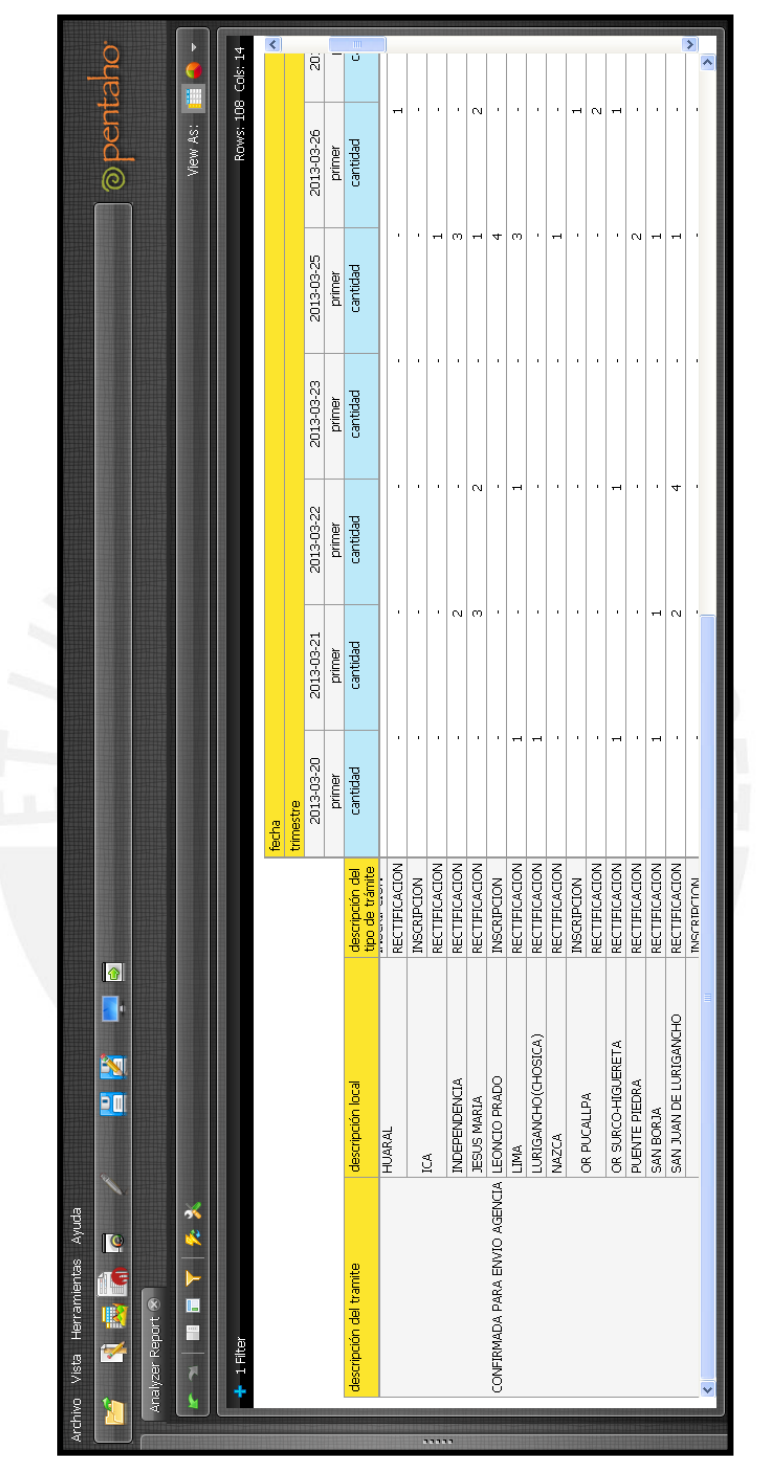

**Figura 38.** Esquema de análisis

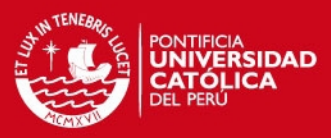

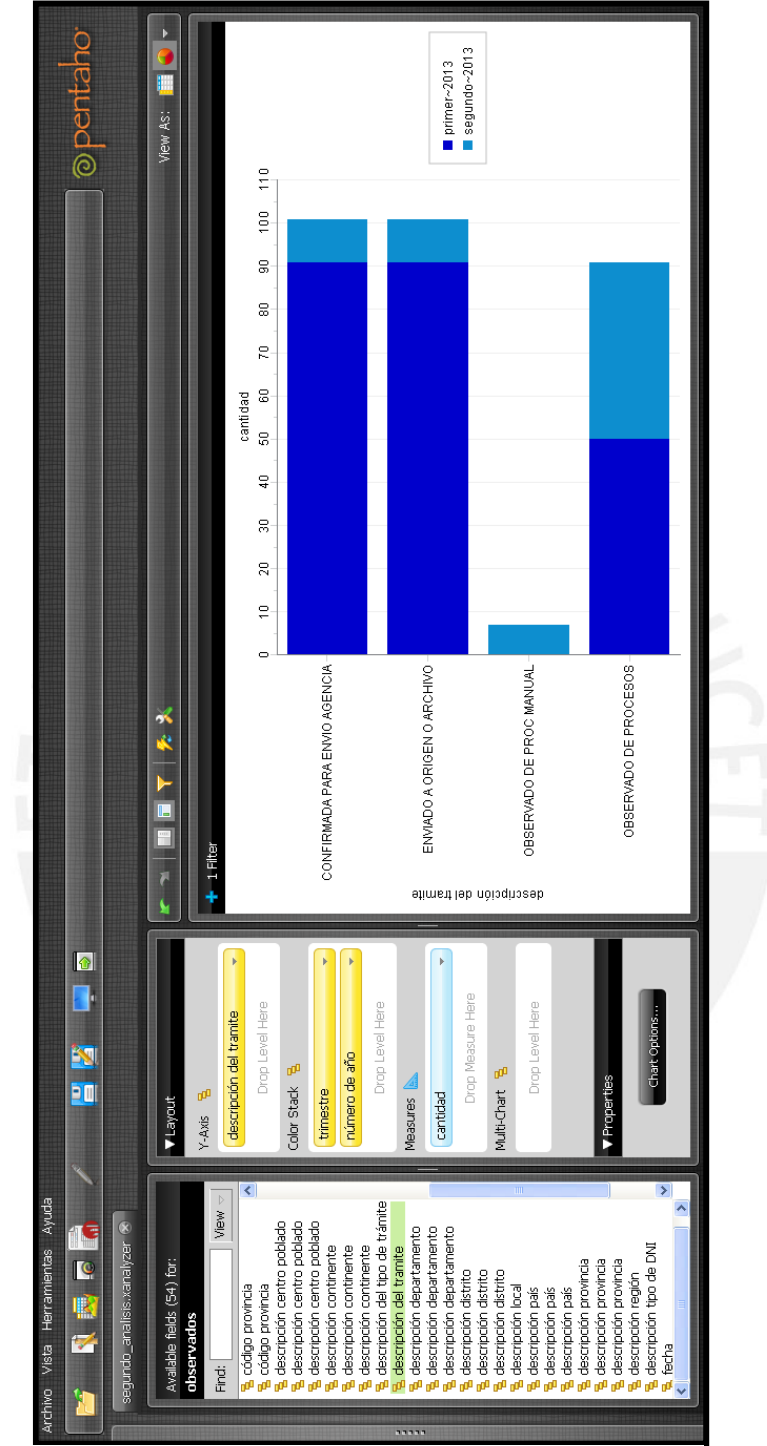

**Figura 39.** Análisis de la información.

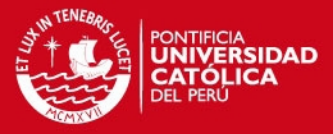

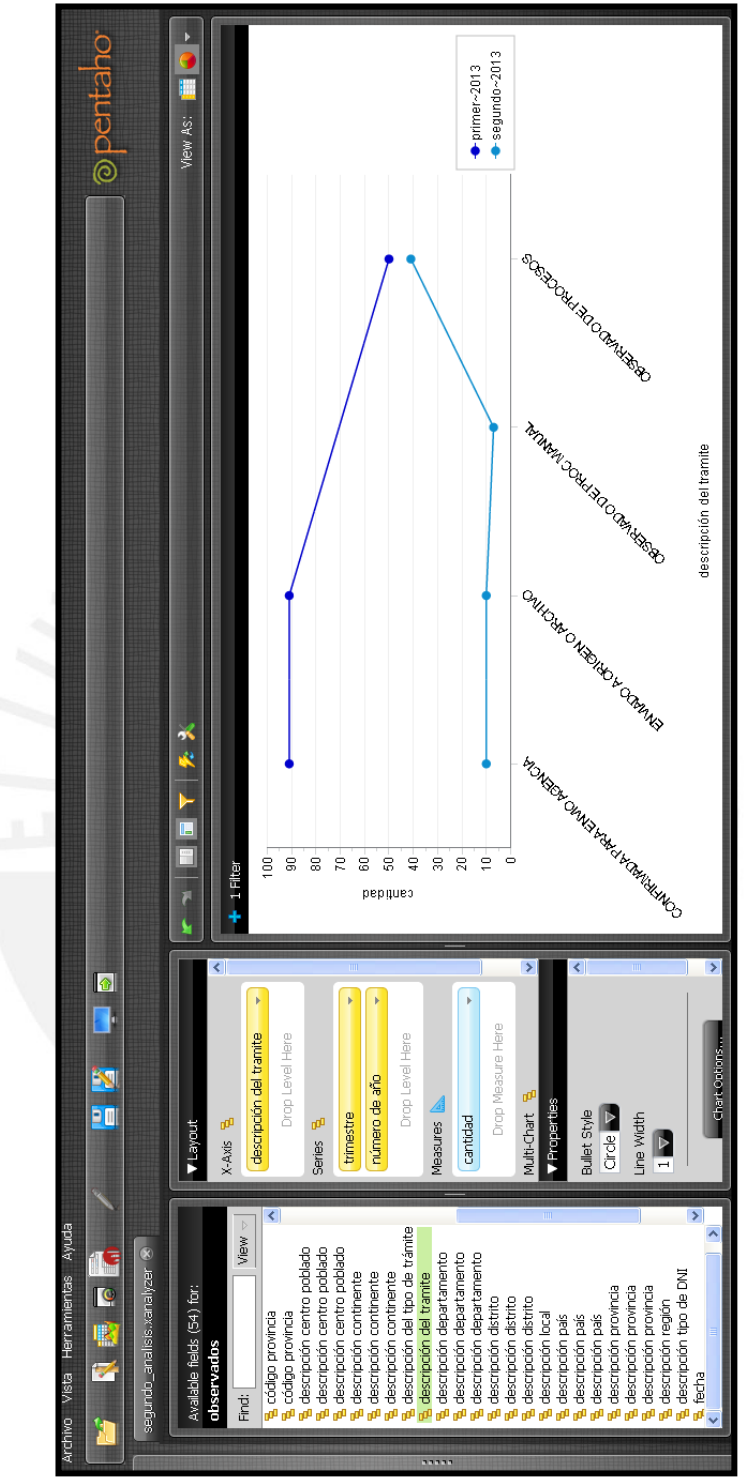

**Figura 40.** Análisis de la información.

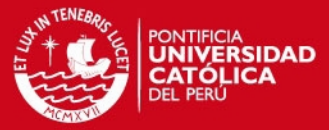

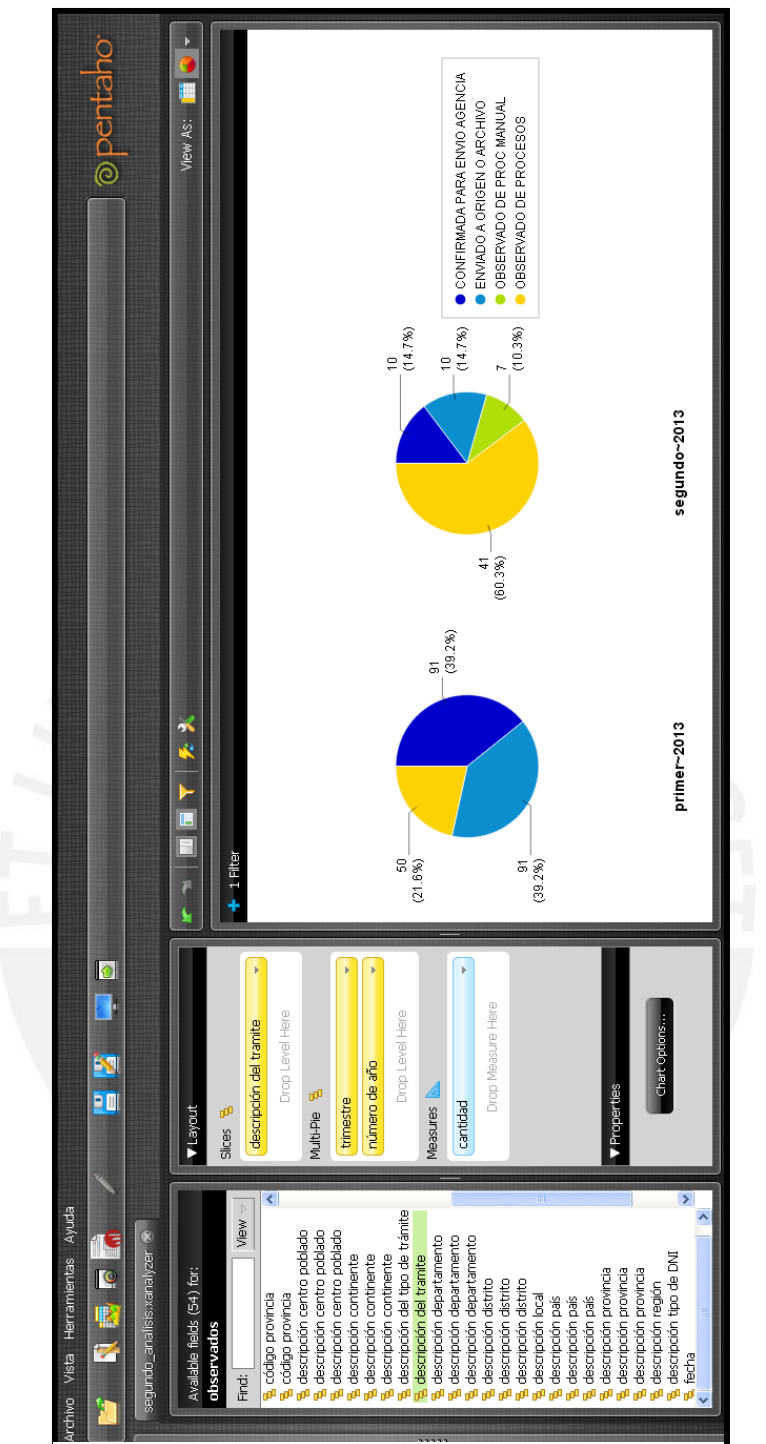

**Figura 41.** Análisis de la información.

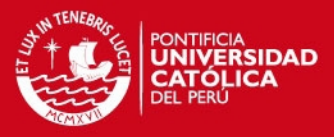

# <span id="page-53-0"></span>**Anexo 7: Gantt Chart del Proyecto de Tesis**

|                         | n          | <b>Task Name</b>                                                             | <b>Duration</b> | Start                  | Finish                              | Predece <sup>3</sup> | 12 May '13<br>WTFFSSMTWTFSSMTWTFSSMTWTFSSMTWTFSSMTWTFSSMTWTFSSMTWTFSSMTWTFSSM | 19 May '13 | 26 May '13 | 02 Jun '13 | 09 Jun '13 | 16 Jun '13 | $23$ Ju $\sim$ |
|-------------------------|------------|------------------------------------------------------------------------------|-----------------|------------------------|-------------------------------------|----------------------|-------------------------------------------------------------------------------|------------|------------|------------|------------|------------|----------------|
| $\overline{1}$          |            | Análisis, diseño e implementación de una Solucion de Inteligencia de Negocio |                 |                        | 221 days Mon 20/08/12 Mon 24/06/13  |                      |                                                                               |            |            |            |            |            |                |
| $\overline{2}$          |            | - Elaboración del plan del proyecto de tesis                                 |                 |                        | 73 days Mon 20/08/12 Wed 28/11/12   |                      |                                                                               |            |            |            |            |            |                |
| $\overline{\mathbf{3}}$ | <b>THE</b> | Definición del tema                                                          |                 |                        | 8 days Mon 20/08/12 Wed 29/08/12    |                      |                                                                               |            |            |            |            |            |                |
| $\overline{4}$          | m          | Definición de la problemática                                                |                 |                        | 20 days Thu 30/08/12 Wed 26/09/12   |                      |                                                                               |            |            |            |            |            |                |
| 5                       | <b>THE</b> | Marco conceptual                                                             |                 |                        | 20 days Thu 30/08/12 Wed 26/09/12   |                      |                                                                               |            |            |            |            |            |                |
| 6                       | <b>FR</b>  | Estado del arte                                                              |                 |                        | 20 days Thu 30/08/12 Wed 26/09/12   |                      |                                                                               |            |            |            |            |            |                |
| $\overline{7}$          | <b>THE</b> | Objetivo General                                                             |                 |                        | 5 days Thu 27/09/12 Wed 03/10/12    |                      |                                                                               |            |            |            |            |            |                |
| 8                       | m          | Obietivos específicos                                                        |                 |                        | 5 days Thu 04/10/12 Wed 10/10/12    |                      |                                                                               |            |            |            |            |            |                |
| $\overline{9}$          | <b>TIP</b> | Resultados esperados                                                         |                 |                        | 15 days Thu 11/10/12 Wed 31/10/12   |                      |                                                                               |            |            |            |            |            |                |
| 10 <sup>°</sup>         | m          | Definición, métodos, metodología y procedimientos                            |                 |                        | 10 days Thu 01/11/12 Wed 14/11/12   |                      |                                                                               |            |            |            |            |            |                |
| 11                      | m          | Definición, alcance y limitaciones                                           |                 |                        | 10 days Thu 01/11/12 Wed 14/11/12   |                      |                                                                               |            |            |            |            |            |                |
| 12 <sup>°</sup>         | m          | Justificación y viabilidad del provecto                                      |                 |                        | 10 days Thu 15/11/12 Wed 28/11/12   |                      |                                                                               |            |            |            |            |            |                |
| 13                      |            | Gestión del proyecto                                                         |                 |                        | 133 days Thu 20/12/12 Mon 24/06/13  |                      |                                                                               |            |            |            |            |            |                |
| 14                      | <b>The</b> | Inicio                                                                       |                 |                        | 10 days Thu 20/12/12 Wed 02/01/13   |                      |                                                                               |            |            |            |            |            |                |
| 15                      | <b>FR</b>  | Planificación                                                                |                 |                        | 20 days Thu 03/01/13 Wed 30/01/13   |                      |                                                                               |            |            |            |            |            |                |
| 16                      | <b>ITT</b> | Eiecución                                                                    |                 |                        | 15 days Fri 01/02/13 Thu 21/02/13   |                      |                                                                               |            |            |            |            |            |                |
| 17                      | m          | Sequimiento y control                                                        |                 |                        | 115 days Thu 10/01/13 Wed 19/06/13  |                      |                                                                               |            |            |            |            |            |                |
| 18                      |            | Cierre                                                                       |                 |                        | 3 days Thu 20/06/13 Mon 24/06/13 17 |                      |                                                                               |            |            |            |            |            |                |
| 19                      |            | $=$ Concepción                                                               |                 |                        | 29 days Thu 20/12/12 Tue 29/01/13   |                      |                                                                               |            |            |            |            |            |                |
| 20                      | <b>ITE</b> | Diagrama de actividades del negocio                                          |                 |                        | 8 days Thu 20/12/12 Mon 31/12/12    |                      |                                                                               |            |            |            |            |            |                |
| 21                      | <b>ITE</b> | Documento de análisis de requerimientos                                      |                 |                        | 8 days Thu 27/12/12 Mon 07/01/13    |                      |                                                                               |            |            |            |            |            |                |
| 22                      | <b>TIP</b> | Documento con el modelo de los procesos de generación y emisión del DNI.     |                 |                        | 20 days Wed 02/01/13 Tue 29/01/13   |                      |                                                                               |            |            |            |            |            |                |
| 23                      |            | $E$ Elaboración                                                              |                 |                        | 55.5 days Mon 11/02/13 Mon 29/04/13 |                      |                                                                               |            |            |            |            |            |                |
| 24                      | <b>ITE</b> | Diseño de arquitectura lógica                                                |                 |                        | 14 days Mon 11/02/13 Thu 28/02/13   |                      |                                                                               |            |            |            |            |            |                |
| 25                      |            | Diseño físico                                                                |                 | 11 days Fri 01/03/13   | Fri 15/03/13 24                     |                      |                                                                               |            |            |            |            |            |                |
| 26                      |            | Diseño de procesos ETL                                                       |                 | 20 days Mon 18/03/13   | Fri 12/04/13 25                     |                      |                                                                               |            |            |            |            |            |                |
| 27                      |            | Diseño de esquemas de analisis                                               |                 | 10.5 days Mon 15/04/13 | Mon 29/04/13 26                     |                      |                                                                               |            |            |            |            |            |                |
| 28                      |            | $=$ Construcción                                                             |                 |                        | 40 days Fri 12/04/13 Thu 06/06/13   |                      |                                                                               |            |            |            |            |            |                |
| 29                      | m          | Construcción de ETL                                                          |                 |                        | 21.5 days Fri 12/04/13 Mon 13/05/13 |                      |                                                                               |            |            |            |            |            |                |
| 30 <sub>2</sub>         | m          | Construcción de esquemas de analisis                                         |                 | 9.5 days Mon 13/05/13  | Fri 24/05/13 29                     |                      |                                                                               |            |            |            |            |            |                |
| 31                      | <b>THE</b> | Instalación y configuración de software                                      |                 | 30 days Mon 15/04/13   | Fri 24/05/13                        |                      |                                                                               |            |            |            |            |            |                |
| 32 <sub>2</sub>         | <b>ITA</b> | Pruebas                                                                      |                 | 9 days Mon 27/05/13    | Thu 06/06/13 31                     |                      |                                                                               |            |            |            |            |            |                |
| 33                      |            | $\equiv$ Actividades finales del provecto de fin de carrera                  |                 |                        | 8.5 days Fri 07/06/13 Wed 19/06/13  |                      |                                                                               |            |            |            |            |            |                |
| 34                      | m          | Observaciones, conclusiones                                                  |                 | 8.5 days Fri 07/06/13  | Wed 19/06/13                        |                      |                                                                               |            |            |            |            |            |                |
|                         |            |                                                                              |                 |                        |                                     |                      |                                                                               |            |            |            |            |            |                |
| $\leftarrow$            |            |                                                                              |                 |                        |                                     | $\mathbf{r}$         | $\rightarrow$                                                                 |            |            |            |            |            |                |
| Ready                   |            |                                                                              |                 |                        |                                     |                      |                                                                               |            |            |            |            |            |                |

**Figura 42.** Gantt Chart (1)

| $\bullet$                    | <b>Task Name</b>                                                             | <b>Duration</b> | <b>Start</b>                       | Finish                              | Predece | September 2012<br>19 22 25 28 31 03 06 09 12 15 18 21 24 27 30 03 06 09 12 15 16 21 24 27 30 02 05 08 11 14 17 20 23 26 29 02 05 08 11 14 17 20 2 | October 2012 | November 2012 | December 2012 |
|------------------------------|------------------------------------------------------------------------------|-----------------|------------------------------------|-------------------------------------|---------|----------------------------------------------------------------------------------------------------|--------------|---------------|---------------|
| $\overline{1}$               | Análisis, diseño e implementación de una Solucion de Inteligencia de Negocio |                 | 221 days Mon 20/08/12 Mon 24/06/13 |                                     |         |                                                                                                    |              |               |               |
| $\overline{2}$               | Elaboración del plan del proyecto de tesis                                   |                 |                                    | 73 days Mon 20/08/12 Wed 28/11/12   |         |                                                                                                    |              |               |               |
| $\overline{\mathbf{3}}$<br>œ | Definición del tema                                                          |                 |                                    | 8 days Mon 20/08/12 Wed 29/08/12    |         |                                                                                                    |              |               |               |
| $\overline{4}$<br>m          | Definición de la problemática                                                |                 |                                    | 20 days Thu 30/08/12 Wed 26/09/12   |         |                                                                                                    |              |               |               |
| 5<br>麻                       | Marco conceptual                                                             |                 |                                    | 20 days Thu 30/08/12 Wed 26/09/12   |         |                                                                                                    |              |               |               |
| 6<br>m.                      | Estado del arte                                                              |                 |                                    | 20 days Thu 30/08/12 Wed 26/09/12   |         |                                                                                                    |              |               |               |
| $\overline{7}$<br>麻          | Objetivo General                                                             |                 |                                    | 5 days Thu 27/09/12 Wed 03/10/12    |         |                                                                                                    |              |               |               |
| $\mathbf{8}$<br>m            | Objetivos específicos                                                        |                 |                                    | 5 days Thu 04/10/12 Wed 10/10/12    |         |                                                                                                    |              |               |               |
| 9<br>麻                       | Resultados esperados                                                         |                 |                                    | 15 days Thu 11/10/12 Wed 31/10/12   |         |                                                                                                    |              |               |               |
| 10<br>m.                     | Definición, métodos, metodología y procedimientos                            |                 |                                    | 10 days Thu 01/11/12 Wed 14/11/12   |         |                                                                                                    |              |               |               |
| 11<br>œ                      | Definición, alcance y limitaciones                                           |                 |                                    | 10 days Thu 01/11/12 Wed 14/11/12   |         |                                                                                                    |              |               |               |
| $12-12$<br>m                 | Justificación y viabilidad del proyecto                                      |                 |                                    | 10 days Thu 15/11/12 Wed 28/11/12   |         |                                                                                                    |              |               |               |
| 13                           | - Gestión del proyecto                                                       |                 |                                    | 133 days Thu 20/12/12 Mon 24/06/13  |         |                                                                                                    |              |               |               |
| 14<br>m                      | Inicio                                                                       |                 |                                    | 10 days Thu 20/12/12 Wed 02/01/13   |         |                                                                                                    |              |               |               |
| 15<br>m                      | Planificación                                                                |                 |                                    | 20 days Thu 03/01/13 Wed 30/01/13   |         |                                                                                                    |              |               |               |
| 16<br>m                      | Eiecución                                                                    |                 |                                    | 15 days Fri 01/02/13 Thu 21/02/13   |         |                                                                                                    |              |               |               |
| 17 <sub>z</sub><br>m         | Seguimiento y control                                                        |                 |                                    | 115 days Thu 10/01/13 Wed 19/06/13  |         |                                                                                                    |              |               |               |
| 18                           | Cierre                                                                       |                 |                                    | 3 days Thu 20/06/13 Mon 24/06/13 17 |         |                                                                                                    |              |               |               |
| 19                           | $=$ Concepción                                                               |                 |                                    | 29 days Thu 20/12/12 Tue 29/01/13   |         |                                                                                                    |              |               |               |
| 20<br>m                      | Diagrama de actividades del negocio                                          |                 |                                    | 8 days Thu 20/12/12 Mon 31/12/12    |         |                                                                                                    |              |               |               |
| 21<br>麻                      | Documento de análisis de requerimientos                                      |                 |                                    | 8 days Thu 27/12/12 Mon 07/01/13    |         |                                                                                                    |              |               |               |
| 22<br>m                      | Documento con el modelo de los procesos de generación y emisión del DNI.     |                 |                                    | 20 days Wed 02/01/13 Tue 29/01/13   |         |                                                                                                    |              |               |               |
| 23                           | - Elaboración                                                                |                 |                                    | 55.5 days Mon 11/02/13 Mon 29/04/13 |         |                                                                                                    |              |               |               |
| 24<br>œ                      | Diseño de arquitectura lógica                                                |                 |                                    | 14 days Mon 11/02/13 Thu 28/02/13   |         |                                                                                                    |              |               |               |
| 25<br>m                      | Diseño físico                                                                |                 | 11 days Fri 01/03/13               | Fri 15/03/13 24                     |         |                                                                                                    |              |               |               |
| 26                           | Diseño de procesos ETL                                                       |                 | 20 days Mon 18/03/13               | Fri 12/04/13 25                     |         |                                                                                                    |              |               |               |
| 27                           | Diseño de esquemas de analisis                                               |                 | 10.5 days Mon 15/04/13             | Mon 29/04/13 26                     |         |                                                                                                    |              |               |               |
| 28                           | $E$ Construcción                                                             |                 |                                    | 40 days Fri 12/04/13 Thu 06/06/13   |         |                                                                                                    |              |               |               |
| 29<br>m                      | Construcción de ETL                                                          |                 |                                    | 21.5 days Fri 12/04/13 Mon 13/05/13 |         |                                                                                                    |              |               |               |
| 30 <sup>°</sup><br>m         | Construcción de esquemas de analisis                                         |                 | 9.5 days Mon 13/05/13              | Fri 24/05/13 29                     |         |                                                                                                    |              |               |               |
| 31<br>œ                      | Instalación y configuración de software                                      |                 | 30 days  Mon 15/04/13              | Fri 24/05/13                        |         |                                                                                                    |              |               |               |
| 32<br>麻                      | Pruebas                                                                      |                 |                                    | 9 days Mon 27/05/13 Thu 06/06/13 31 |         |                                                                                                    |              |               |               |
| 33                           | - Actividades finales del proyecto de fin de carrera                         |                 | 8.5 days Fri 07/06/13 Wed 19/06/13 |                                     |         |                                                                                                    |              |               |               |
| 34                           | Observaciones, conclusiones                                                  |                 |                                    | 8.5 days Fri 07/06/13 Wed 19/06/13  |         |                                                                                                    |              |               |               |

**Figura 43.** Gantt Chart (2)

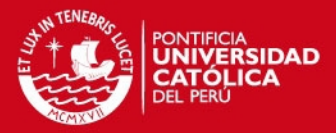

|               |                         | n          | <b>Task Name</b>                                                             | <b>Duration</b> | <b>Start</b>          | Finish                                    | Predece      | January 2013<br>February 2013<br>March 2013                                                                                     | April 2013   |
|---------------|-------------------------|------------|------------------------------------------------------------------------------|-----------------|-----------------------|-------------------------------------------|--------------|----------------------------------------------------------------------------------------------------|--------------|
|               | $\mathbf{1}$            |            | Análisis, diseño e implementación de una Solucion de Inteligencia de Negocio |                 |                       | 221 days Mon 20/08/12 Mon 24/06/13        |              | 17 20 23 26 29 01 04 07 10 13 16 19 22 25 28 31 03 06 09 12 15 18 21 24 27 02 05 08 11 14 17 20 23 26 29 01 04 07 10 13 16 19 2 |              |
|               | $\overline{2}$          |            | Elaboración del plan del provecto de tesis                                   |                 |                       | 73 days Mon 20/08/12 Wed 28/11/12         |              |                                                                                                    |              |
|               | $\overline{\mathbf{3}}$ | <b>THE</b> | Definición del tema                                                          |                 |                       | 8 days Mon 20/08/12 Wed 29/08/12          |              |                                                                                                    |              |
|               | $\overline{4}$          | œ          | Definición de la problemática                                                |                 |                       | 20 days Thu 30/08/12 Wed 26/09/12         |              |                                                                                                    |              |
|               | 5                       | E          | Marco conceptual                                                             |                 |                       | 20 days Thu 30/08/12 Wed 26/09/12         |              |                                                                                                    |              |
|               | 6                       | m          | Estado del arte                                                              |                 |                       | 20 days Thu 30/08/12 Wed 26/09/12         |              |                                                                                                    |              |
|               | $\overline{7}$          | T.         | Objetivo General                                                             |                 |                       | 5 days Thu 27/09/12 Wed 03/10/12          |              |                                                                                                    |              |
|               | 8                       | m          | Objetivos específicos                                                        |                 |                       | 5 days Thu 04/10/12 Wed 10/10/12          |              |                                                                                                    |              |
|               | $\overline{9}$          | 丽          | Resultados esperados                                                         |                 |                       | 15 days Thu 11/10/12 Wed 31/10/12         |              |                                                                                                    |              |
|               | 10 <sub>1</sub>         | m          | Definición, métodos, metodología y procedimientos                            |                 |                       | 10 days Thu 01/11/12 Wed 14/11/12         |              |                                                                                                    |              |
|               | 11                      | m          | Definición, alcance y limitaciones                                           |                 |                       | 10 days Thu 01/11/12 Wed 14/11/12         |              |                                                                                                    |              |
|               | 12                      |            | Justificación y viabilidad del proyecto                                      |                 |                       | 10 days Thu 15/11/12 Wed 28/11/12         |              |                                                                                                    |              |
|               | 13 <sup>°</sup>         |            | $\equiv$ Gestión del provecto                                                |                 |                       | 133 days Thu 20/12/12 Mon 24/06/13        |              |                                                                                                    |              |
|               | 14                      | m          | Inicio                                                                       |                 |                       | 10 days Thu 20/12/12 Wed 02/01/13         |              |                                                                                                    |              |
|               | 15                      | m          | Planificación                                                                |                 |                       | 20 days Thu 03/01/13 Wed 30/01/13         |              |                                                                                                    |              |
|               | 16                      | <b>ITE</b> | Eiecución                                                                    |                 |                       | 15 days Fri 01/02/13 Thu 21/02/13         |              |                                                                                                    |              |
|               | 17                      | m          | Sequimiento y control                                                        |                 |                       | 115 days Thu 10/01/13 Wed 19/06/13        |              |                                                                                                    |              |
|               | 18                      |            | Cierre                                                                       |                 |                       | 3 days Thu 20/06/13 Mon 24/06/13 17       |              |                                                                                                    |              |
|               | 19                      |            | $=$ Concepción                                                               |                 |                       | 29 days Thu 20/12/12 Tue 29/01/13         |              |                                                                                                    |              |
|               | 20                      | œ          | Diagrama de actividades del negocio                                          |                 |                       | 8 days Thu 20/12/12 Mon 31/12/12          |              |                                                                                                    |              |
|               | 21                      | m          | Documento de análisis de requerimientos                                      |                 |                       | 8 days Thu 27/12/12 Mon 07/01/13          |              |                                                                                                    |              |
|               | 22                      | m          | Documento con el modelo de los procesos de generación y emisión del DNI.     |                 |                       | 20 days Wed 02/01/13 Tue 29/01/13         |              |                                                                                                    |              |
|               | 23                      |            | $E$ Elaboración                                                              |                 |                       | 55.5 days Mon 11/02/13 Mon 29/04/13       |              |                                                                                                    |              |
|               | 24                      | m          | Diseño de arquitectura lógica                                                |                 |                       | 14 days Mon 11/02/13 Thu 28/02/13         |              |                                                                                                    |              |
|               | 25                      | m          | Diseño físico                                                                |                 | 11 days Fri 01/03/13  | Fri 15/03/13 24                           |              |                                                                                                    |              |
|               | 26                      |            | Diseño de procesos ETL                                                       |                 | 20 days Mon 18/03/13  | Fri 12/04/13 25                           |              |                                                                                                    |              |
|               | 27                      |            | Diseño de esquemas de analisis                                               |                 |                       | 10.5 days  Mon 15/04/13  Mon 29/04/13  26 |              |                                                                                                    |              |
|               | 28                      |            | $=$ Construcción                                                             |                 |                       | 40 days Fri 12/04/13 Thu 06/06/13         |              |                                                                                                    |              |
|               | 29                      | E          | Construcción de ETL                                                          |                 |                       | 21.5 days Fri 12/04/13 Mon 13/05/13       |              |                                                                                                    |              |
|               | 30 <sub>2</sub>         | m          | Construcción de esquemas de analisis                                         |                 | 9.5 days Mon 13/05/13 | Fri 24/05/13 29                           |              |                                                                                                    |              |
|               | 31                      | m          | Instalación y configuración de software                                      |                 | 30 days Mon 15/04/13  | Fri 24/05/13                              |              |                                                                                                    |              |
|               | 32                      |            | Pruebas                                                                      |                 |                       | 9 days Mon 27/05/13 Thu 06/06/13 31       |              |                                                                                                    |              |
|               | 33                      |            | Actividades finales del proyecto de fin de carrera                           |                 |                       | 8.5 days Fri 07/06/13 Wed 19/06/13        |              |                                                                                                    |              |
|               | 34                      | œ          | Observaciones, conclusiones                                                  |                 |                       | 8.5 days Fri 07/06/13 Wed 19/06/13        |              |                                                                                                    |              |
|               |                         |            |                                                                              |                 |                       |                                           |              |                                                                                                    |              |
|               | $\leftarrow$            |            |                                                                              |                 |                       |                                           | $\mathbf{r}$ | $\overline{a}$                                                                                                    | $\mathbf{F}$ |
| <b>Dansky</b> |                         |            |                                                                              |                 |                       |                                           |              |                                                                                                    |              |

**Figura 44.** Gantt Chart (3)

| $\mathbf{1}$<br>$\overline{2}$<br>丽<br>T.<br>繭<br>繭<br>繭<br>麻<br>丽<br><b>ITE</b><br>匷<br><b>THE</b><br>H.<br><b>FR</b><br>T.<br>繭<br><b>IR</b><br><b>ITA</b><br>œ<br>m<br>繭 | Análisis, diseño e implementación de una Solucion de Inteligencia de Negocio<br>Elaboración del plan del proyecto de tesis<br>Definición del tema<br>Definición de la problemática |           |                       |                                           |  |  | 18 21 24 27 02 05 08 11 14 17 20 23 26 29 01 04 07 10 13 16 19 22 25 28 01 04 07 10 13 16 19 22 25 28 01 104 07 10 12 18 19 22 25 28 18 19 20 25 28 18 19 20 21 12 |  |
|----------------------------------------------------------------------------------------------------|----------------------------------------------------------------------------------------------------|-----------|-----------------------|-------------------------------------------|--|--|----------------------------------------------------------------------------------------------------|--|
|                                                                                                    |                                                                                                    |           |                       | 221 days Mon 20/08/12 Mon 24/06/13        |  |  |                                                                                                    |  |
| $\mathbf{3}$<br>$\frac{4}{3}$<br>5<br>6<br>$\overline{7}$<br>$\delta$<br>9<br>10<br>16<br>17<br>19                                                                          |                                                                                                    |           |                       | 73 days Mon 20/08/12 Wed 28/11/12         |  |  |                                                                                                    |  |
| 11<br>12 <sup>°</sup><br>13<br>14<br>15 <sub>15</sub><br>18<br>22<br>23<br>24<br>25<br>26<br>28                                                                             |                                                                                                    |           |                       | 8 days Mon 20/08/12 Wed 29/08/12          |  |  |                                                                                                    |  |
| 20<br>21<br>27                                                                                                    |                                                                                                    |           |                       | 20 days Thu 30/08/12 Wed 26/09/12         |  |  |                                                                                                    |  |
|                                                                                                    | Marco conceptual                                                                                                    |           |                       | 20 days Thu 30/08/12 Wed 26/09/12         |  |  |                                                                                                    |  |
|                                                                                                    | Estado del arte                                                                                                    |           |                       | 20 days Thu 30/08/12 Wed 26/09/12         |  |  |                                                                                                    |  |
|                                                                                                    | Objetivo General                                                                                                    |           |                       | 5 days Thu 27/09/12 Wed 03/10/12          |  |  |                                                                                                    |  |
|                                                                                                    | Objetivos específicos                                                                                                    |           |                       | 5 days Thu 04/10/12 Wed 10/10/12          |  |  |                                                                                                    |  |
|                                                                                                    | Resultados esperados                                                                                                    |           |                       | 15 days Thu 11/10/12 Wed 31/10/12         |  |  |                                                                                                    |  |
|                                                                                                    | Definición, métodos, metodología y procedimientos                                                                                                    |           |                       | 10 days Thu 01/11/12 Wed 14/11/12         |  |  |                                                                                                    |  |
|                                                                                                    | Definición, alcance y limitaciones                                                                                                    |           |                       | 10 days Thu 01/11/12 Wed 14/11/12         |  |  |                                                                                                    |  |
|                                                                                                    | Justificación y viabilidad del provecto                                                                                                    |           |                       | 10 days Thu 15/11/12 Wed 28/11/12         |  |  |                                                                                                    |  |
|                                                                                                    | - Gestión del provecto                                                                                                    |           |                       | 133 days Thu 20/12/12 Mon 24/06/13        |  |  |                                                                                                    |  |
|                                                                                                    | Inicio                                                                                                    |           |                       | 10 days Thu 20/12/12 Wed 02/01/13         |  |  |                                                                                                    |  |
|                                                                                                    | Planificación                                                                                                    |           |                       | 20 days Thu 03/01/13 Wed 30/01/13         |  |  |                                                                                                    |  |
|                                                                                                    | Eiecución                                                                                                    | 15 days   | Fri 01/02/13          | Thu 21/02/13                              |  |  |                                                                                                    |  |
|                                                                                                    | Sequimiento y control                                                                                                    |           |                       | 115 days Thu 10/01/13 Wed 19/06/13        |  |  |                                                                                                    |  |
|                                                                                                    | Cierre                                                                                                    |           |                       | 3 days Thu 20/06/13 Mon 24/06/13 17       |  |  |                                                                                                    |  |
|                                                                                                    | $=$ Concepción                                                                                                    |           |                       | 29 days Thu 20/12/12 Tue 29/01/13         |  |  |                                                                                                    |  |
|                                                                                                    | Diagrama de actividades del negocio                                                                                                    |           |                       | 8 days Thu 20/12/12 Mon 31/12/12          |  |  |                                                                                                    |  |
|                                                                                                    | Documento de análisis de requerimientos                                                                                                    |           |                       | 8 days Thu 27/12/12 Mon 07/01/13          |  |  |                                                                                                    |  |
|                                                                                                    | Documento con el modelo de los procesos de generación y emisión del DNI.                                                                                                    |           | 20 days Wed 02/01/13  | Tue 29/01/13                              |  |  |                                                                                                    |  |
|                                                                                                    | Elaboración                                                                                                    |           |                       | 55.5 days Mon 11/02/13 Mon 29/04/13       |  |  |                                                                                                    |  |
|                                                                                                    | Diseño de arquitectura lógica                                                                                                    |           |                       | 14 days Mon 11/02/13 Thu 28/02/13         |  |  |                                                                                                    |  |
|                                                                                                    | Diseño físico                                                                                                    |           | 11 days Fri 01/03/13  | Fri 15/03/13 24                           |  |  |                                                                                                    |  |
|                                                                                                    | Diseño de procesos ETL                                                                                                    |           | 20 days Mon 18/03/13  | Fri 12/04/13 25                           |  |  |                                                                                                    |  |
|                                                                                                    | Diseño de esquemas de analisis                                                                                                    |           |                       | 10.5 days  Mon 15/04/13  Mon 29/04/13  26 |  |  |                                                                                                    |  |
|                                                                                                    | $=$ Construcción                                                                                                    |           |                       | 40 days Fri 12/04/13 Thu 06/06/13         |  |  |                                                                                                    |  |
| 29<br><b>TR</b>                                                                                                    | Construcción de ETL                                                                                                    | 21.5 days | Fri 12/04/13          | Mon 13/05/13                              |  |  |                                                                                                    |  |
| 30<br><b>I</b>                                                                                                    | Construcción de esquemas de analisis                                                                                                    |           | 9.5 days Mon 13/05/13 | Fri 24/05/13 29                           |  |  |                                                                                                    |  |
| 繭<br>31                                                                                                    | Instalación y configuración de software                                                                                                    |           | 30 days Mon 15/04/13  | Fri 24/05/13                              |  |  |                                                                                                    |  |
| m<br>32                                                                                                    | <b>Pruebas</b>                                                                                                    |           | 9 days Mon 27/05/13   | Thu 06/06/13 31                           |  |  |                                                                                                    |  |
| 33                                                                                                    | - Actividades finales del provecto de fin de carrera                                                                                                    | 8.5 days  |                       | Fri 07/06/13 Wed 19/06/13                 |  |  |                                                                                                    |  |
| <b>FR</b><br>34                                                                                                    | Observaciones, conclusiones                                                                                                    | 8.5 days  |                       | Fri 07/06/13 Wed 19/06/13                 |  |  |                                                                                                    |  |
|                                                                                                    |                                                                                                    |           |                       |                                           |  |  |                                                                                                    |  |

**Figura 45. Gantt Chart (4)** 

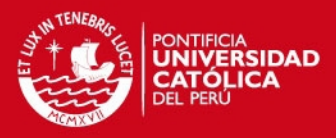

# **Anexo 8: Documento de Entrevista 001**

<span id="page-55-0"></span>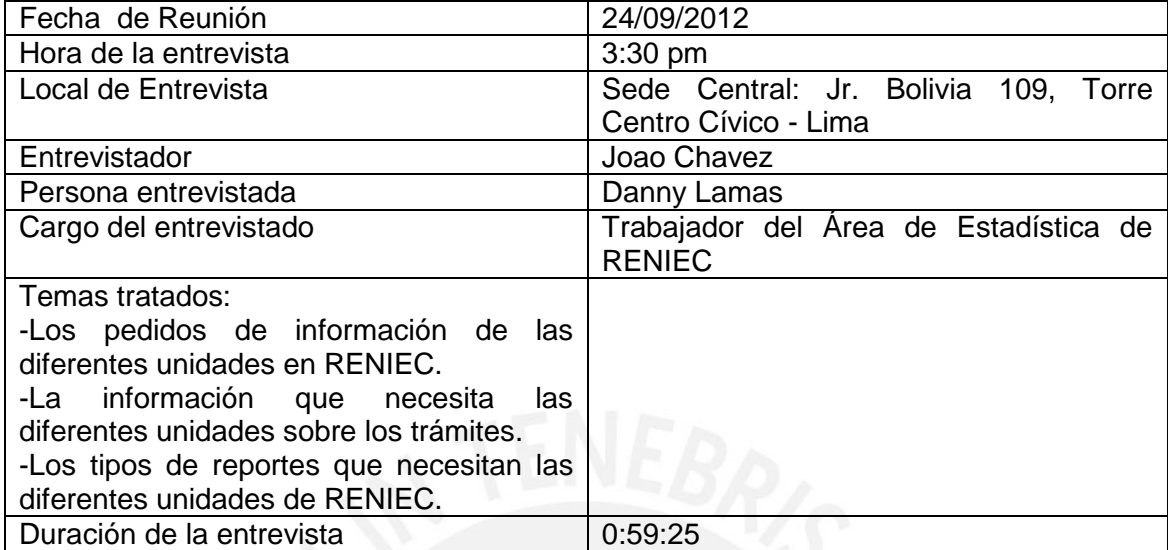

**Tabla 49.** Detalle Entrevista

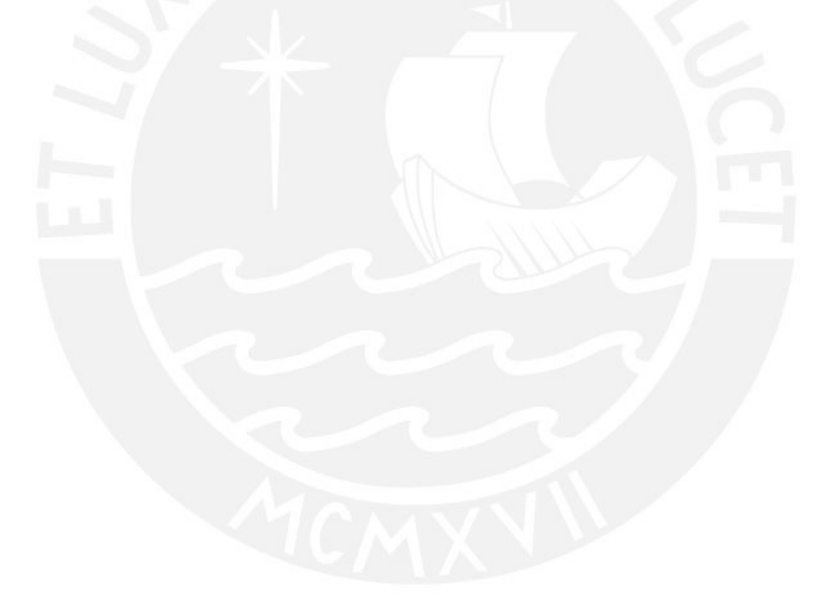

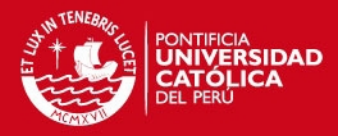

# **Anexo 9: Documento de Pruebas**

<span id="page-56-0"></span>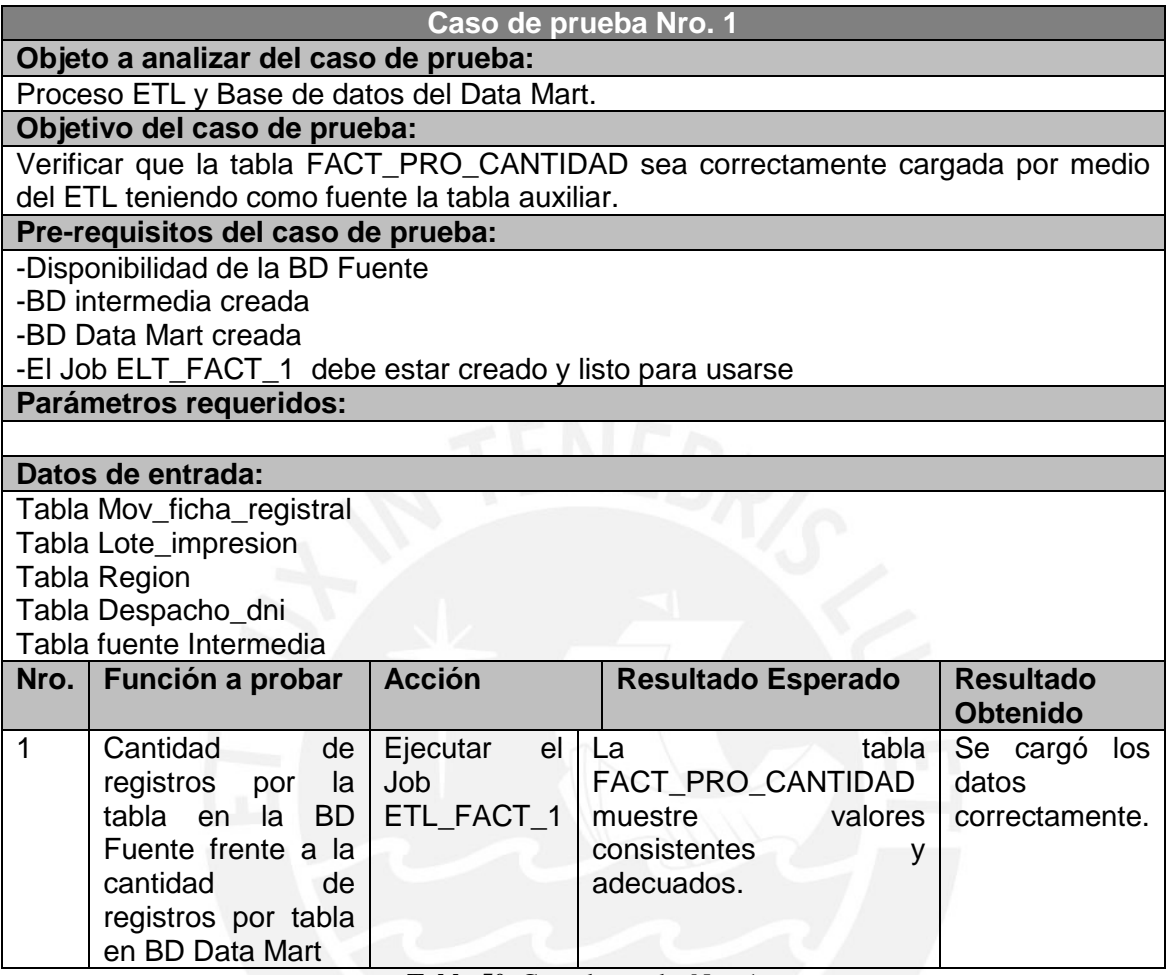

**Tabla 50.** Caso de prueba Nro. 1

### <span id="page-56-1"></span>*Caso de Prueba para el ETL\_FACT\_1 de FACT\_PRO\_CANTIDAD*

#### **Datos de entrada:**

Tabla Mov\_ficha\_registral: Se listan las columnas significativas para el proceso y una porción del número de registros.

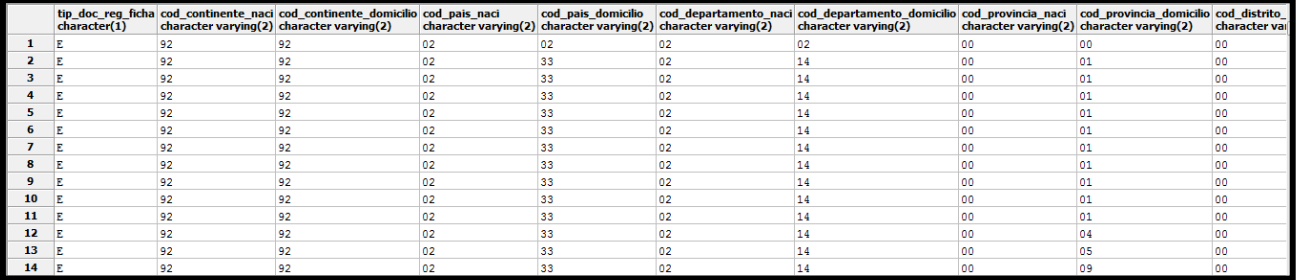

**Figura 46.** Tabla Mov\_ficha\_registral

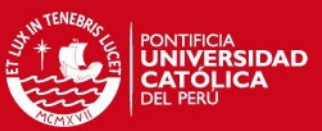

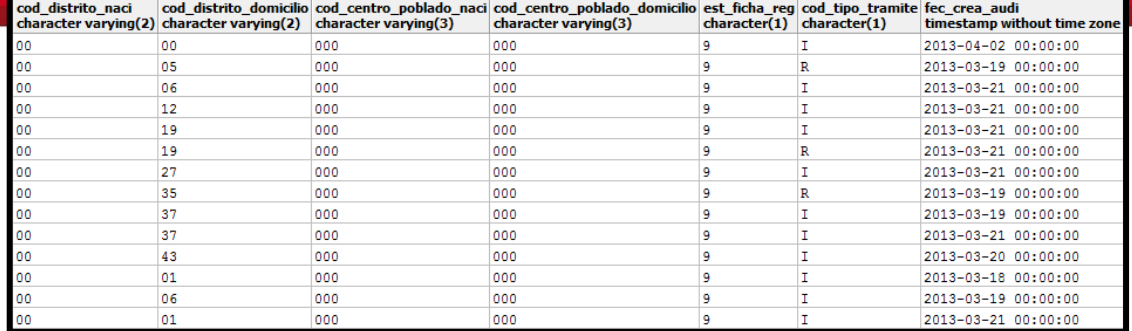

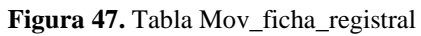

Tabla Lote\_impresion: Se listan las columnas significativas para el proceso y una porción del número de registros.

|    | numeric | num lote fec ini impr | fec fin impr<br>timestamp without time zone timestamp without time zone |
|----|---------|-----------------------|-------------------------------------------------------------------------|
| 1  | 152525  | 2013-03-26 00:00:00   | 2013-03-26 00:00:00                                                     |
| 2  | 153103  | 2013-04-04 00:00:00   | 2013-04-04 00:00:00                                                     |
| з  | 152400  | 2013-03-25 00:00:00   | 2013-03-25 00:00:00                                                     |
| 4  | 152241  | 2013-03-22 00:00:00   | 2013-03-22 00:00:00                                                     |
| 5  | 153442  | 2013-04-08 00:00:00   | 2013-04-09 00:00:00                                                     |
| 6  | 153200  | 2013-04-05 00:00:00   | 2013-04-05 00:00:00                                                     |
| 7  | 152097  | 2013-03-21 00:00:00   | 2013-03-21 00:00:00                                                     |
| 8  | 152211  | 2013-03-22 00:00:00   | 2013-03-22 00:00:00                                                     |
| 9  | 152328  | 2013-03-23 00:00:00   | 2013-03-23 00:00:00                                                     |
| 10 | 153368  | 2013-04-08 00:00:00   | 2013-04-08 00:00:00                                                     |
| 11 | 153829  | 2013-04-12 00:00:00   | 2013-04-12 00:00:00                                                     |
| 12 | 152050  | 2013-03-20 00:00:00   | 2013-03-20 00:00:00                                                     |
| 13 | 153536  | 2013-04-09 00:00:00   | 2013-04-10 00:00:00                                                     |
| 14 | 152645  | 2013-03-28 00:00:00   | 2013-03-28 00:00:00                                                     |
| 15 | 152452  | 2013-03-26 00:00:00   | 2013-03-26 00:00:00                                                     |

**Figura 48.** Tabla Lote\_impresion

Tabla Región: Se listan las columnas significativas para el proceso y una porción del número de registros.

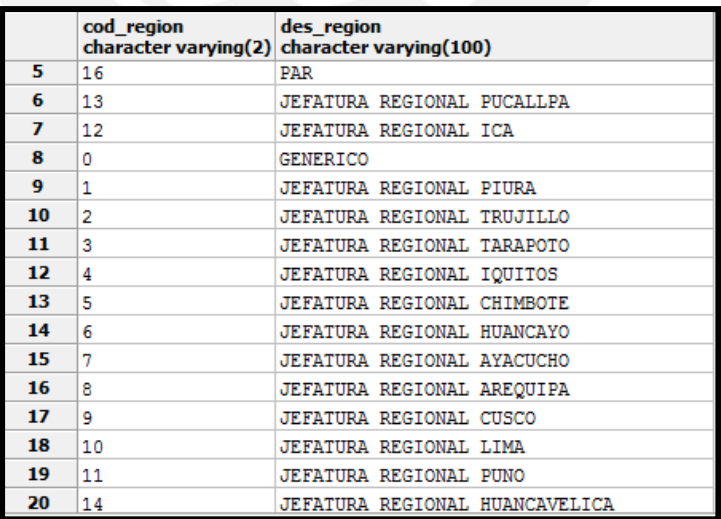

**Figura 49.** Tabla Región

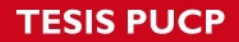

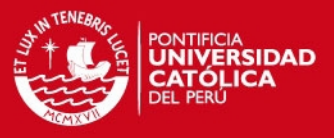

#### Tabla Despacho\_dni: Se listan las columnas significativas para el proceso y una porción del número de registros.

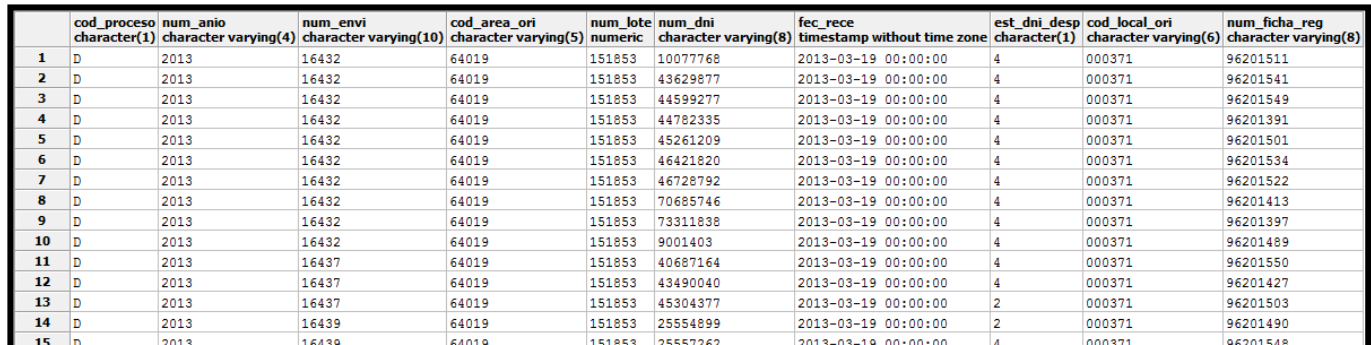

#### **Figura 50.** Tabla Despacho\_dni

## **Resultado Intermedio:**

Tabla fuente Intermedia: Se listan todas las columnas significativas para el proceso de ETL y una porción del número de registros.

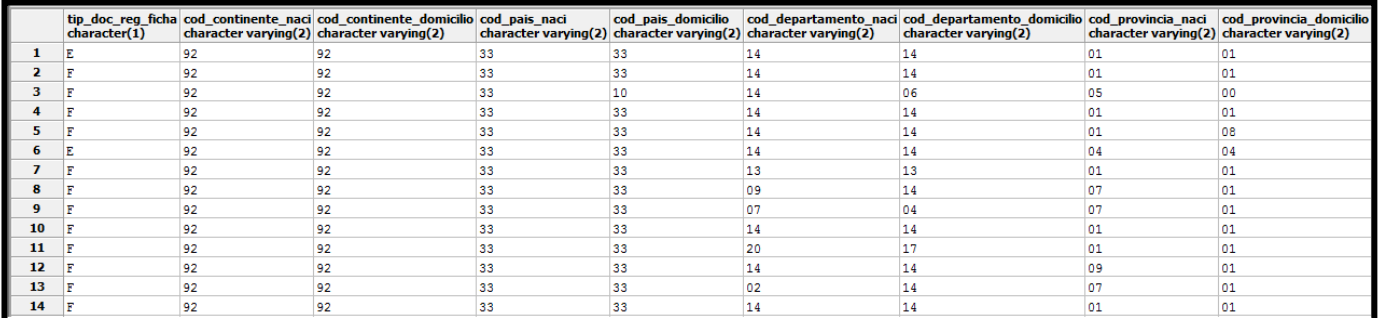

#### **Figura 51.** Tabla fuente Intermedia 1

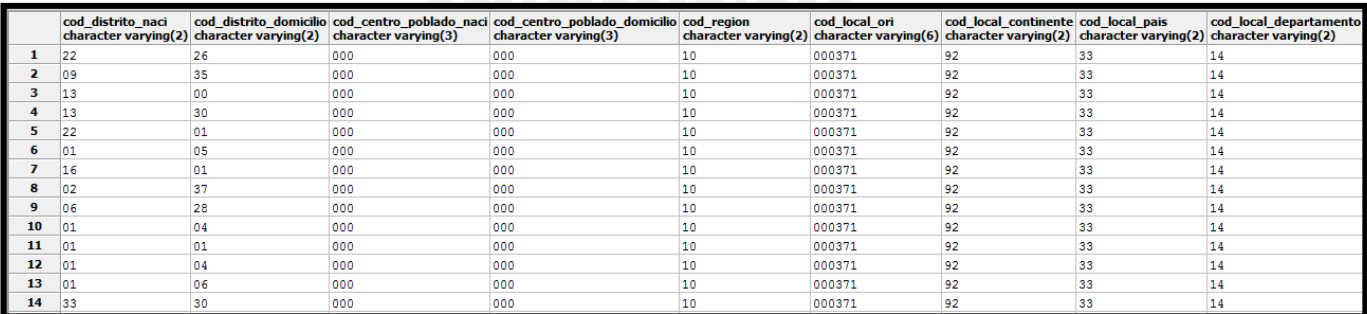

**Figura 52.** Tabla fuente Intermedia 2

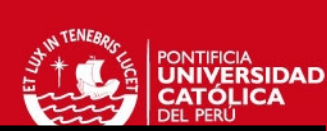

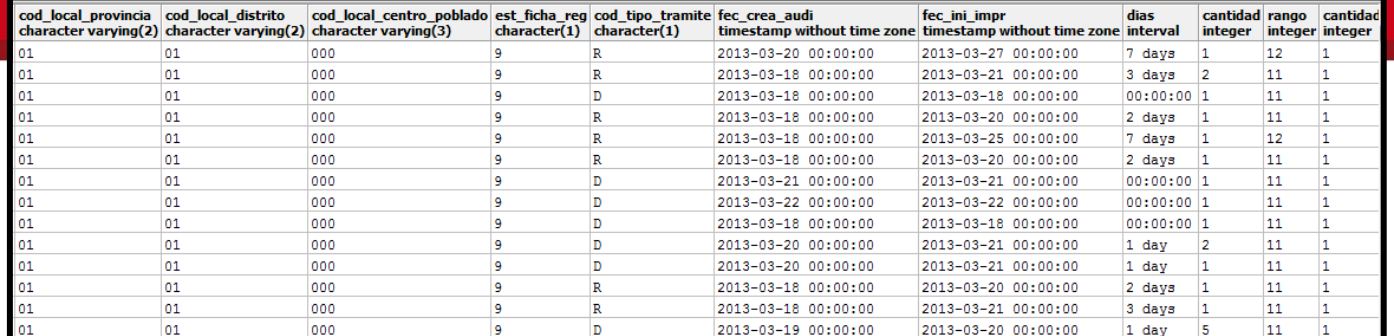

**Figura 53.** Tabla fuente Intermedia 3

## ETL Intermedio:

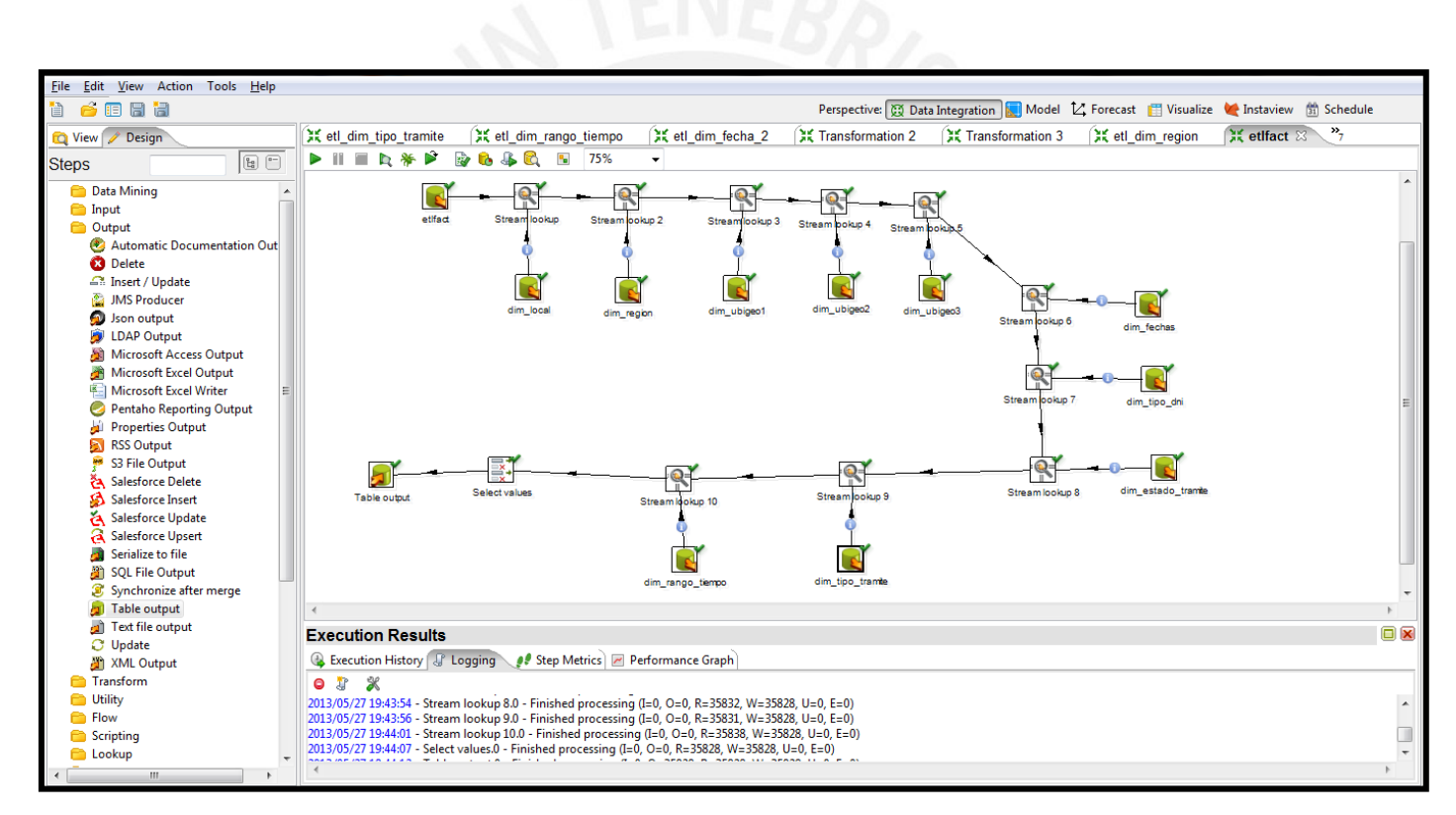

**Figura 54.** ETL Intermedio

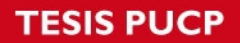

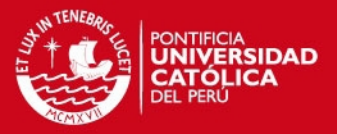

#### **Resultado Final**

Tabla Final de FACT\_PRO\_CANTIDAD

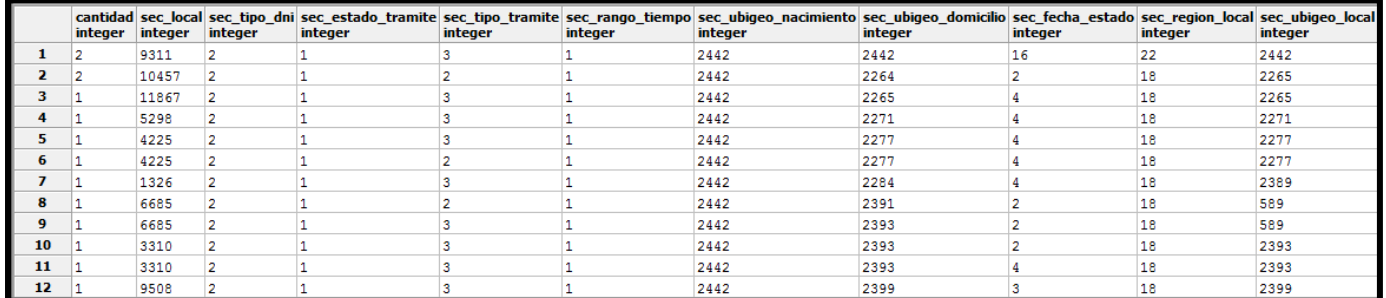

#### **Figura 55.** Tabla Final

Finalmente al revisar los datos del caso de Prueba, se llega a la conclusión que los datos son consistentes, y que se realizó la inserción de los datos en el Data Mart sin ningún problema.

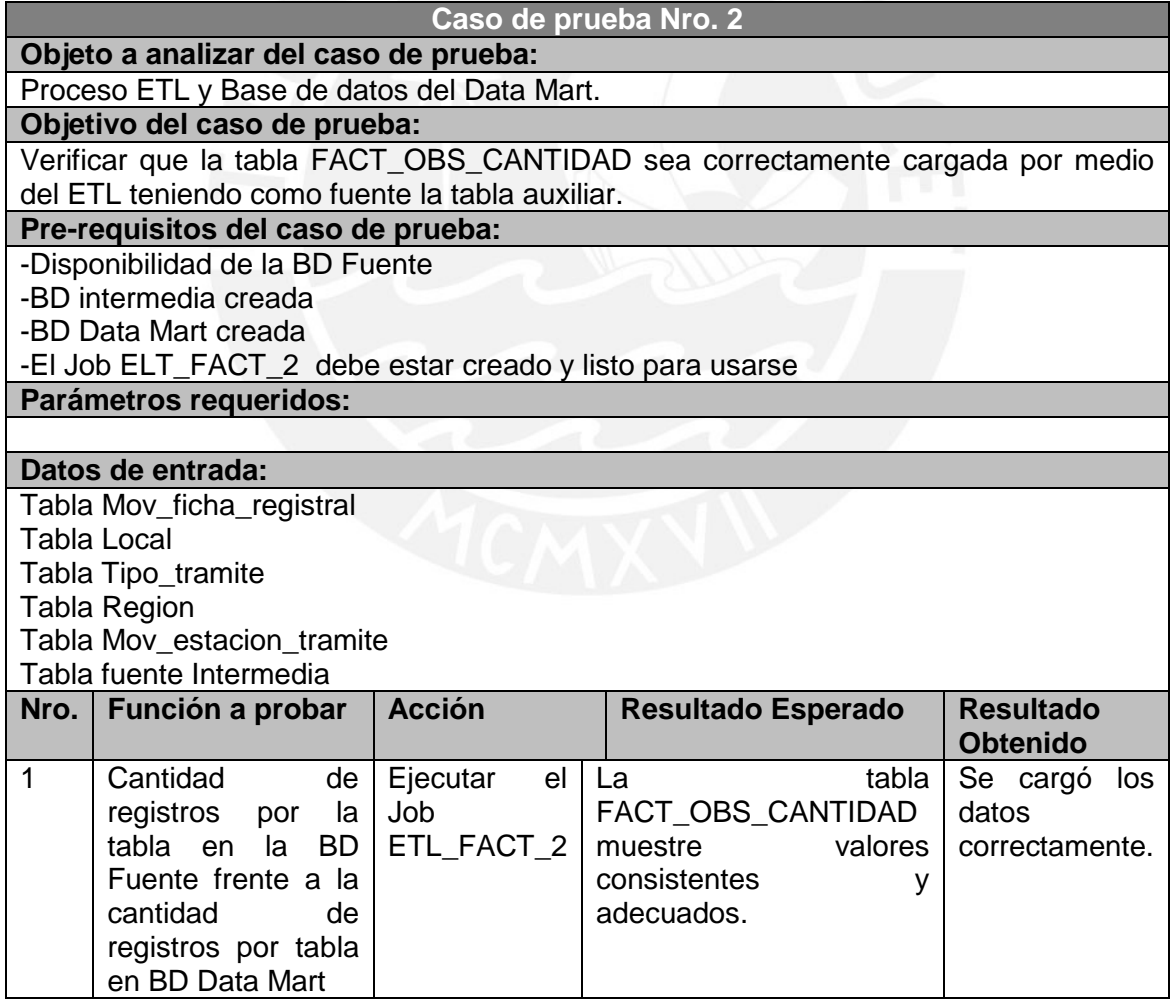

**Tabla 51.** Caso de prueba Nro. 2

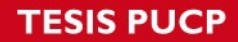

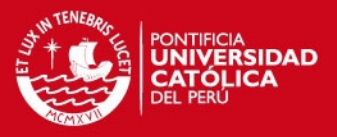

<span id="page-61-0"></span>*Caso de Prueba para el ETL\_FACT\_2 de FACT\_OBS\_CANTIDAD*

## **Datos de entrada:**

Tabla Mov\_ficha\_registral: Se listan las columnas significativas para el proceso y una porción del número de registros.

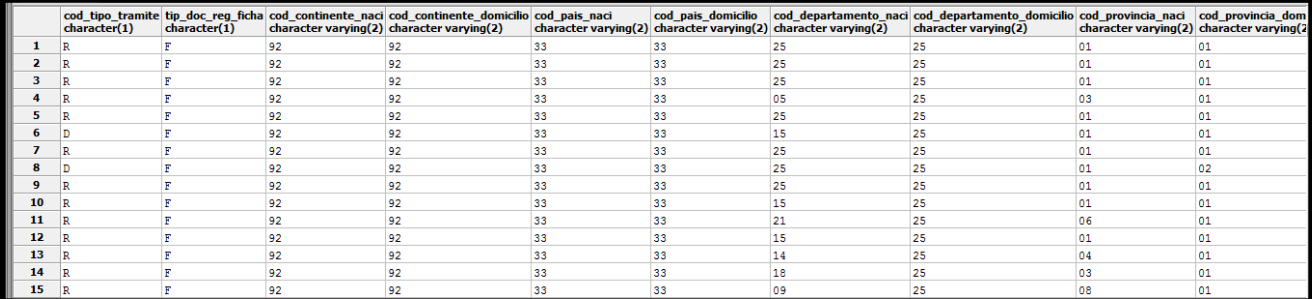

**Figura 56.** Tabla Mov\_ficha\_registral

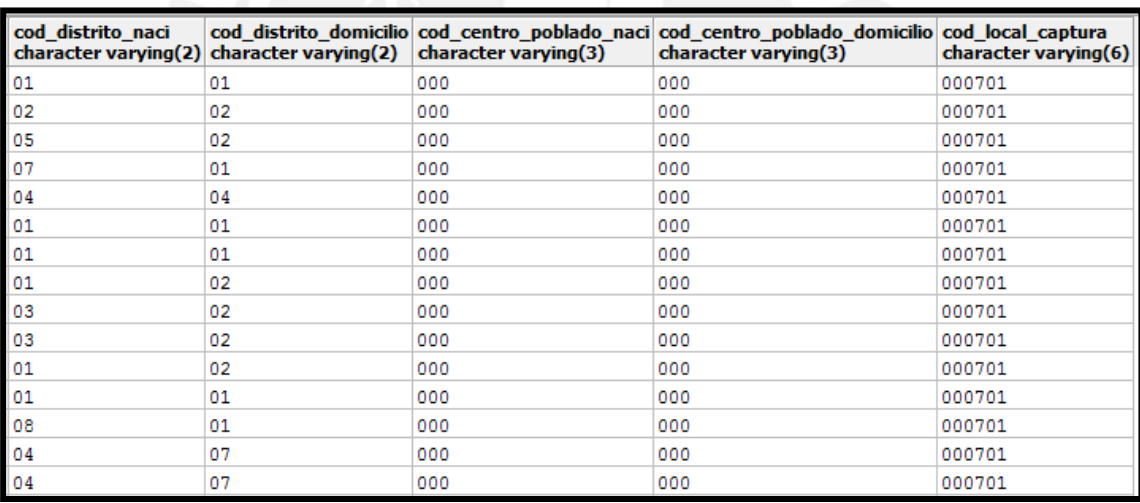

**Figura 57.** Tabla Mov\_ficha\_registral

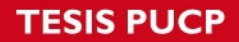

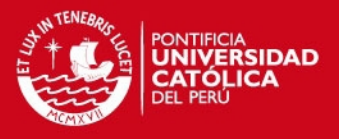

Tabla Local: Se listan las columnas significativas para el proceso y una porción del número de registros.

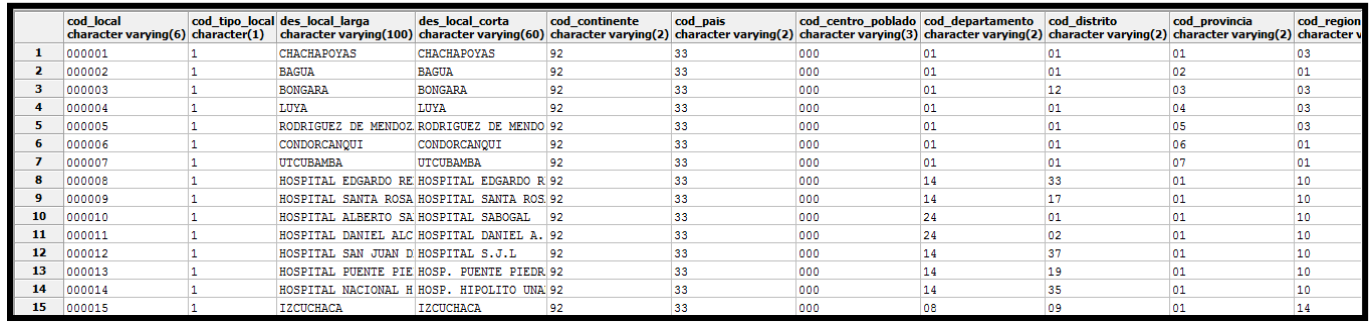

**Figura 58.** Tabla Local

Tabla Tipo\_tramite: Se listan las columnas significativas para el proceso y una porción del número de registros.

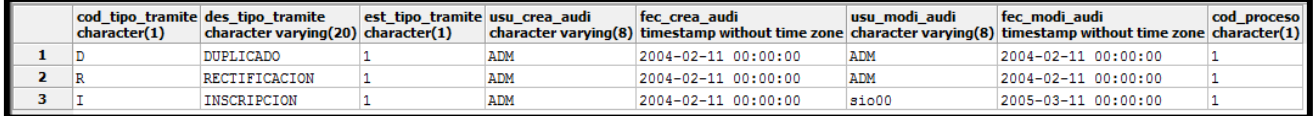

**Figura 59.** Tabla Tipo\_tramite

Tabla Region: Se listan las columnas significativas para el proceso y una porción del número de registros.

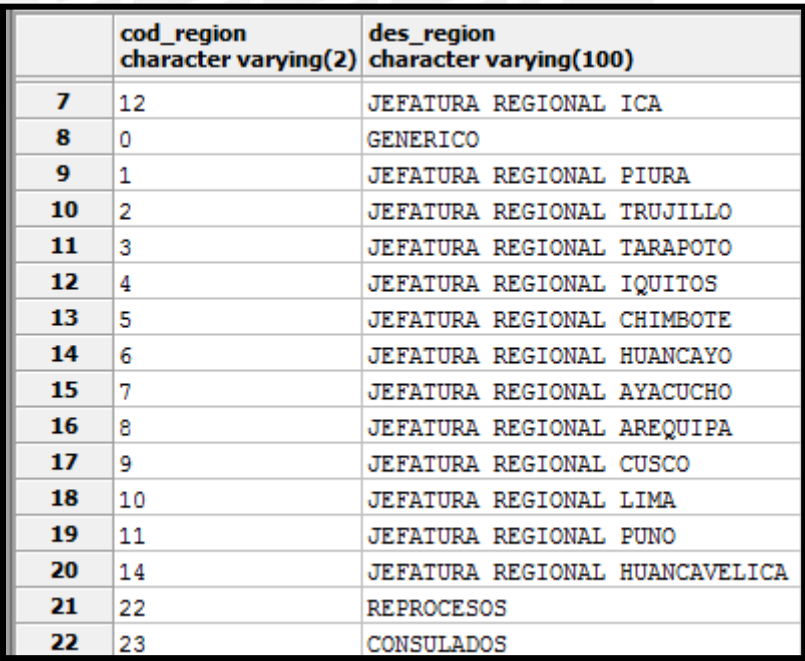

**Figura 60.** Tabla Region

Tabla Mov\_estacion\_tramite: Se listan las columnas significativas para el proceso y una porción del número de registros.

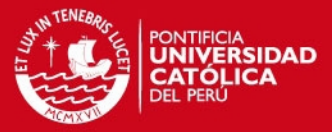

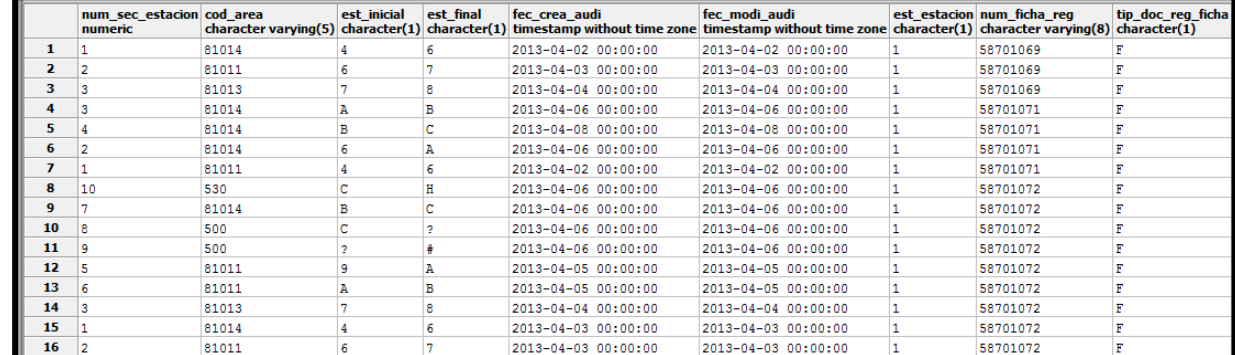

**Figura 61.** Tabla Mov\_estacion\_tramite

### **Resultado Final**

Tabla Final de FACT\_OBS\_CANTIDAD

Finalmente al revisar los datos del caso de Prueba, se llega a la conclusión que los datos son consistentes, y que se realizó la inserción de los datos en el Data Mart sin ningún problema.

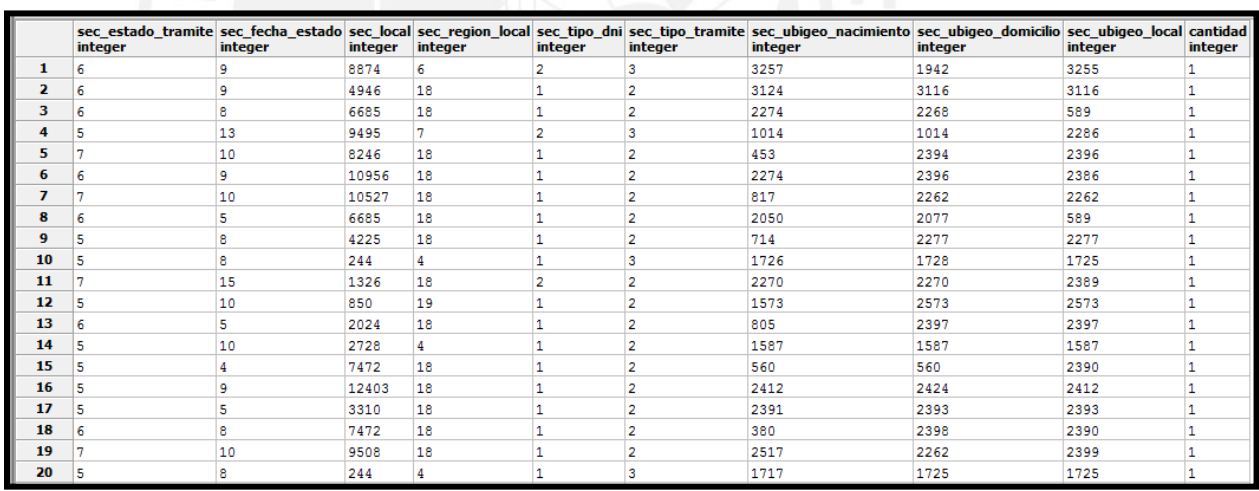

**Figura 62.** Tabla Final

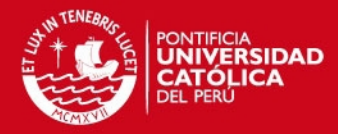

# **Anexo 10: Constancia de Aceptación**

<span id="page-64-0"></span>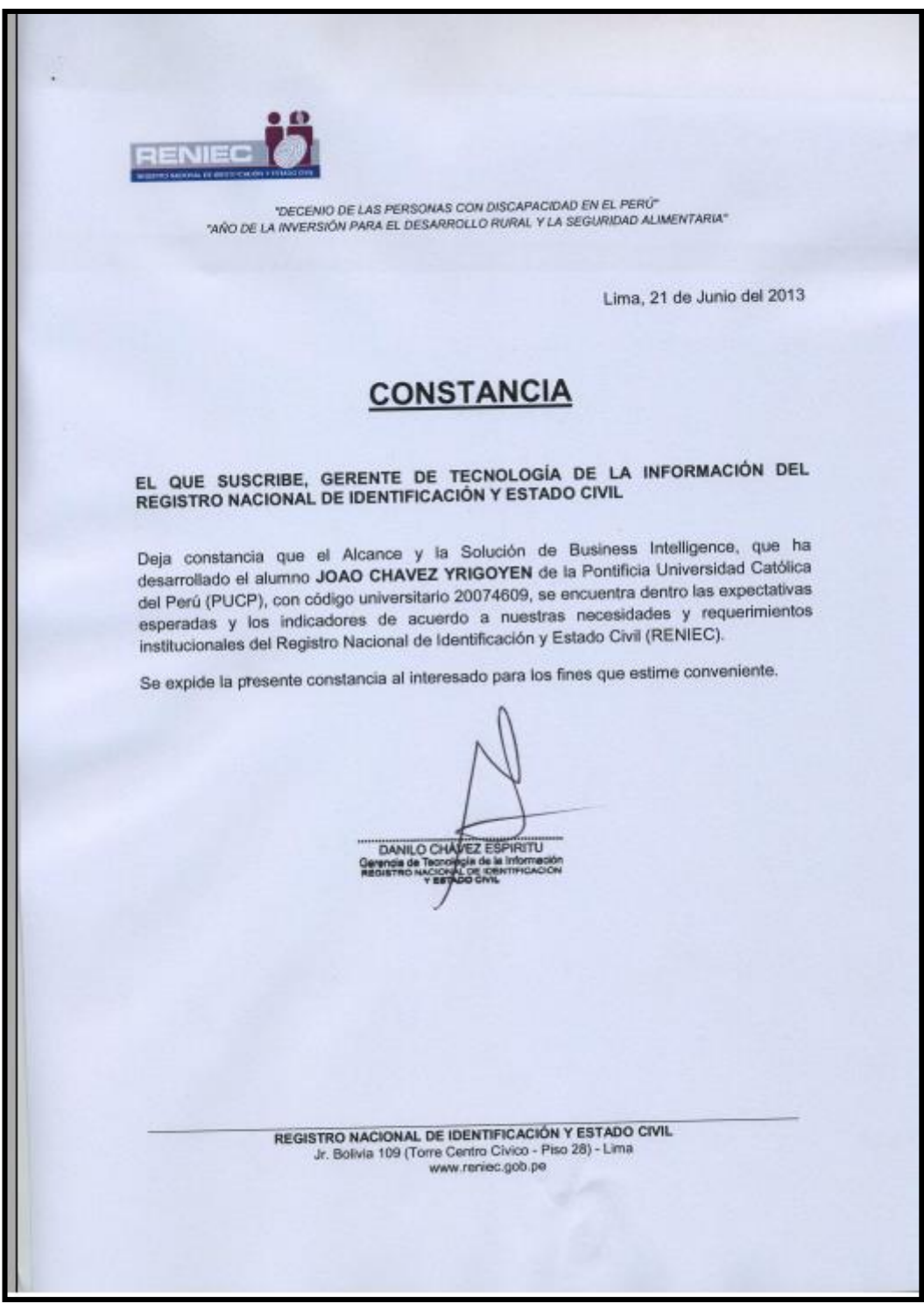

**Figura 63.** Constancia de Aceptación